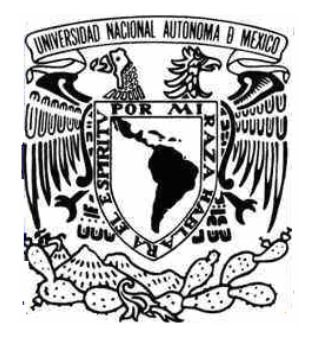

## **UNIVERSIDAD NACIONAL AUTÓNOMA DE MÉXICO**

## **FACULTAD DE ESTUDIOS SUPERIORES ARAGON**

#### **"PROYECTO DE AHORRO ENERGETICO PARA UN CENTRO DE COMPUTO"**

## **T E S I S**

QUE PARA OBTENER EL TITULO DE INGENIERO MECÁNICO ELECTRICISTA (área eléctrica-electrónica) PRESENTA:

## **SILVIA SAMPERIO ORTIZ**

ASESOR: Ing. José Juan Ramón Mejia Roldàn

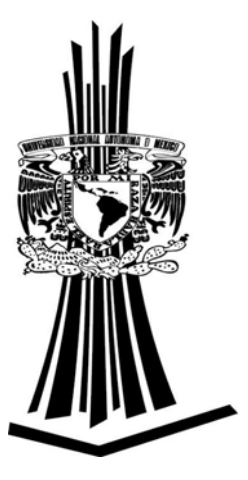

MEXICO , 2008

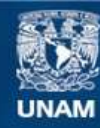

Universidad Nacional Autónoma de México

**UNAM – Dirección General de Bibliotecas Tesis Digitales Restricciones de uso**

#### **DERECHOS RESERVADOS © PROHIBIDA SU REPRODUCCIÓN TOTAL O PARCIAL**

Todo el material contenido en esta tesis esta protegido por la Ley Federal del Derecho de Autor (LFDA) de los Estados Unidos Mexicanos (México).

**Biblioteca Central** 

Dirección General de Bibliotecas de la UNAM

El uso de imágenes, fragmentos de videos, y demás material que sea objeto de protección de los derechos de autor, será exclusivamente para fines educativos e informativos y deberá citar la fuente donde la obtuvo mencionando el autor o autores. Cualquier uso distinto como el lucro, reproducción, edición o modificación, será perseguido y sancionado por el respectivo titular de los Derechos de Autor.

## **DEDICATORIAS**

A mi madre por su amor, su apoyo, comprensión, dedicación y sobre todo por su ejemplo de fortaleza, sin ti no lo hubiera alcanzado.

A mis hermanos: Martha por su invaluable ejemplo, siempre te voy a admirar, a Norma por su carácter para afrontar situaciones, a Sergio por su tenacidad, a Edgar por su perseverancia.

A mis sobrinos: Karina que nos separa en pensamiento un segundo de distancia, a Jazmín por su alegría por la vida, a Alhelí por existir y ser el sol de nuestra familia, a Natalia por su simplicidad de ver las cosas y a Erick por su confianza.

En especial quiero agradecer al **Ingeniero J. J. Ramón Mejía Roldán** , mi asesor de tesis por toda la paciencia, su valioso tiempo y su apreciable orientación que fueron de gran ayuda para darle dirección a éste trabajo. A mis sinodales los ingenieros **Noé González Rosas, Jesús Núñez Valadéz, Pablo Luna Escorza y Abel Verde Cruz** por sus observaciones muy acertadas, su colaboración y apoyo.

Al **Ingeniero Sergio García Hernandez** por la asesoría y apoyo en la aportación de conocimientos para la realización de ésta tesis.

A mis amigos: Alberto García, Leticia Hernández, Román García, Víctor Chavarría, Ramón de la Llave, Oscar Reyes, Cristián Ramos, Humberto Gómez, Francisco Aguilar, Ramón Patiño, Pedro Ramírez, Jorge Jacobo y Rafael Villasana, por sus palabras de aliento, su apoyo incondicional, por escucharme, por compartir su tiempo con el mío y por su aportación en mi formación como persona. A Marilu por ser mi guía, ayudarme a hacer mis pasos firmes y recordarme que no debo retroceder.

A todas las personas que han creído en mí.

**GRACIAS!!!**

# **Índice**

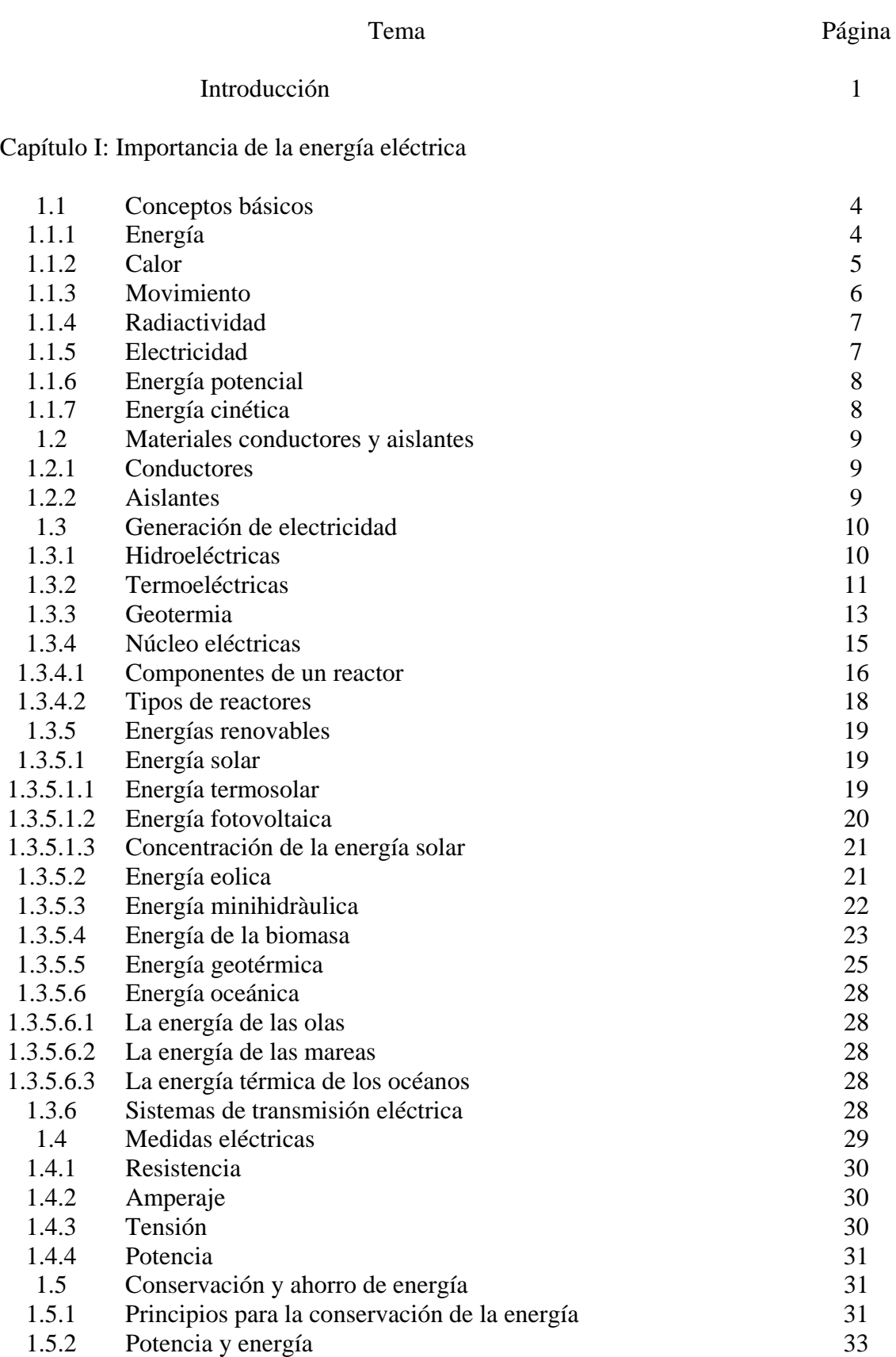

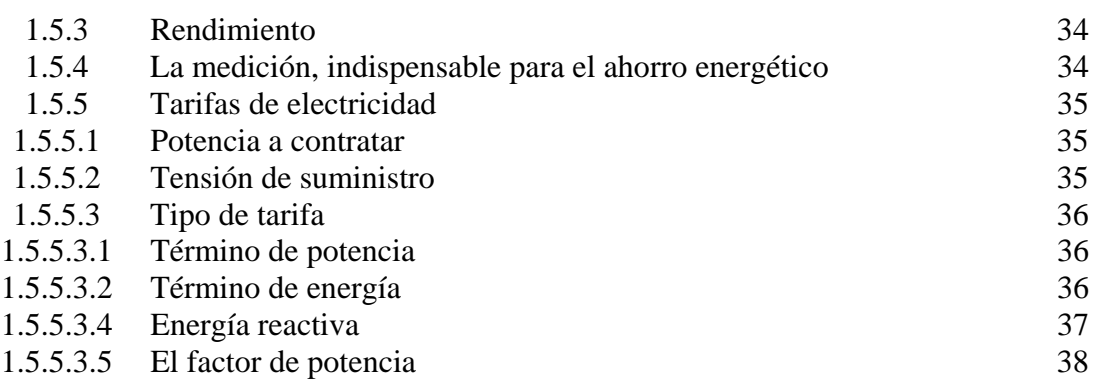

Capítulo II: Desarrollo de las computadoras

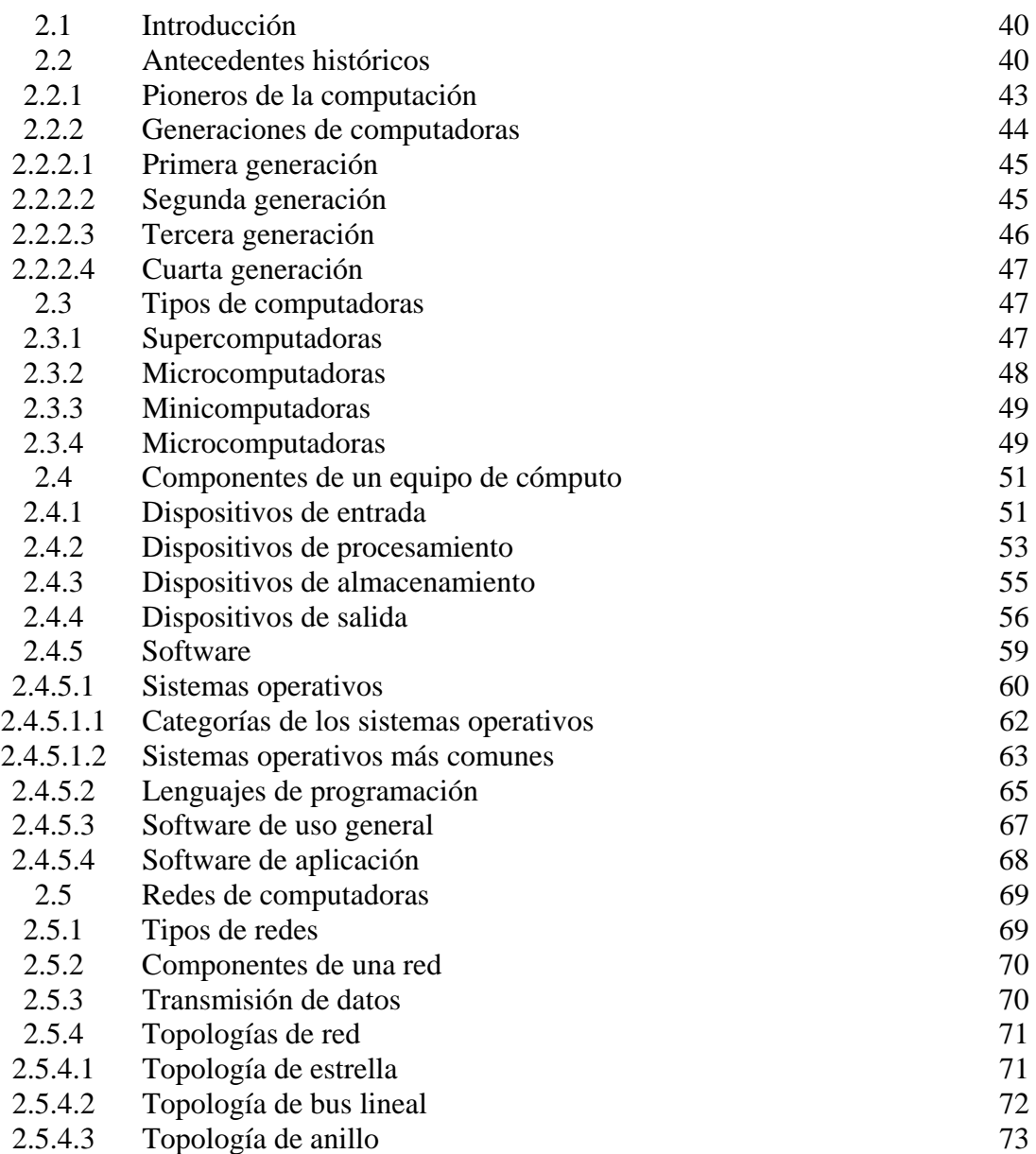

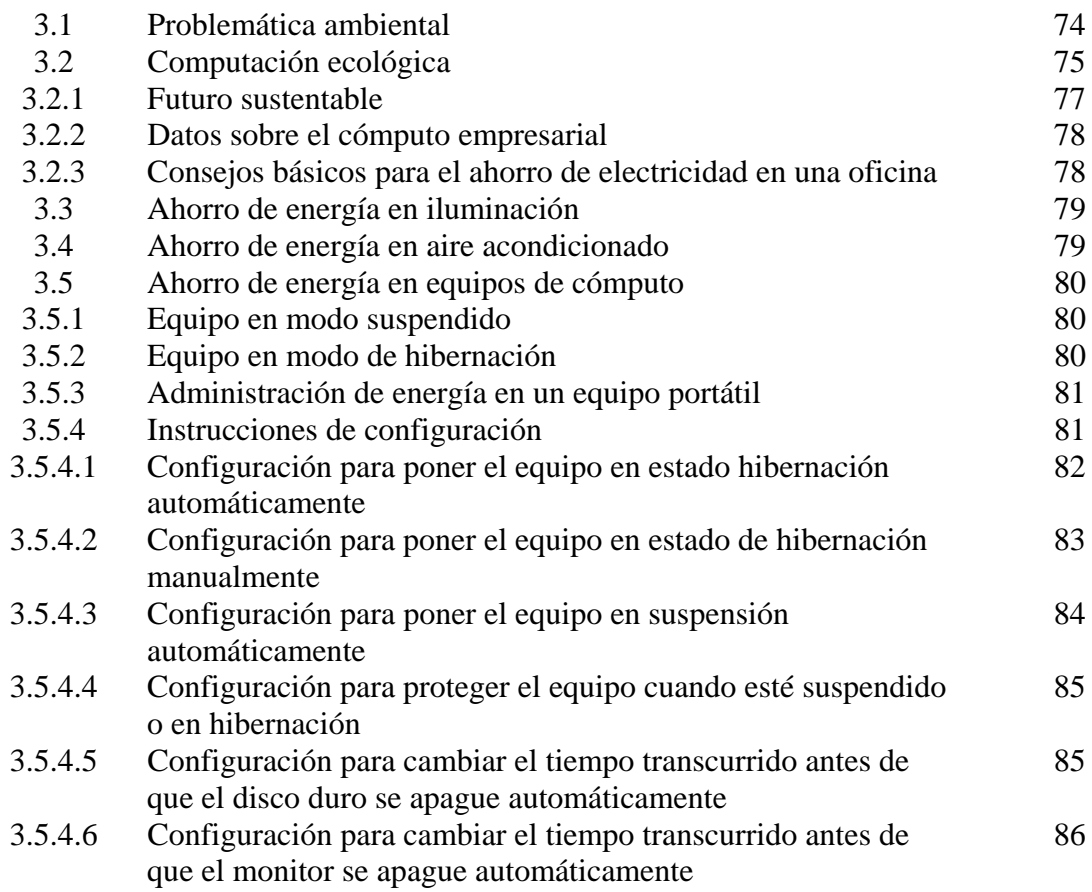

Capítulo III: Ahorro de energía en un centro de cómputo

Capítulo IV: Cálculo energético en un centro de cómputo

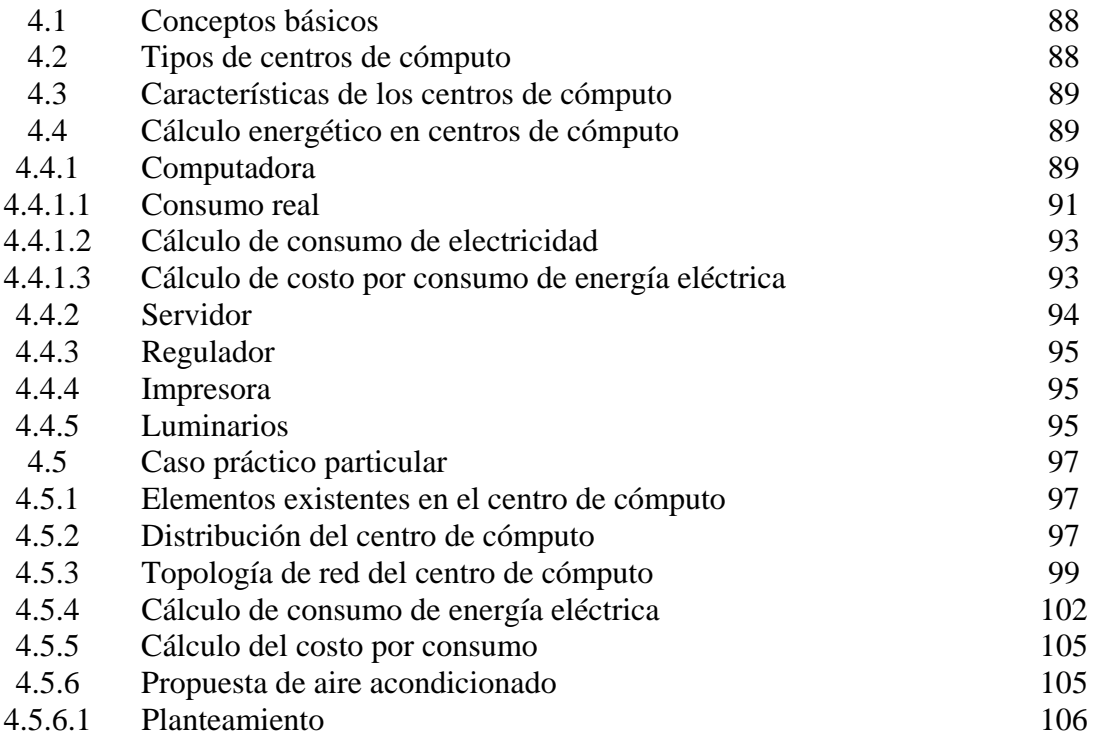

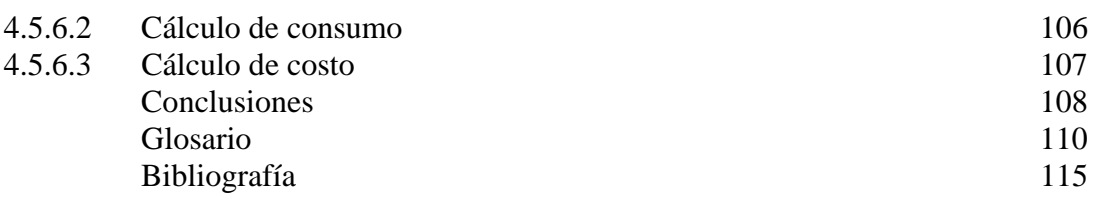

## **INTRODUCCION**

Conocemos por electricidad a la ciencia que aprovecha los fenómenos eléctricos para obtener energía o potencia; con estos dos elementos, se puede dar movimiento a cualquier aparato eléctrico.

La energía eléctrica es, en nuestros días, una herramienta de uso indispensable. Es útil en todos los ámbitos del trabajo y de la escuela; también es útil en nuestros hogares.

Si bien las características cambian de acuerdo al inmueble de que se trate, el factor de equilibrio es, precisamente, la energía eléctrica como elemento importante de uso.

Las aplicaciones de la electricidad van desde lo más básico como la iluminación de una habitación, hasta la alimentación a niveles tan grandes como ciudades y empresas. Se utiliza para dar utilidad a necesidades de iluminación, de alimentación de maquinas y motores, alimentación de aparatos eléctricos de uso general, para centros de trabajo, centros de cómputo, etcétera.

A lo largo del tiempo, la electricidad ha encontrado un lugar básico en toda la sociedad, sin importar a que se dediquen las personas. Siempre es necesaria la electricidad.

Para tener un mayor aprovechamiento de la energía eléctrica, se hace necesario el tomar medidas para su máximo aprovechamiento, lo cual es, en parte, la razón del presente trabajo de tesis.

Podemos comenzar diciendo que un sistema eléctrico es un conjunto de máquinas, equipos, líneas y/o barras que constituyen un circuito con determinada tensión nominal. Debo hacer mención de que la tensión nominal de un sistema es el valor al cual se refieren las características del mismo.

Los sistemas eléctricos se clasifican, de acuerdo con su tensión nominal, en clases; este punto de vista está basado en criterios constructivos.

Definamos entonces instalación eléctrica; es el conjunto orgánico de construcciones y equipos cuya finalidad puede ser alguna de las siguientes:

- Producción de la energía eléctrica
- Conversión de la energía eléctrica
- Transformación de la energía eléctrica
- Regulación de la energía eléctrica
- Transporte de la energía eléctrica
- Distribución de la energía eléctrica
- Utilización de la energía eléctrica

#### Introducción 1

Las centrales eléctricas destinadas a la producción; las estaciones eléctricas destinadas a la transformación, conversión, regulación, distribución, y conectadas a un sistema en tensión elevada (30 KV o más); las cabinas, conectadas a un sistema de tensión media (menos de 30 KV); se encuentran unidas entre sí por líneas de transmisión y de distribución, aéreas o en cable aislado. Estas líneas transportan energía de un punto a otro dentro de un sistema (con tensión nominal dada).

Si se requiere de la unión de diferentes sistemas (con distinta tensión nominal), se hace necesario el uso de transformadores.

Resulta muy importante poder representar gráficamente los sistemas eléctricos para su proyecto, construcción, operación y estudio.

La representación gráfica se realiza a través de símbolos, mismos que cambian de acuerdo a la finalidad de ésta.

Por ejemplo, la figura 1 muestra centrales, estaciones y líneas con su ubicación geográfica y topográfica en un esquema general.

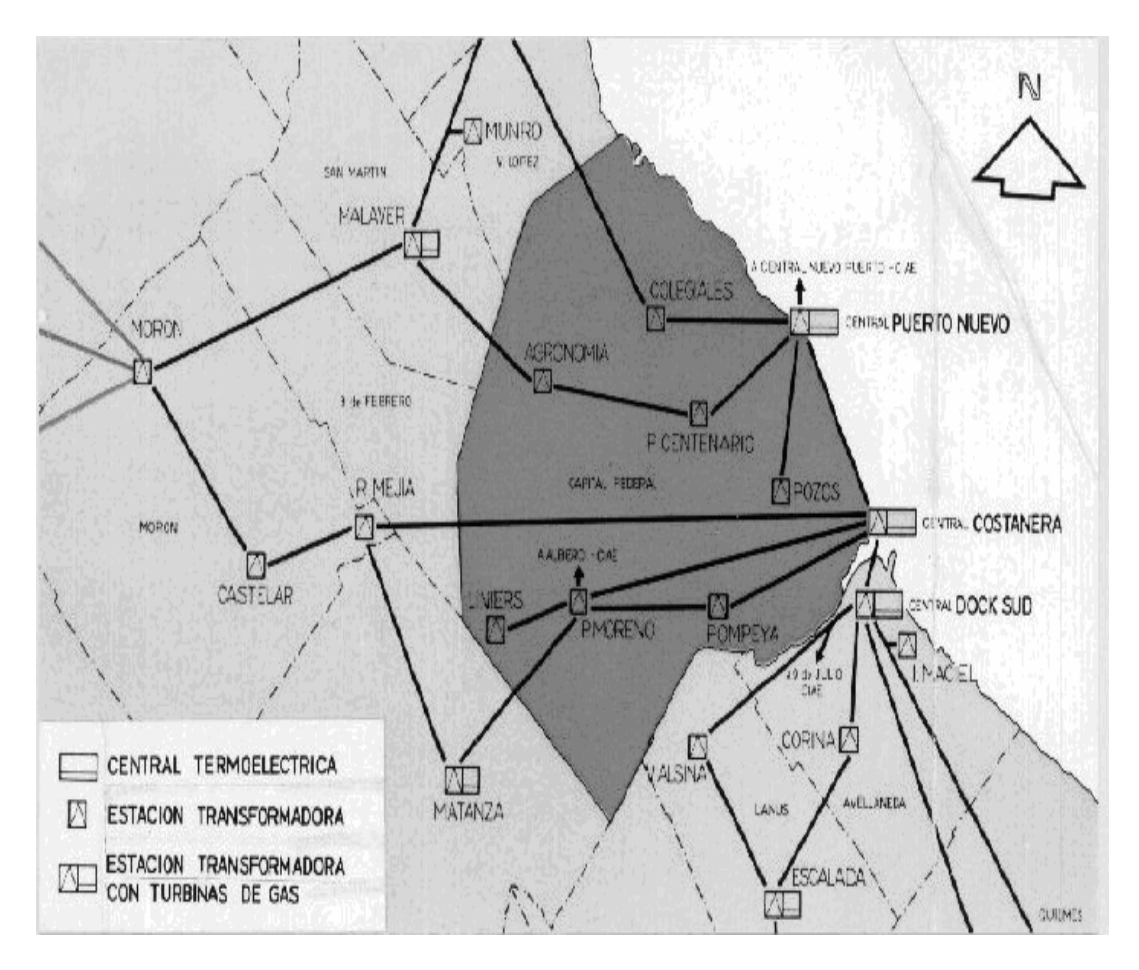

Figura 1 esquema general de centrales, estaciones y líneas eléctricas

Cabe mencionar que los símbolos son estándar a nivel mundial y sus representaciones están fijadas por normas establecidas.

A lo largo del tiempo, las plantas generadoras de energía han sido suficientemente vastas para proveer de electricidad a todos los lugares que la requieran.

No obstante, la mancha urbana ha crecido desmedidamente en los últimos tiempos y las centrales eléctricas parecen no darse abasto para generar toda la energía eléctrica que es demandada en la actualidad. Ésta es la razón fundamental de apagones o luz baja y/o racionada en muchas zonas de la República Mexicana, y resulta un problema también a nivel mundial.

Por ello se hace necesario buscar opciones para el mejor aprovechamiento de la energía eléctrica que se genera en las plantas creadas para tal fin.

En este sentido, aparece un concepto que va teniendo más eco:

## **ahorro de energía**

El ahorro de energía se refiere a tomar las medidas necesarias para optimizar el uso de la energía eléctrica. En la medida en que se aplique el ahorro de energía, se podrá proveer de electricidad a más lugares y de tendrá un mejor servicio.

Un grave problema a tratar, se presenta en los centros de cómputo, que son lugares con un alto gasto de energía eléctrica, lo que se ve reflejado, además, en el recibo de cobro correspondiente.

Así, si se disminuye el consumo de electricidad, en la misma medida se podrá disminuir también el costo de ésta.

## **Capítulo I: Importancia de la energía eléctrica**

## **1.1 Conceptos básicos**

La energía eléctrica representa, en nuestros días, una herramienta de uso habitual y de gran importancia para las actividades diarias.

Los conceptos básicos de la energía eléctrica son:

- $\star$  Energía
- $\star$  Calor
- $\star$  Movimiento
- $\star$  Radiactividad
- $\star$  Electricidad
- $\star$  Energía potencial
- $\star$  Energía cinética

## **1.1.1 Energía**

La palabra energía proviene, etimológicamente, del griego en y ergon, y se refiere a la acción.

Sin embargo, esta definición no es útil para todas las áreas. Cada área o tipo de trabajo, muestra a la energía con sus términos propios aplicativos en cada caso. A manera de ejemplos, se pueden mostrar los siguientes:

- Un estudiante de ingeniería podría decir que la energía es la fuerza que permite realizar una actividad.
- Un libro de física para alumnos de secundaria expresa que la energía es la capacidad para cambiar un objeto de su entorno.
- Un diccionario señala que la energía es la capacidad para obrar o producir un efecto.
- Un texto de física a nivel licenciatura afirma que la energía es la capacidad de desarrollar un trabajo

Así como existen diferentes definiciones de energía, también son diversas sus manifestaciones, tales como:

- $\star$  Calor
- $\star$  Movimiento
- $\star$  Radiactividad
- $\star$  Electricidad

La energía es una de las partes fundamentales del universo; el cual, está básicamente compuesto por materia y energía. Por otra parte, también se considera como cierto que todo lo que constituye el universo existe y se mueve en el espacio y en el tiempo.

Tradicionalmente, se dice que hay dos grandes categorías de energía:

- $\star$  Energía potencial
- $\star$  Energía cinética

La energía potencial es estática y se puede referir a la gravedad. La energía cinética es la que se encuentra en movimiento.

Además, es importante tomar en cuenta el principio básico que dice que "la energía no se crea ni se destruye, sólo se transforma".

Como ejemplo, se puede decir que el calor se puede convertir en movimiento; el movimiento en electricidad, etcétera; formando una especie de cadena. Lo anterior se intenta esquematizar en la siguiente figura:

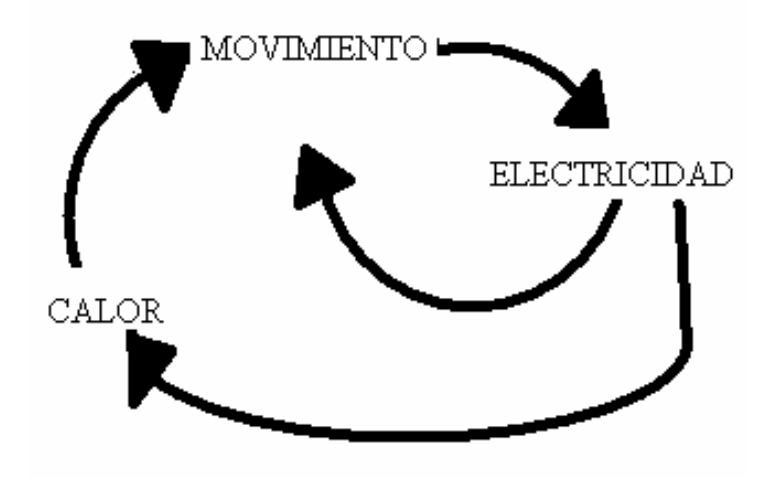

## **1.1.2 Calor**

Básicamente, el calor se transmite de tres maneras:

- $\star$  Por conducción
- $\star$  Por conveccion
- $\star$  Por radiación

La conducción, que es la más común en los sólidos, se da cuando la energía pasa directamente de un objeto a otro. Los metales, en su generalidad, son excelentes conductores de la energía. La madera y el plástico, por ejemplo, no son buenos conductores del calor y reciben el nombre de aislantes.

La conveccion es la transferencia de energía a través del movimiento de gases o líquidos desde un punto que tiene cierto grado de temperatura hacia otro con un menor nivel de la misma.

La radiación consiste en la transmisión de calor a través de ondas electromagnéticas.

#### **1.1.3 Movimiento**

El movimiento, en el ámbito de la electricidad, se puede definir como la acumulación o el desplazamiento de electrones a través de un material.

La corriente eléctrica se genera cuando los electrones saltan de un átomo a otro y comienzan a circular; de tal manera que, cuando un átomo gana un electrón, automáticamente pierde otro que salta al átomo siguiente en una sucesión infinita. Esto es, los electrones se mueven.

La figura siguiente muestra el comportamiento de la corriente eléctrica a través de un conductor:

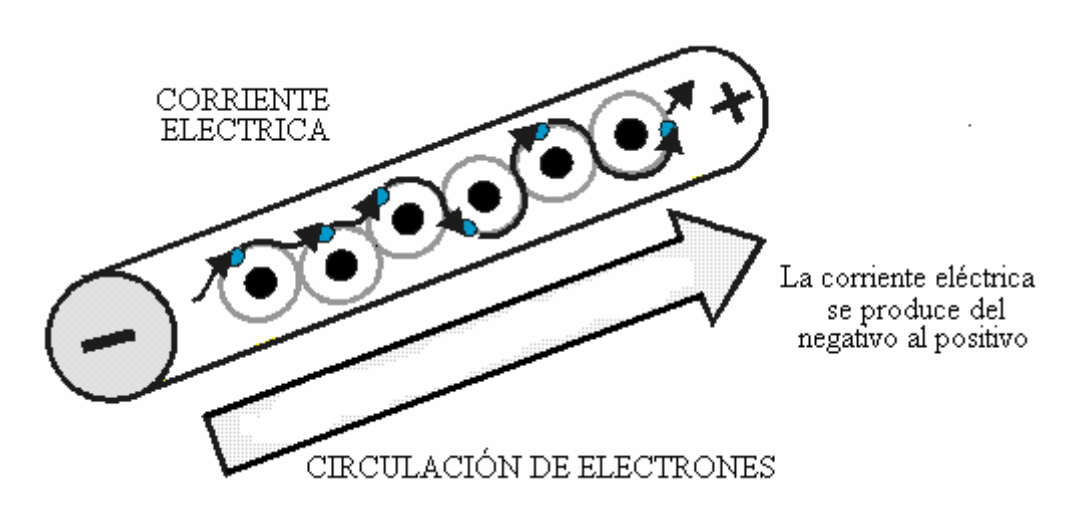

En un lenguaje más técnico, se puede definir a la corriente eléctrica como el flujo de electrones a través de un conductor; la cual es originada por la diferencia de potencial creada por una fuente generadora de corriente.

Dicha circulación se produce debido al desplazamiento de electrones de átomo en átomo; y la intensidad de la misma indica la cantidad de electrones que circulan por el conductor. Es decir, la corriente eléctrica fluye, es decir, que se mueve de un lugar a otro a través de un conductor, y lo hace a una gran velocidad.

También, se puede hacer mención de las leyes de las cargas: Las cargas positivas se repelen y las cargas negativas también. En cambio, las cargas diferentes se atraen.

Lo mismo sucede con los polos de cualquier imán: el polo norte siempre tiende a ser atraído por el polo sur; mientras que los polos iguales se repelen entre sí.

## **1.1.4 Radiactividad**

La radiactividad consiste en la transmisión del calor por ondas electromagnéticas.

## **1.1.5 Electricidad**

Toda la materia está compuesta por átomos, y éstas, a su vez, por partículas más pequeñas, denominadas: protones, electrones y neutrones.

El núcleo del átomo esta formado por neutrones y protones; los primeros son neutros y los segundos tienen carga positiva. Los electrones tienen carga negativa y circulan por la periferia del átomo, como lo muestra la siguiente figura:

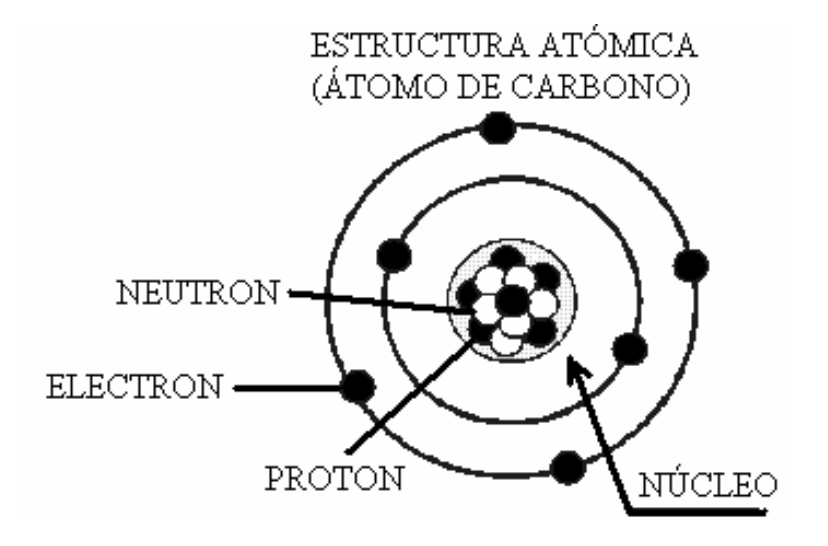

Algunos tipos de materiales están compuestos por átomos que pierden fácilmente sus electrones, y éstos pueden pasar de un átomo a otro. En términos generales, la electricidad no es sino electrones en movimiento. De esta forma, cuando estos se mueven entre los átomos de la materia, se crea una corriente eléctrica.

En este punto es importante hacer notar que la electricidad fluye mejor en algunos materiales, los cuales se conocen como conductores.

## **1.1.6 Energía potencial**

La energía potencial (EP) es la capacidad de un sistema para hacer un trabajo de acuerdo con su posición o configuración.

Por ejemplo, el caso de un elevador que funciona a una velocidad constante jalado por un cable. La tensión en el cable efectúa trabajo, pero la energía potencial en el elevador no cambia. La fuerza neta que actúa sobre el elevador es cero, porque la tensión está balanceada exactamente por la fuerza de gravedad hacia abajo que actúa sobre el elevador. Lo anterior se trata de mostrar en la siguiente figura:

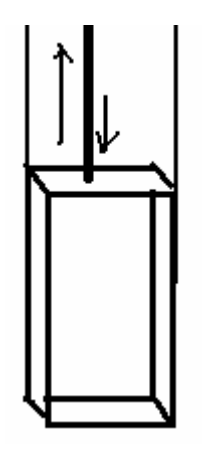

La estructura del elevador se encuentra estática.

Sin embargo, por su ubicación al estar conectada a un cale de movimiento, se cataloga como manejo de energía potencial.

La energía potencial es "estática"; esto es, no implica movimiento. Un ejemplo más podría ser en los carritos de una montaña rusa cuando éstos alcanzan la parte más alta de la misma y luego descienden por gravedad. Esta forma de energía es la misma que contiene el agua de una presa, una liga estirada o la cuerda de un reloj (en los dos últimos casos se denomina "energía potencial elástica").

## **1.1.7 Energía cinética**

La energía cinética (EC) es la capacidad de un cuerpo para efectuar trabajo en virtud de su movimiento. De este tipo de energía se pueden enlistar los siguientes ejemplos:

- La pesada bola de una grúa de demolición puede hacer trabajo porque tiene energía cinética el columpiarse para chocar con la estructura que demuele.
- Una bola de boliche rodando por una pista tiene energía cinética, parte de la cual se gasta en tirar los pinos.
- Un automóvil en movimiento tiene energía cinética; y si choca con un vehiculo estacionado, hará que éste se mueva.

En los casos anteriores, se tuvo que hacer trabajo sobre el cuerpo por alguna fuerza para darle esa energía.

De lo anterior se deduce que la energía cinética es la que tienen los objetos y masas en movimiento, y una manera común de manifestarse es: en los vientos, en las olas del mar, en las corrientes de agua (arroyos y ríos).

Un ejemplo de este tipo de energía se puede observar en la figura siguiente:

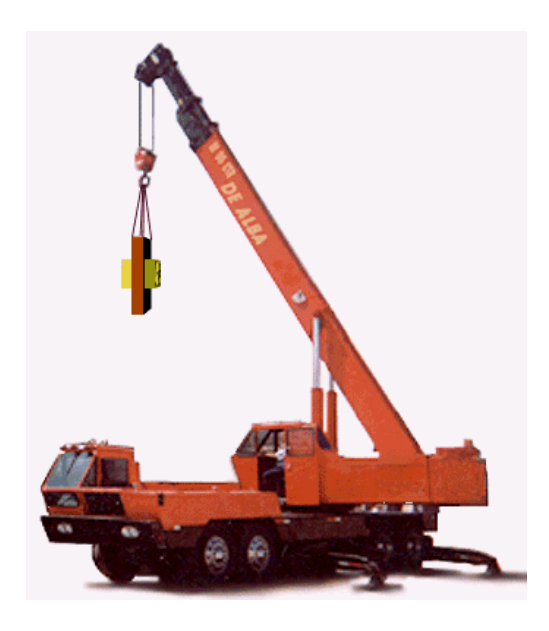

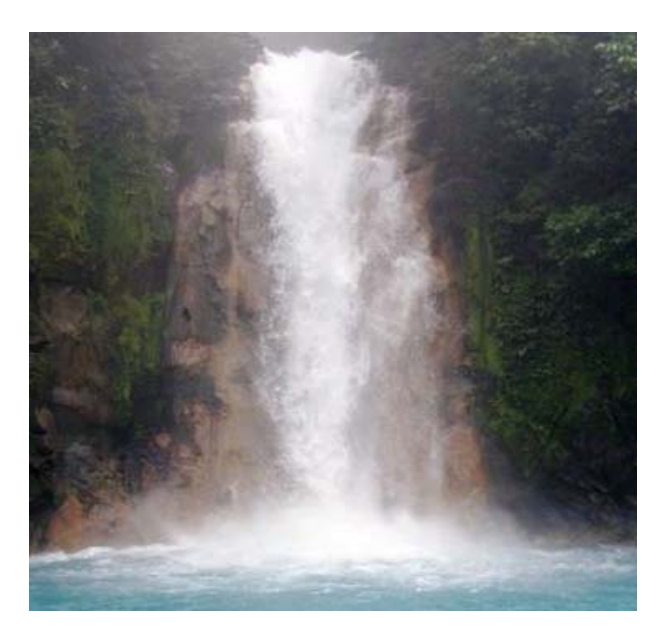

#### **1.2 Materiales conductores y aislantes**

Los materiales se dividen según su capacidad para conducir la electricidad; mientras existen materiales que son buenos conductores de la energía eléctrica, tambièn hay aquellos que se resisten a ella y no dejan que ésta circule. Los primeros reciben el nombre de conductores; y los segundos, de aislantes.

## **1.2.1 Conductores**

Los materiales conductores son aquellos que permiten el libre flujo de la corriente eléctrica a través de ellos. Son materiales que tienen facilidad para permitir la liberación de electrones hacia otros átomos, lo que propicia la generación de corriente eléctrica.

El oro, la plata, el cobre y el aluminio son excelentes conductores de la electricidad. Los dos primeros resultarían demasiado caros como para ser utilizados en los millones de kilómetros de líneas eléctricas que existen en el planeta; de ahí que el cobre sea utilizado más que cualquier otro metal en las instalaciones eléctricas.

#### **1.2.2 Aislantes**

Los aislantes son materiales que tienen sus electrones completos en su última capa de valencia, o bien, tienen muy pocos huecos en ella, lo que impide el flujo de electrones a través de ellos.

Ejemplos clásicos de los materiales aislantes son el hule y, en general, todos los plásticos. También podemos mencionar a la madera.

## **1.3 Generación de Electricidad**

La electricidad puede generarse de muy diversas maneras, y hay varias fuentes que se utilizan para tal fin, tales como:

- El movimiento del agua que corre o cae
- $\star$  El calor para producir vapor o mover turbinas
- El calor interior de la Tierra, conocido como geotermia
- $\star$  La energía nuclear (del átomo)
- Energías renovables como: solar, de los vientos (eolica), de la biomasa (leña, carbón, basura y rastrojos del campo, etcétera).

Como ejemplo particular, podemos decir que en la República mexicana existen diversas maneras de generar energía y plantas para generar la electricidad requerida; haciendo una estadística en general, se puede realizar una gráfica como la siguiente:

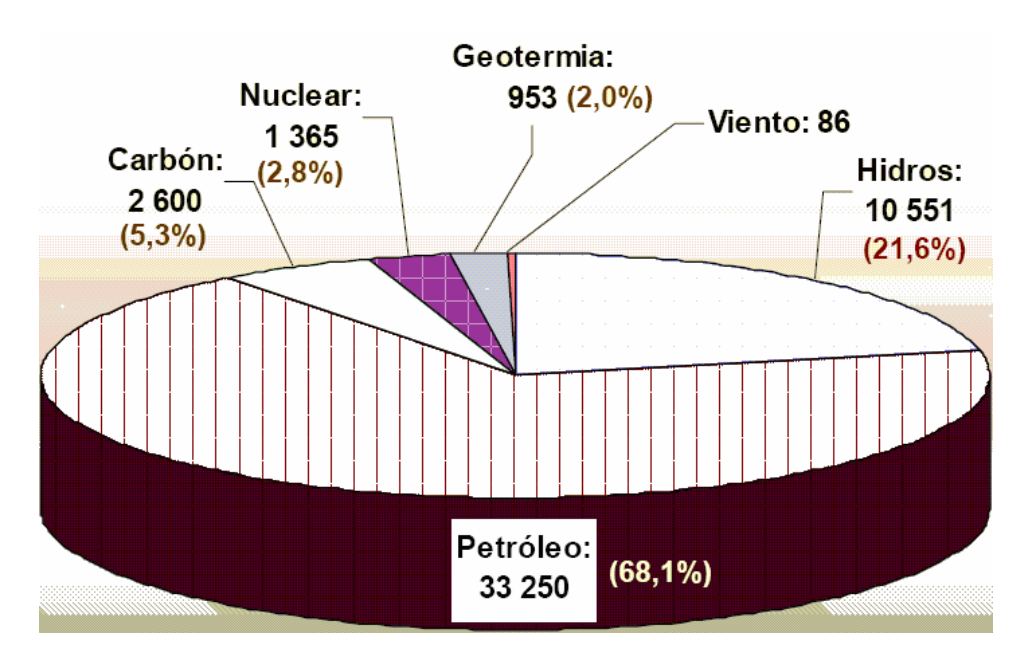

## **1.3.1 Hidroeléctricas**

Una central hidroeléctrica es aquella que utiliza energía hidráulica para la generación de energía eléctrica. Son el resultado actual de la evolución de los antiguos molinos que aprovechaban la corriente de los ríos para mover una rueda.

En general, las centrales hidroeléctricas aprovechan la energía potencial que posee la masa de agua de un cauce natural en virtud de un desnivel conocido como salto geodésico.

El agua, en su caída entre dos niveles del cauce, se hace pasar por una o varias turbinas hidráulicas; las cuales transmiten energía a un alternador, el cual la convierte en energía eléctrica.

El aprovechamiento de la energía hidráulica se realiza por medio de dos métodos:

- ★ Desvío del cauce del agua
- Interceptación de la corriente de agua con un dique o una presa

El tipo de funcionamiento de una central hidroeléctrica puede variar a lo largo de su vida útil. Las centrales pueden operar en régimen de: generación de energía de base o generación de energía en periodos de punta (que pueden ser tradicionales o de bombeo).

La demanda de energía eléctrica de una ciudad, región, o país, tiene una variación a lo largo del día. Esta variación es función de muchos factores, entre los que se destacan:

- Tipos de industrias existentes en la zona, y turnos que estas realizan en su producción;
- $\star$  Tipo de cocina doméstica que se utiliza más frecuentemente;
- $\star$  Tipo de calentador de agua que se permite utilizar;
- ★ La estación del año;
- La hora del día en que se considera la demanda.

La generación de energía eléctrica debe seguir la curva de demanda, así, a medida que aumenta la potencia demandada deberá incrementarse el caudal turbinado, o iniciar la generación con unidades adicionales, en la misma central, e incluso iniciando la generación en centrales reservadas para estos períodos.

#### **1.3.2 Termoeléctricas**

En la República Mexicana, el 75% de la electricidad se genera con base en combustibles fósiles utilizados en plantas o centrales termoeléctricas, las cuales producen calor y vapor para mover los generadores. Estas plantas termoeléctricas consumen gas natural, combustoleo y carbón. Cuando atizan carbón para la generación de energía, reciben el nombre de carbo-eléctricas.

Aquellas plantas que están diseñadas para utilizar indistintamente gas natural, combustoleo o carbón, reciben el término de dual.

La mayoría de las plantas generadoras de electricidad queman alguno de estos combustibles fósiles para producir calor y vapor de agua en una caldera. El vapor es elevado a una presión muy alta y llevado a una turbina; ésta se encuentra conectada a un generador y cuando este ultimo gira, convierte todo ese movimiento giratorio en electricidad.

Después de que el vapor pasa a través de la turbina, es llevado a una torre de enfriamiento, donde se condensa y se convierte nuevamente en agua liquida para ser utilizada una vez más en la caldera y repetir el proceso indefinidamente.

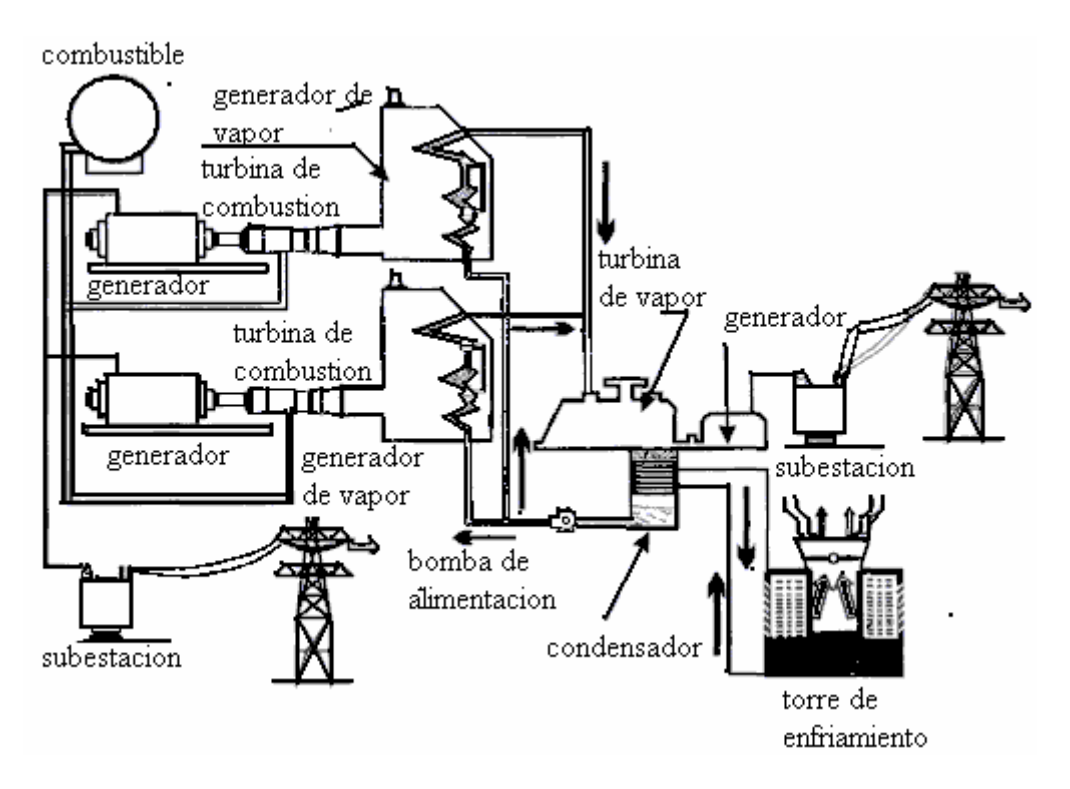

Lo anterior se muestra en la figura siguiente:

También, existen termoeléctricas llamadas "de ciclo combinado". En ellas, los gases calientes de la combustión del gas natural que pasaron por la turbina pueden volverse a aprovechar, introduciéndolos a calderas que generan vapor para mover otra turbina y un segundo generador.

De cualquier forma, la turbina está unida por su eje al generador, el cual contiene un rotor bobinado que gira dentro de un campo magnético estacionario con espiras (conocido como embobinado) de un largo y grueso cable.

Cuando giran el eje de la turbina y el magneto que está dentro del generador, se produce una corriente de electricidad en el cable. Esto se explica por el llamado fenómeno de electromagnetismo, que descrito en términos sencillos consiste en lo siguiente: cuando un cable o cualquier material conductor de electricidad se mueve a través de un campo magnético -cortando líneas de fuerza magnéticas-, se produce una corriente eléctrica en el cable.

Así, se puede decir que un generador es como un motor eléctrico, pero al revés: en vez de usar energía eléctrica para hacer girar el motor, el eje de la turbina hace girar el motor para producir electricidad.

La electricidad producida en el generador alcanza unos 25 mil voltios. En la planta ese voltaje es elevado a 400 mil voltios para que la electricidad pueda viajar a largas distancias a través de cables de alta tensión y, después, mediante transformadores que reducen el voltaje, llega a nuestros hogares, escuelas, industrias, comercios, oficinas, etcétera.

## **1.3.3 Geotermia**

Se conoce como geotermia a la energía termal acumulada bajo la superficie de la tierra en zonas de agua de alta presión, sistemas de vapor o de agua caliente, así como en rocas calientes. La geotermia es, propiamente, el calor de la Tierra.

La energía termal usada consiste, en parte, de la corriente permanente de calor desde el núcleo de la tierra, a través del manto y hasta la superficie, donde la energía se desprende hacia la atmósfera. La parte complementaria la forman los procesos de desintegración radiactiva que suceden naturalmente en el manto y liberan energía.

Un yacimiento geotérmico típico tiene como fuente de calor:

- Una cámara magmática en proceso de enfriamiento.
- $\star$  Un acuífero que tenga la permeabilidad suficiente para alojar agua meteórica.
- La capa-sello, cuya función es impedir que los fluidos geotérmicos se disipen totalmente en la superficie.

Los yacimientos geotérmicos se pueden representar atendiendo a la siguiente figura:

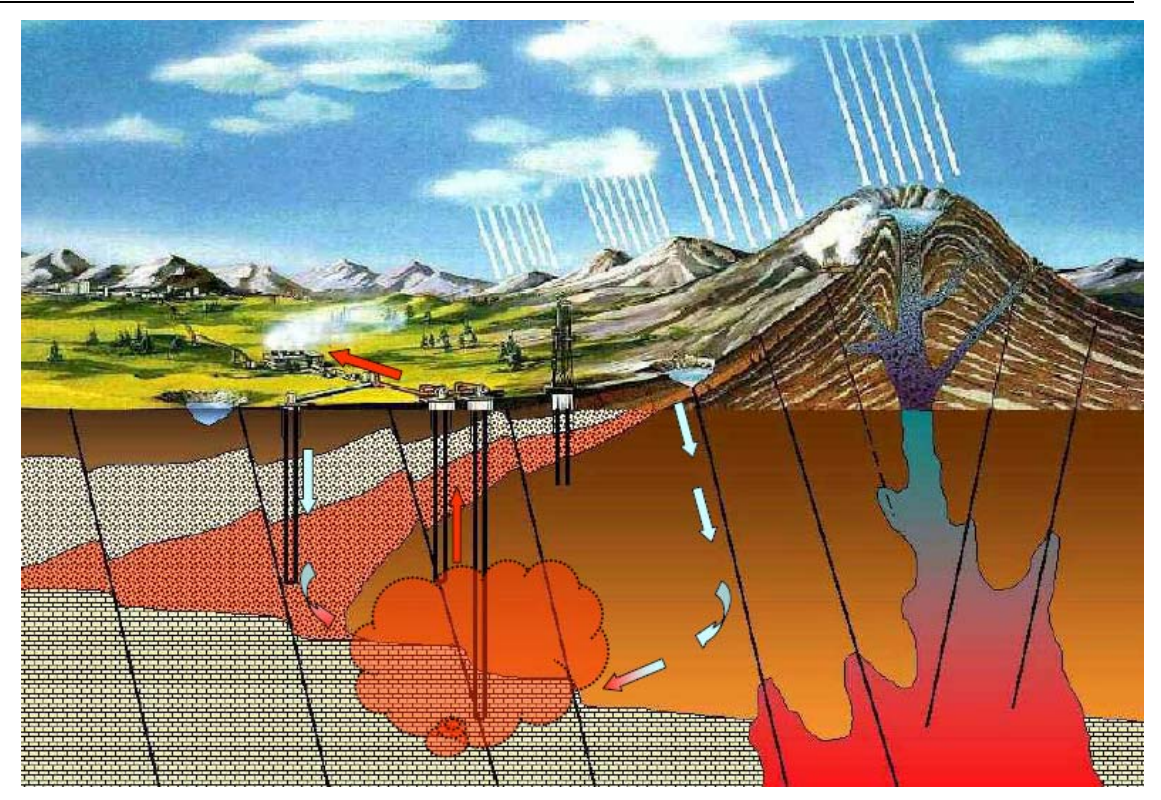

El proceso realizado en las centrales geotérmicas es por medio de pozos específicamente perforados. Las aguas subterráneas, que poseen una gran cantidad de energía térmica almacenada, se extraen a la superficie transformándose en vapor que se utiliza para la generación de energía eléctrica y se puede llevar a cabo el proceso según la siguiente figura:

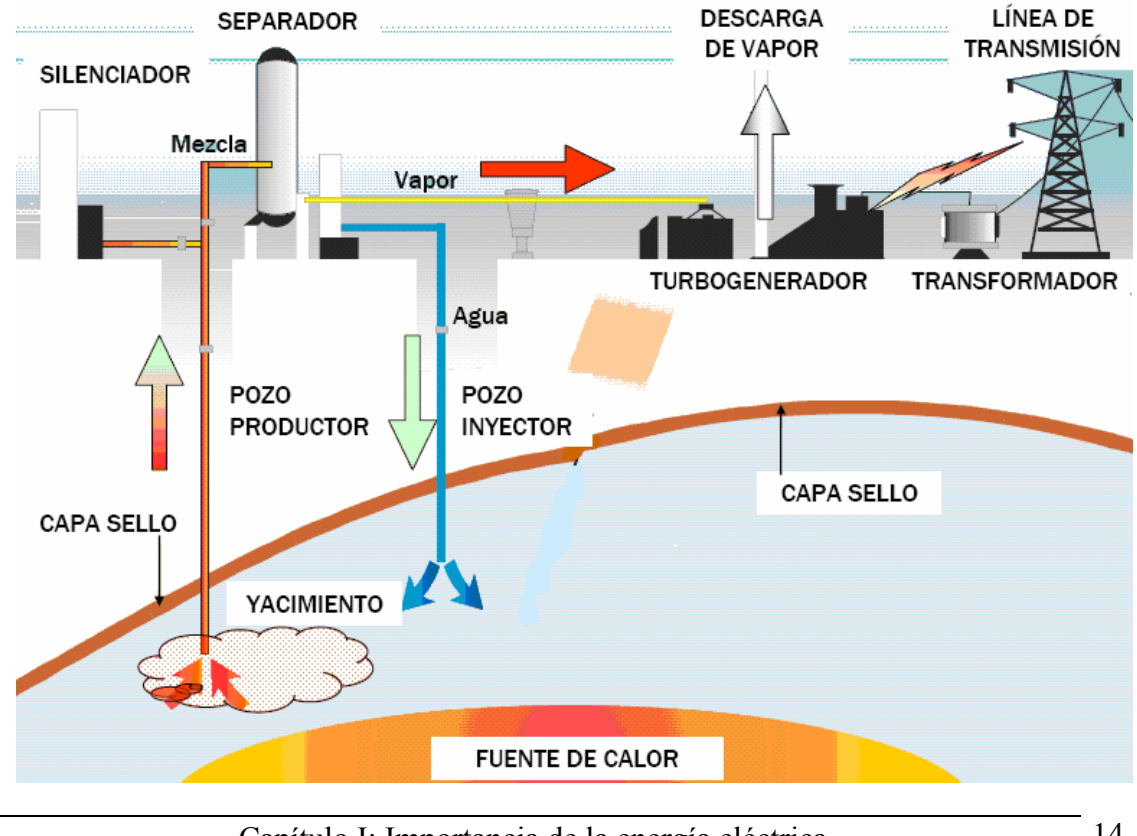

Capítulo I: Importancia de la energía eléctrica 14

Este tipo de central opera con principios análogos a los de una termoeléctrica tipo vapor; excepto porque, en este caso, el vapor se extrae del subsuelo. La mezcla aguavapor que se obtiene del pozo se envía a un separador; el vapor ya seco se dirige a una turbina donde se transforma la energía cinética en mecánica y ésta, a su vez, se transforma en electricidad en el generador.

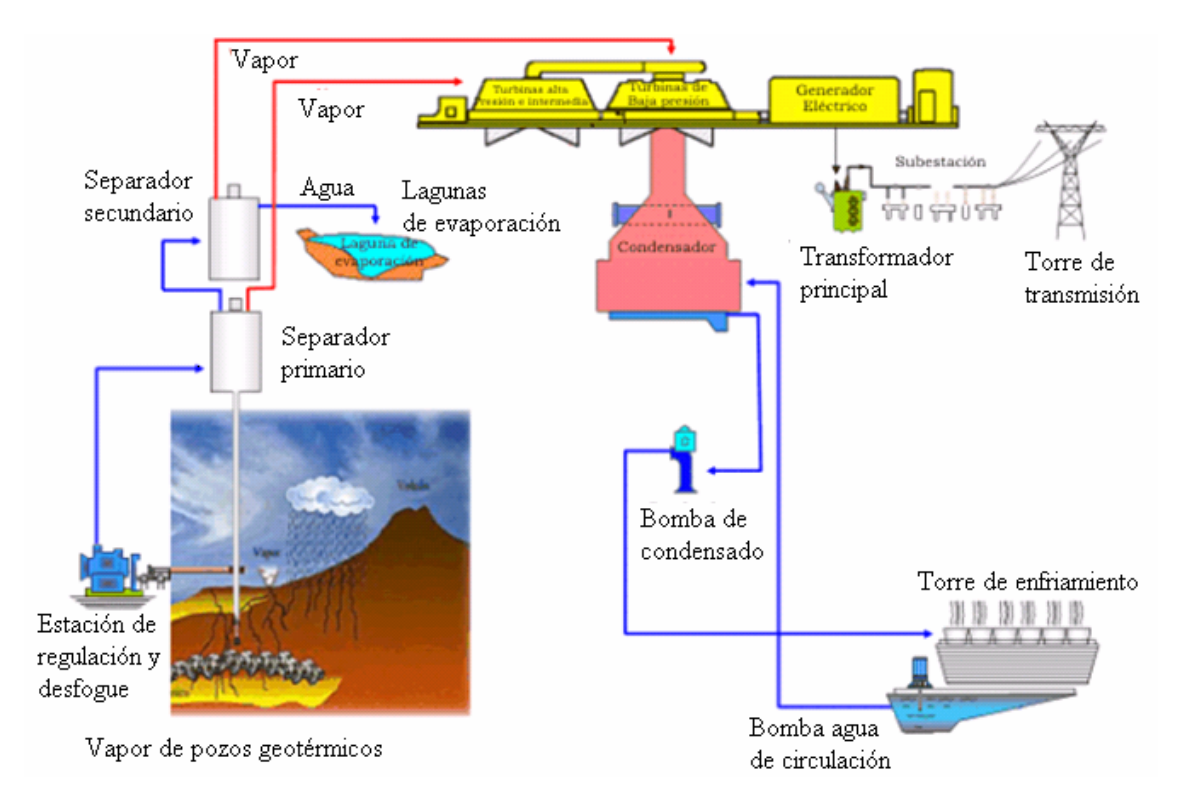

El esquema básico de una central geotermoeléctrica sería el siguiente:

## **1.3.4 Nucleoelectricas**

Las plantas nucleares utilizan la energía nuclear (del átomo) para producir calor que convierte el agua en el vapor necesario para mover las turbinas y los generadores.

La utilización de la energía nuclear a nivel industrial está basada en el proceso de fisión nuclear, que ha sido una de las realizaciones que ha hecho posible muchas de aplicaciones pacíficas de la energía nuclear.

En la escisión nuclear se produce un defecto másico que se convierte en energía y cuya equivalencia se puede hallar por la ecuación de Einstein:

 $E=mc^2$ 

La primera fisión se alcanzó en 1934 y su reacción en cadena se investigó más a fondo en 1939. El 2 de diciembre de 1942, en la universidad de Chicago, un grupo de investigadores bajo la dirección de E. Fermi y de S. Zilard obtiene la primera reacción en cadena controlada. El dispositivo experimental empleado se conoce desde entonces como: reactor.

A manera de definición, se puede decir que un reactor nuclear es básicamente una instalación en la que puede iniciarse, mantenerse y controlarse una reacción nuclear de fisión en cadena, con los medios apropiados para extraer el calor generado.

## **1.3.4.1 Componentes de un reactor**

Los elementos básicos de un reactor nuclear son:

- $\star$  Combustible
- $\star$  Moderador
- $\star$  Refrigerante
- $\star$  Reflector
- $\star$  Blindaie
- $\star$  Control de los reactores nucleares

En realidad no queda muy claro esto sólo con nombrarlos, así que podemos dar una breve explicación de cada uno:

El combustible: es un material sólido fisionable (uranio natural, U238, enriquecido con U-235) en cantidades tales que alcance la masa crítica y dispuesto de tal manera que sea posible extraer rápidamente el calor que se produce en su interior a causa de la reacción en cadena.

El moderador disminuye la energía cinética de los neutrones (rápidos) que se generan en el proceso de fisión. Al ralentizarlos, aumenta la probabilidad de que al colisionar con otros átomos del combustible sean capturados por ellos y así mantener la reacción en cadena. Como moderadores se emplean: grafito. Agua ligera y agua pesada.

El refrigerante eextrae de una forma rápida la energía que se genera en el reactor. Los refrigerantes deben cumplir los siguientes requisitos:

- $\star$  Tener una elevada capacidad calorífica
- No ser corrosivos ni para las vainas de los elementos combustibles ni para las partes con las que está en contacto
- ★ Tener una sección eficaz baja.

El reflector reduce la fuga de neutrones de la reacción en cadena. Se trata de un material de baja sección eficaz que rodea al reactor cambiando la dirección de muchos de los neutrones que sin él escaparían de la reacción.

El blindaje es un recubrimiento de protección (blindaje biológico) que envuelve por completo al reactor con el fin de proteger a las personas contra las radiaciones de gran poder de penetración (rayos γ y neutrones). Como materiales de construcción de los blindajes biológicos se utilizan hormigón, agua y plomo.

La estructura básica de un reactor se muestra en la siguiente figura:

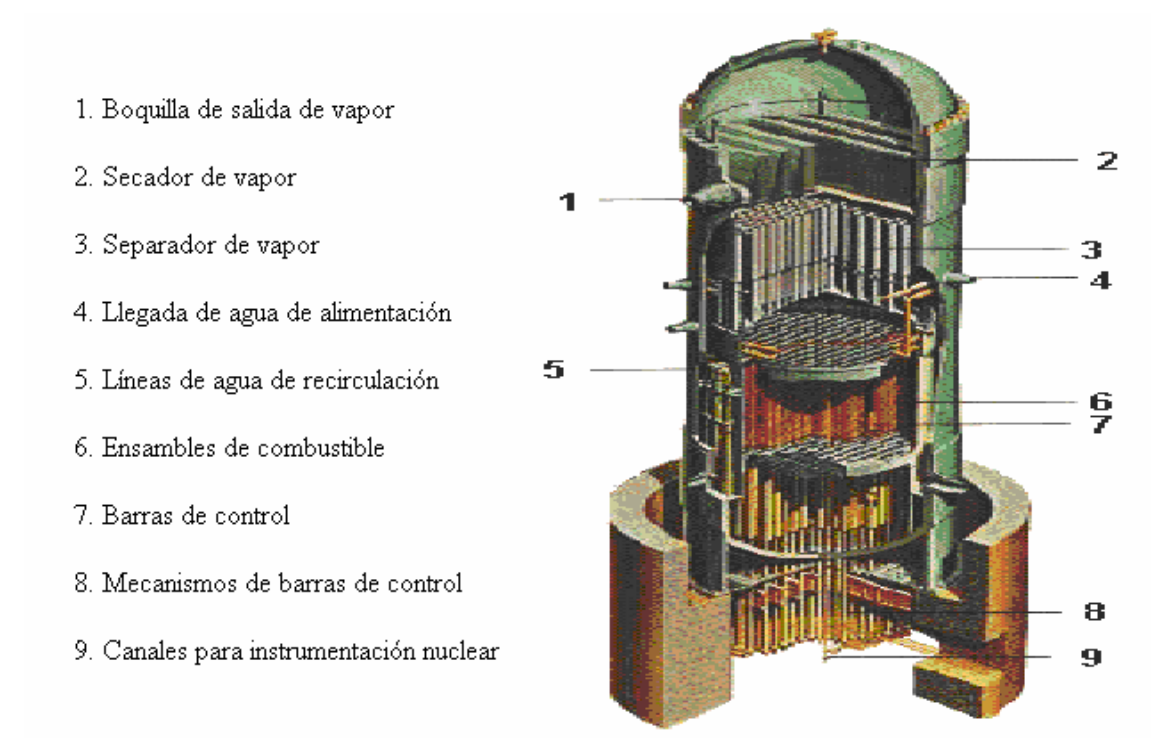

Los controles de los reactores nucleares deben mantenerse durante su funcionamiento con un exceso de reactividad sobre su valor crítico que compense las diversas pérdidas de neutrones. Ahora bien, como la reactividad del combustible varía desde un valor máximo para combustible fresco hasta un valor nulo cuando se agota el combustible se ve la necesidad de controlar la fisión para mantener la criticidad.

En los reactores nucleares moderados por agua ligera pueden emplearse varios sistemas de controles independientes o simultáneos:

- $\star$  Introducir barras de control
- ★ Disolver en el moderador un absorbente de neutrones

En el proceso de introducir barras de control, hay que tomar en cuenta que éstas están constituidas a base de metales o aleaciones de cadmio, plata o indio de gran sección eficaz. Con estas barras se obtiene un control rápido, pero tiene el inconveniente de producir puntos calientes en los elementos del combustible del reactor por distorsión del flujo neutrónico.

Para el proceso de disolver en el moderador un absorbente de neutrones, generalmente se emplea ácido bórico. Este procedimiento tiene la ventaja de no producir el efecto anteriormente expuesto de distorsión del flujo neutrónico, pero el control es lento.

## **1.3.4.2 Tipos de reactores**

Los tipos de reactores se obtienen de las diversas combinaciones de combustible, moderador y refrigerante. Se distinguen los siguientes tipos:

- $\star$  Reactor de agua a presión (PWR)
- $\star$  Reactor de agua en ebullición (BWR)
- $\star$  Reactor de uranio natural, gas y grafito (GCR)
- $\star$  Reactor refrigerado por gas a temperatura elevada (AGR)
- Reactor de agua pesada (HWR)
- \* Reactor reproductor rápido (FBR)

Las características de estos reactores se pueden manejar como en la siguiente tabla:

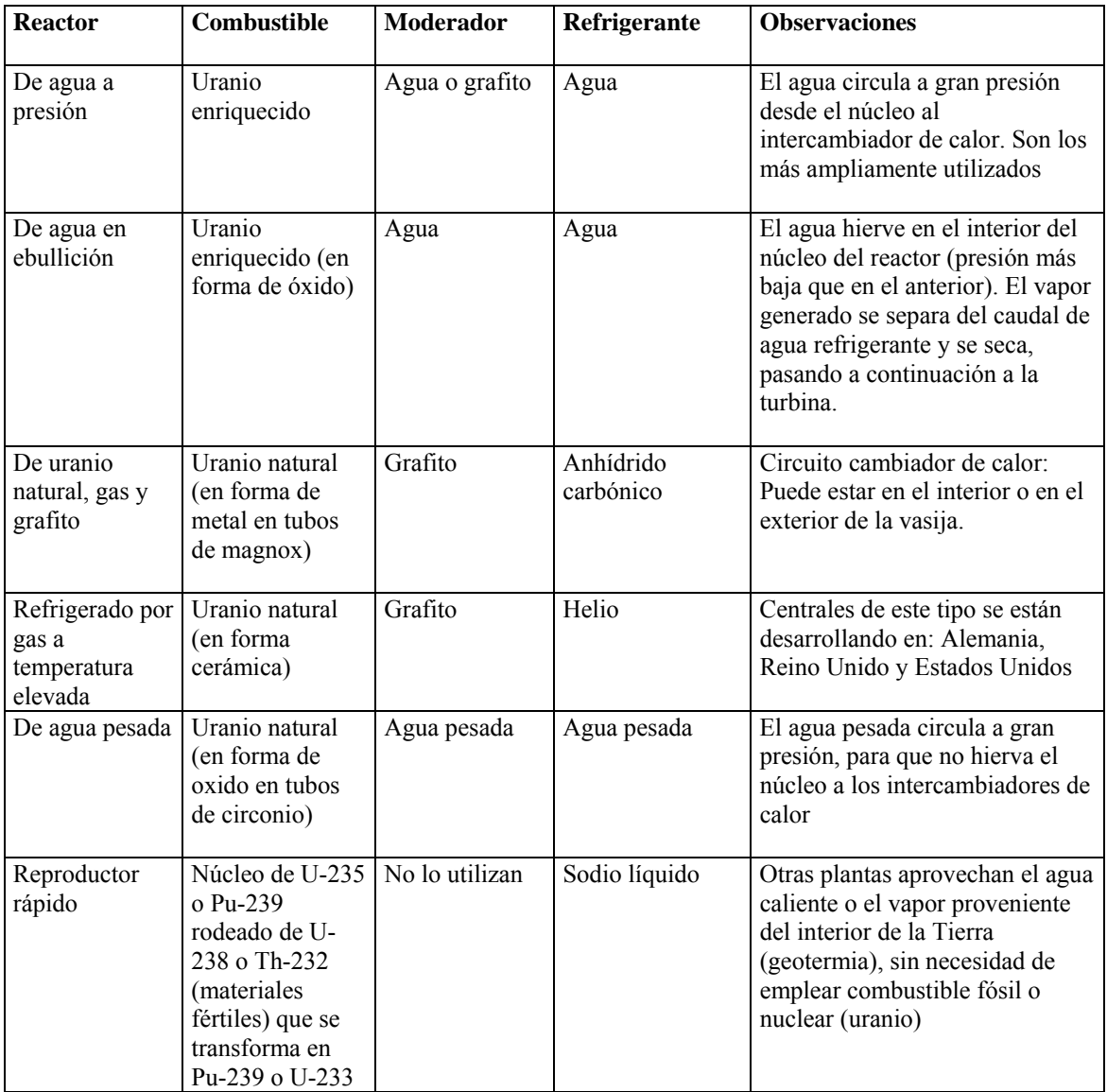

#### **1.3.5 Energías renovables**

Los combustibles fósiles como el petróleo, el carbón mineral y el gas natural, son recursos finitos e inevitablemente habrán de agotarse por el uso; es la razón por la que reciben el nombre de recursos no renovables.

Sin embargo, para ayudar a resolver esta problemática, existen energías renovables, que se definen como aquellas formas de energía que tienen una fuente prácticamente inagotable con respecto al tiempo de vida del ser humano en la Tierra, y cuyo aprovechamiento es técnicamente viable. Dentro de este tipo de energía se pueden encontrar:

- $\star$  Energía solar (del sol)
- $\star$  Energía eolica (del viento)
- $\star$  Energía minihidraulica (ríos y pequeñas caídas de agua)
- Energía de la biomasa (materia orgánica)
- Energía geotérmica (el calor de las capas internas de la Tierra)
- $\star$  Energía oceánica (del océano)
- **★** Etcétera

Las energías renovables ofrecen la oportunidad obtener energía útil para diversas aplicaciones; su aprovechamiento tiene menores impactos ambientales que el de las fuentes convencionales (afecta al medio ambiente, pero en menor medida que los combustibles) y poseen el potencial necesario para satisfacer todos los requerimientos y necesidades de energía de la sociedad actual y en el futuro.

Por otro lado, su utilización contribuye a conservar los recursos energéticos no renovables y propicia el desarrollo regional.

#### **1.3.5.1 Energía solar**

Además de la luz y el placer, el son nos ofrece suficiente energía para calentar agua y para generar electricidad.

Actualmente, el uso de la energía solar para la alimentación de casas e inmuebles se ha vuelto muy popular; y es que se trata de una energía inagotable y que siempre esta al alcance de la mano.

Por supuesto, hay que saber aprovecharla y por ello, también se han dispuesto elementos y dispositivos necesarios para su utilización.

#### **1.3.5.1.1 Energía termosolar**

El término energía termosolar es utilizado cuando la energía del Sol se aplica a fines térmicos (calentamiento).

La conversión de la energía solar en calor útil se puede lograr mediante dispositivos conocidos como colectores solares, los cuales pueden ser planos y alcanzan temperaturas de 40 a 100 grados centígrados, o "concentradores" con los que se obtienen hasta 500 grados.

El principio básico del calentamiento solar de agua consiste en exponer al Sol una superficie metálica, generalmente pintada de negro. El agua a calentar se pone en contacto térmico con esta superficie y mediante el proceso físico de transferencia de calor, aumenta su temperatura. Finalmente, el agua calentada se almacena en un tanque térmicamente aislado, conocido como "termotanque".

## **1.3.5.1.2 Energía fotovoltaica**

Las celdas solares o fotovoltaicas, que actualmente se utilizan en muchos aparatos pequeños, como relojes y calculadoras, empezaron a ser desarrolladas en los años cincuenta`s, para ser usadas en los satélites espaciales.

Dichas celdas están hechas de silicio, un elemento que tiene la característica de reaccionar con la luz y que se obtiene procesando cierto tipo de arena (arena sílica).

Cuando la luz solar (fotones) incide sobre la celda de silicio, este elemento pierde electrones, que se mueven hacia la superficie de la celda -de color azul oscuro- y se crea una diferencia de potencial entre los dos polos de la celda. Cuando ambos polos son conectados a un conductor, se genera una corriente de electricidad entre ambos.

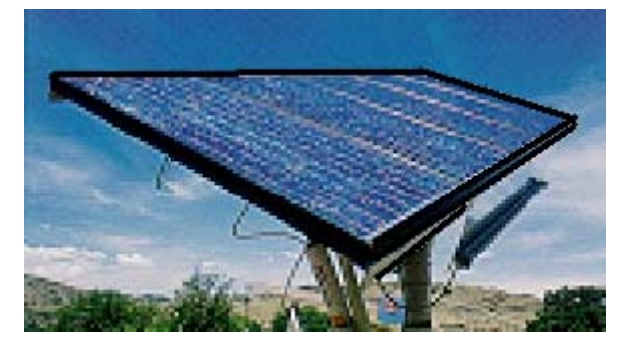

La vista de un panel solar se muestra en la siguiente figura:

En un panel solar, hay un determinado número de celdas que, interconectadas, producen la cantidad de electricidad requerida en cada caso. Los paneles pueden también ser interconectados hasta lograr el voltaje necesario para iluminación, bombeo de agua, etcétera.

 Por ejemplo, un metro cuadrado de celdas solares nos dará la energía suficiente para hacer funcionar un refrigerador pequeño.

Los sistemas fotovoltaicos están equipados con acumuladores que durante el día almacenan la energía para poder ser utilizada en las noches o días muy lluviosos. Cabe señalar que las celdas solares también funcionan en días nublados, aunque no funcionan con la misma eficiencia que lo hacen en días soleados.

Una desventaja que ofrece el uso de paneles solares es su gran tamaño para generar mayor energía; por otro lado y tomando en cuenta que el conductor principal de este tipo de celdas es la plata, su costo no resulta muy económico aunque representa una inversión que se ve compensada a largo plazo.

## **1.3.5.1.3 Concentración de la energía solar**

Mediante muchos espejos parabólicos se concentra la energía solar sobre tubos o depósitos de agua o aceite. Como resultado el agua empezará a hervir y parte de ella se convertirá en vapor (o bien el aceite calentará el agua para convertirla en vapor). Una vez obtenido vapor, por cualquier método, podemos hacer girar una turbina y un generador, lo que significa que estamos en capacidad de generar electricidad.

Ya existen plantas que utilizan la concentración de la energía solar para generar electricidad. En el desierto de Mojave, en California, Estados Unidos, hay instalaciones de este tipo que proporcionan electricidad a más de 350 mil hogares. El problema con la energía solar es que sólo funciona cuando brilla el Sol y, por lo mismo, las plantas no generan electricidad en las noches y días muy nublados. Esa es la razón por la que algunas de ellas utilizan tecnología híbrida: durante el día aprovechan la energía solar y por las noches usan gas natural para convertir el agua en vapor y producir electricidad mediante turbinas y generadores.

La mayor parte del territorio de México registra altos niveles de insolación durante la mayor parte del año, equivalentes a 5 kWh/m2-día promedio, lo que se traduce en un alto potencial de aprovechamiento de la energía solar.

## **1.3.5.2 Energía eolica**

De acuerdo con la mitología griega, Eolo era el dios de los vientos. De ahí que a la energía de los vientos se le llame "eólica". La energía cinética del aire puede convertirse en otras formas de energía, como son la mecánica y la eléctrica.

La forma de obtener energía eléctrica del viento, es a través de torres con aspas, las cuales reciben el nombre de aerogenerador.

Cuando el viento sopla, hace girar las aspas, las cuales se encuentran sujetas a un eje. El eje gira dentro de una caja de transmisión, que mediante engranes aumenta la velocidad giratoria y mueve un generador de electricidad.

Si el viento es muy fuerte, hay un sistema de freno que automáticamente detiene o reduce el movimiento de las aspas para evitar daños al equipo. La representación esquemática de un aerogenerador se muestra en la siguiente figura:

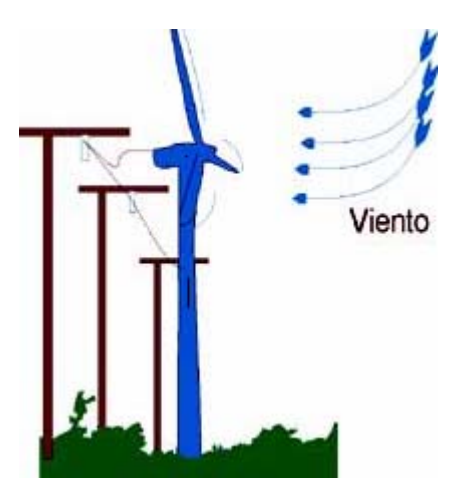

El único problema que existe con los vientos es que no corren en todas las estaciones del año y tampoco lo hacen siempre con la misma intensidad. Dependiendo de las características del equipo, la velocidad mínima requerida para que el viento pueda mover un aerogenerador, es de cuatro metros por segundo (más de 14 Km. por hora) y esto sólo ocurre en ciertos lugares en forma relativamente continua.

En varios estados de la República Mexicana, especialmente en Oaxaca (sobre todo en la región del Istmo de Tehuantepec, considerada como "El Dorado" en cuanto a energía eólica), pero también en Zacatecas e Hidalgo, existe un alto potencial para el aprovechamiento de la fuerza de los vientos.

De hecho, la CFE (Comisión Federal de Electricidad) tiene una central eólica en la zona de La Ventosa, Oaxaca, y el Gobierno de la entidad pretende incrementar sustancialmente la generación de electricidad en esa región a base de energía eólica.

En otras partes del mundo hay "granjas" híbridas, que generan electricidad con sistemas fotovoltaicos, eólicos y plantas termoeléctricas (de combustibles), de acuerdo a las necesidades de la demanda y condiciones del clima.

## **1.3.5.3 Energía minihidraulica**

Cuando llueve, el agua es absorbida en parte por el suelo, mientras que el resto fluye desde las montañas, colinas y partes altas, y en su descenso forma torrentes y ríos que desembocan en los océanos. Cuando el agua se mueve (energía cinética) o se encuentra por arriba del nivel del mar (energía potencial), puede ser utilizada para generar electricidad. Esto se observa en la siguiente figura:

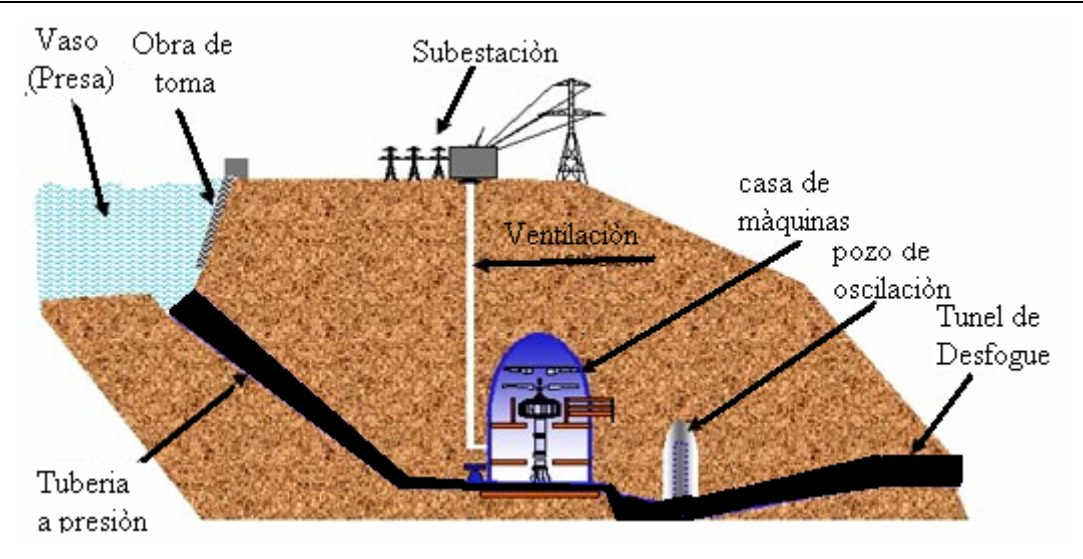

Las plantas hidroeléctricas aprovechan ya sea la energía potencial del agua o la cinética para mover turbinas y generadores que producen electricidad.

El agua que fluye y cae a través de las "cortinas" de las presas, es llevada por conductos (tubos) para hacer girar las aspas de las turbinas. Éstas son similares a las utilizadas en las plantas termoeléctricas, pero es el agua y no el vapor lo que las hace girar

En México existen varias plantas hidroeléctricas, especialmente en el estado de Chiapas, donde se localizan las presas de Mal Paso, La Angostura y de Chicoasén. En términos de capacidad efectiva instalada de generación, las plantas hidroeléctricas representan poco más del 26% del total, según datos de la CFE.

En la Republica Mexicana, también existen muchas pequeñas corrientes de agua **(**energía minihidráulica**)** que pueden ser aprovechadas para generar electricidad, con fines productivos y de consumo doméstico, sobre todo en localidades marginadas o alejadas de las redes del servicio eléctrico.

Estas pequeñas corrientes se localizan, principalmente, en los estados de Chiapas, Tabasco y Veracruz, entre otros varios, en donde la orografía y las lluvias constituyen condiciones favorables para el desarrollo de proyectos minihidráulicos. Según estimaciones de la Conae, el potencial nacional de aprovechamiento de la energía minihidráulica asciende a 3,200 MW.

En el mundo, este recurso es muy aprovechado por los países desarrollados, principalmente.

## **1.3.5.4 Energía de la biomasa**

Biomasa es un término genérico que se refiere al conjunto de la materia biológicamente renovable. Tales como:

- Residuos agrícolas: paja, orujos, etcétera.
- $\star$  Residuos forestales: ramas finas, por ejemplo.
- Restos de maderas de las industrias forestales (como astillas o aserrín).
- ★ Cultivos energéticos como el cardo.
- $\star$  Residuos ganaderos: purines y otros excrementos del ganado.
- **★** Carbón vegetal
- $\star$  Etcétera

Las plantas utilizan el sol para crecer. La materia orgánica de la planta se llama biomasa y almacena a corto plazo la energía solar en forma de carbono. La biomasa es parte del ciclo natural del carbono entre la tierra y el aire.

Existen muchas fuentes de energía clasificables como biomasa, así como son diversas las técnicas para su conversión en energía limpia.

Si bien los recursos de biomasa más conocidos son la leña y el carbón vegetal, no son los únicos. La biomasa comprende una extensa gama de materia biológica, cuya energía también puede obtenerse en estado líquido, mediante la fermentación de azúcares, o gaseoso, a través de la descomposición anaeróbica (en ausencia de oxígeno) de la materia orgánica. De tal forma, que el proceso de aprovechamiento de la energía de la biomasa puede ser tan simple como cortar árboles y quemarlos, o tan complejo como utilizar la caña de azúcar u otros cultivos y convertir sus azúcares en combustibles líquidos.

Desde hace mucho tiempo, los ingenios azucareros utilizaban el gabazo de la caña para generar el vapor y la electricidad que requerían sus procesos.

En diversas partes del mundo se aprovecha con la misma finalidad la basura (residuos sólidos urbanos) que producen las grandes ciudades. Por ejemplo, en Monterrey, N.L. se desarrolla un proyecto para utilizar el biogas que se produce en el relleno sanitario para generar electricidad.

Si bien la biomasa es utilizable para la obtención de combustibles, es un aspecto que, para efectos del presente trabajo no es importante. Pero existen procesos termoquímicos que mediante reacciones exotérmicas transforman parte de la energía química de la biomasa en energía térmica. Dentro de estos procesos se encuentran:

- $\star$  La combustión
- $\star$  La pirolisis.

La combustión completa de hidrocarburos consiste en la oxidación de estos por el oxigeno del aire, obteniendo como productos de la reacción: vapor de agua, dióxido de carbono y energía térmica.

El proceso de pirolisis consiste en la combustión incompleta de biomasa a unos quinientos grados centígrados con déficit de oxigeno. El humo producido de esa combustión, es una mezcla de monóxido y dióxido de carbono, hidrogeno e hidrocarburos ligeros.

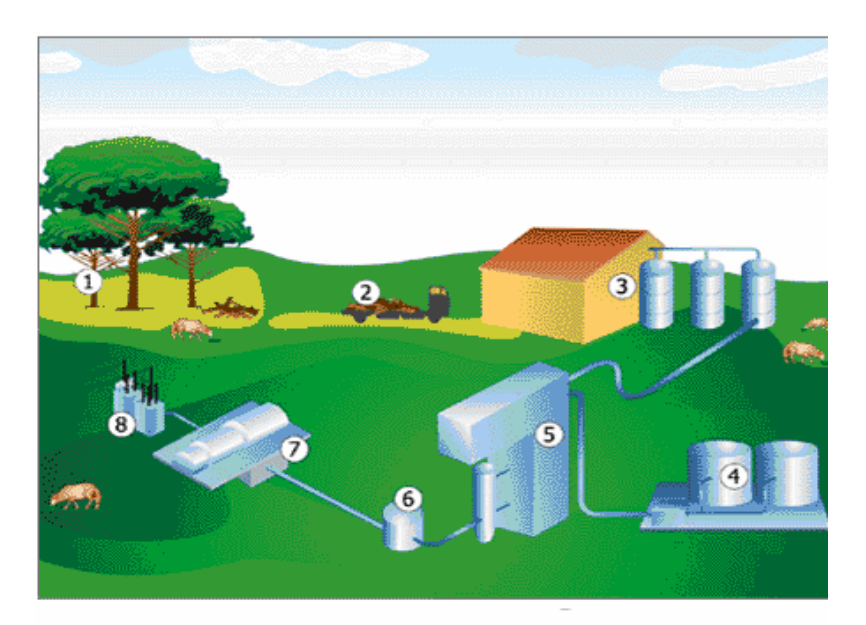

Lo anterior puede ser mas claro visto en imagen, como la siguiente figura:

- 1. Cultivo y recolección de madera
- 2. Transporte de madera
- 3. Almacenamiento y procesado de biomasa
- 4. Almacenamiento de combustible de apoyo
- 5. Caldera
- 6. Recuperación del calor
- 7. Condensador y generador
- 8. Transformadores
- 9. Lineas de transporte

La energía térmica obtenida puede utilizarse para:

- $\star$  Calefacción
- Usos industriales, como la generación de vapor
- Transformarla en otro tipo de energía como la energía eléctrica o la energía mecánica.

#### **1.3.5.5 Energía geotérmica**

La palabra geotermia proviene del griego "Geo" que significa "Tierra" y "thermos", "calor"; por lo tanto, geotermia es el calor de la Tierra.

Por cada cien metros que se cava hacia el centro de la Tierra, la temperatura aumenta tres grados centígrados. En ciertos lugares, las corrientes subterráneas de agua pasan junto a rocas calientes que se encuentran a una gran profundidad y calientan el agua o incluso la convierten en vapor. En estos casos, se habla de **"**aguas termales**"** o de **"**géiseres**"**, cuando brotan agua caliente y vapor. El agua caliente puede alcanzar temperaturas de 148 grados centígrados (el agua, al nivel del mar, hierve a 100 grados). En México, hay varios sitios de aguas termales, algunos de ellos muy visitados por los turistas. El calor de las capas internas de la Tierra también se utiliza con fines energéticos. Un ejemplo claro de lo anterior se puede observar en "Los Azufres", Michoacán y en otros lugares de la República Mexicana, pero principalmente en Baja California, existen instalaciones para generar electricidad con base en la geotermia.

El análisis básico para llevar a cabo el proceso de electricidad con base en la geotermia, se muestra en la siguiente figura:

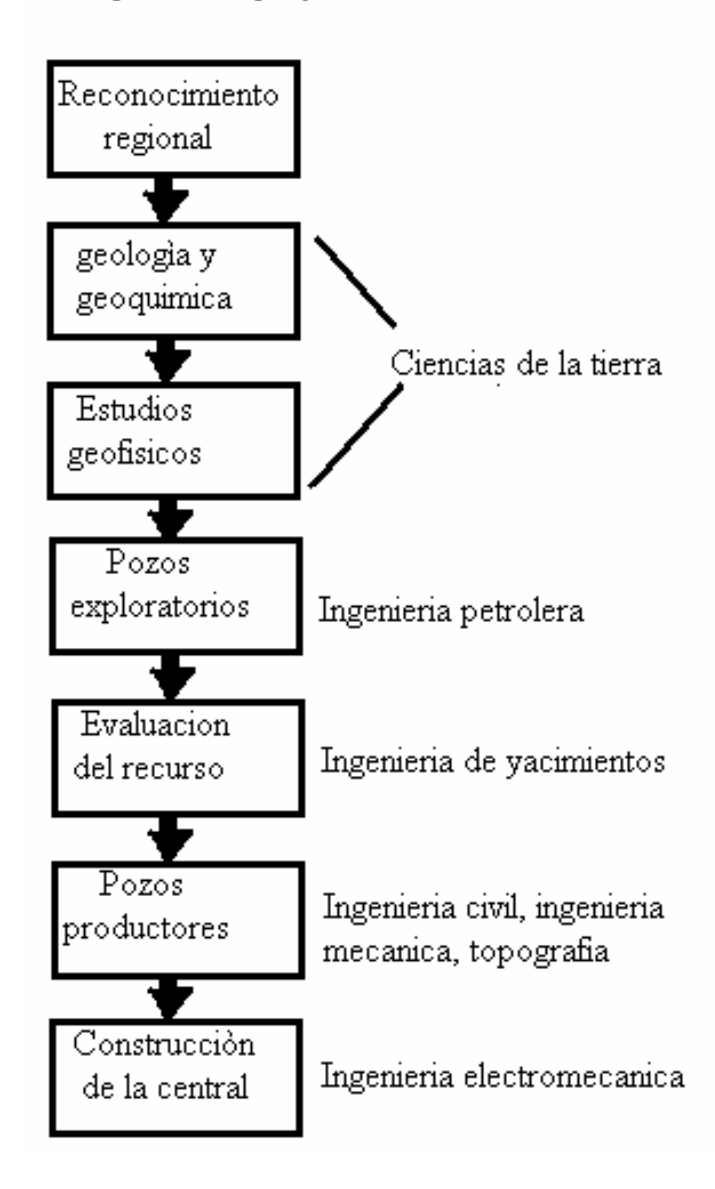

Etapas de un proyecto termoelectrico

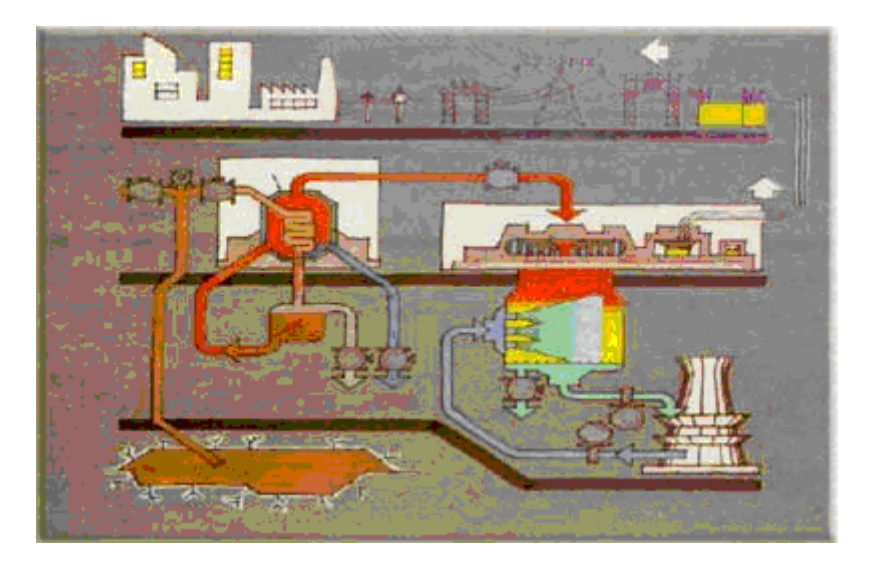

Gráficamente se podría mostrar como sigue:

Actualmente, la Republica Mexicana ocupa el tercer lugar en cuanto al aprovechamiento de la energía geotérmica, detrás de Estados Unidos y Filipinas.

Igual que ocurre con una planta termoeléctrica, el vapor de la geotermia es aprovechado para mover turbinas y generadores. Una vez que pasa por las turbinas, el vapor es llevado a una torre de enfriamiento para convertirse en agua, que con frecuencia es bombeada para volver a ser calentada en el interior de la Tierra.

La energía geotérmica o geotermia es la ciencia que estudia los fenómenos térmicos que tienen lugar en el interior de la tierra. El calor generado o almacenado en ella puede ser aprovechado y constituye la fuente de la energía geotérmica.

La energía geotérmica puede utilizarse de dos maneras distintas, dependiendo del origen del calor que se utilice, el cual será útil para unas u otras aplicaciones.

Se puede utilizar directamente el calor generado por el magma en el interior de la tierra y que llega a la superficie en suelos volcánicos, aguas termales o géiseres

En estas zonas pueden conseguirse temperaturas de 70 a 450 grados centígrados con las que puede generarse agua caliente para calefacción o vapor de agua para procesos industriales o generación de electricidad. Por desgracia, hay pocas zonas de presencia volcánica o aguas termales que estén al alcance de todos y puedan ser utilizados.

También es posible aprovechar el calor acumulado por la gran masa que forma el suelo, aunque este a poca temperatura y producir agua caliente para uso domestico y calefacción en cualquier lugar

En este caso no se aprovecha directamente el calor generado en el interior de la tierra, sino que se utiliza la capacidad de intercambio de calor que ofrece el suelo (absorber y ceder calor manteniéndose a una temperatura constante)

## **1.3.5.6 Energía oceánica**

La energía oceánica se refiere a la generación de electricidad a través del océano.

Básicamente, hay tres formas de captar la energía oceánica:

- Aprovechando el movimiento de las olas
- Ocupando el movimiento de la marea alta y baja
- Utilizando la diferencia de temperatura de las aguas del mar.

## **1.3.5.6.1 La energía de las olas**

Las olas en movimiento contienen energía cinética, que puede ser aprovechada para mover turbinas. Cuando la ola entra a la cámara, el agua sube en su interior. Esto expulsa al aire de la cámara y al hacerlo mueve la turbina que está unida al generador. Cuando la ola baja, el aire entra a través de la turbina y de nuevo mueve el generador. La operación se repite incesantemente con el movimiento natural de las olas.

Otra forma de utilizar las olas es con un pistón, que sube y baja dentro de un cilindro con cada movimiento de las olas. El pistón se encarga de hacer girar el generador.

## **1.3.5.6.2 La energía de las mareas**

Cuando sube la marea, el agua puede ser retenida en esclusas y cuando baja, puede ser liberada como se hace en las plantas hidroeléctricas. Sin embargo, para lograr esto se requiere de fuertes mareas, de al menos cuatro metros de altura entre la marea alta y la baja, lo que ocurre en muy pocos lugares del mundo.

## **1.3.5.6.3 La energía térmica de los océanos**

La conversión de la energía térmica oceánica tiene que ver con la explotación de las diferencias de temperatura entre el agua templada de la superficie y las aguas profundas más frías; particularmente en las latitudes tropicales y a una profundidad de mil metros, esa diferencia puede llegar a 20 grados centígrados, lo que puede utilizarse para generar electricidad al evaporar y condensar, en forma alternada, un fluido de trabajo. El vapor producido mediante este proceso mueve una turbina acoplada a un generador de electricidad.

Existen algunas plantas experimentales en Japón y Hawai que utilizan la diferencia de temperatura de las aguas oceánicas para generar energía eléctrica.

## **1.3.6 Sistemas de transmisión eléctrica**

Uno de los grandes problemas de la electricidad es que no puede almacenarse, sino que debe ser transmitida y utilizada en el momento mismo que se genera.

Este problema no queda resuelto con el uso de acumuladores o baterías, como las que utilizan los coches y los sistemas fotovoltaicos, pues sólo son capaces de conservar cantidades pequeñas de energía y por muy poco tiempo.

Conservar la electricidad que producen las grandes plantas hidroeléctricas y termoeléctricas es un reto para la ciencia y la tecnología. En algunos lugares, se aprovechan los excedentes de energía eléctrica o la energía solar para bombear agua a depósitos o presas situados a cierta altura; el agua después se utiliza para mover turbinas y generadores, como se hace en las plantas hidroeléctricas.

En cuanto se produce la electricidad en las plantas, una enorme red de cables tendidos e interconectados a lo largo y ancho del país, se encargan de hacerla llegar, casi instantáneamente, a todos los lugares de consumo, como son:

- $\star$  Hogares
- $\star$  Fábricas
- $\star$  Talleres
- $\star$  Comercios
- $\star$  Oficinas
- **★** Etcétera

Anteriormente se vio que los generadores de las plantas hidroeléctricas y termoeléctricas producen electricidad de unos 25 mil voltios. Ese voltaje inicial es elevado, en las propias instalaciones de la planta, hasta unos 400 mil voltios, pues la energía eléctrica puede ser transmitida con una mayor eficiencia a altos voltajes*.* Es así como viaja por cables de alta tensión y torres que los sostienen, a lo largo de cientos de kilómetros, hasta los lugares donde será consumida.

Antes de llegar a nuestros hogares, oficinas, fábricas, talleres y comercios, el voltaje es reducido en subestaciones y mediante transformadores cercanos a los lugares de consumo.

En las ciudades, el cableado eléctrico puede ser aéreo o subterráneo. Para hacer llegar la electricidad a islas pobladas, se utilizan cables submarinos.

Cuando la electricidad entra a nuestra casa, pasa por un medidor. El medidor marca la cantidad de kiloWatts-hora que consumimos cada día en iluminación, refrigeración, aire acondicionado, televisión, radio, etcétera. Este medidor recibe el nombre de watthorimetro.

## **1.4 Medidas eléctricas**

La resistencia que un cable ofrece al paso de la corriente eléctrica depende y se mide por su grosor, longitud y el metal de que está hecho. A menor resistencia del cable, mejor será la conducción de la electricidad en el mismo.
En México utilizamos energía eléctrica de 110 voltios en nuestros hogares, pero en la industria y otras actividades se emplean, en ciertos casos, 220 voltios e incluso voltajes superiores para mover maquinaria y grandes equipos. En países europeos lo normal es el uso de 220 voltios para todos los aparatos eléctricos del hogar.

La energía eléctrica se mide en Watts**-**hora. El Watt es una unidad de potencia y equivale a un Joule por segundo. Para efectos prácticos, en nuestra factura de consumo de energía eléctrica se nos cobra por la cantidad de kiloWatts**-**hora (kWh) que hayamos consumido durante un periodo determinado (generalmente, dos meses).

## **1.4.1 Resistencia**

La resistencia se define como la oposición al flujo de la corriente eléctrica; a mayor resistencia, más dificultoso será el flujo de la corriente eléctrica.

La resistencia eléctrica es directamente proporcional al voltaje e inversamente proporcional a la corriente. Esto es:

$$
\mathbb{R}=\frac{\mathbb{V}}{\mathbb{I}}
$$

Cada material tiene un determinado nivel de resistencia propio. La resistencia total de un conductor será mayor cuanto mayor sea su largo; sin embargo, su sección (superficie) se comporta en forma inversa al largo.

Su unidad de medida es el ohm y se puede medir con un ohmetro o un tester. Para resistencias que resultan muy grandes, la capacidad del ohmetro se ve sobrepasada; es estos casos se utiliza otro aparato de medición: el megohmetro o megger.

# **1.4.2 Amperaje**

La corriente, también llamada intensidad o amperaje, es la cantidad de electrones que atraviesa una sección de un conductor en un instante dado y no durante un determinado tiempo. Sus unidades son los amperes y el aparato que la mide se llama amperímetro o ampermetro.

# **1.4.3 Tensión**

La tensión es la fuerza que tiene la corriente eléctrica; también recibe el nombre de voltaje o diferencia de potencial. Su unidad de medida es el Volt o Voltio, en honor del científico italiano Alejandro Volta, quien inventó la primera pila eléctrica; y para medirla se utiliza un voltímetro.

A manera de ejemplo, se puede decir que, si se coloca un peso de un kilogramo sobre el pie, no provocará ningún daño; sin embargo, si se coloca un peso de 220 kilogramos en la misma posición, lo más probable es que el pie resulte dañado. Lo mismo ocurre con el voltaje: a mayor tensión o fuerza, mayor trabajo se produce

# **1.4.4 Potencia**

La potencia es la cantidad de trabajo que se puede realizar. Su unidad de medida es el Watt, y se mide con el watímetro.

Para entender el concepto de potencia, es necesario retomar los conceptos de tensión e intensidad, ya que la potencia es directamente proporcional al producto de la tensión por la intensidad. Esto es:

$$
\mathbf{P}\mathbf{=}\mathbf{V}\mathbf{I}
$$

## **1.5 Conservación y Ahorro de Energía**

La conciencia de conservar energía deben tenerla mayormente los fabricantes de equipos y los dedicados a la ejecución de instalaciones. En efecto, se trata de componentes y sistemas que para funcionar consumen energía que, en muchos casos manipulan y transforman.

El ahorro es, en cierta manera, un concepto económico y como tal va asociado al concepto tiempo. Un equipo consume tanta más energía cuanto más tiempo funciona y, energéticamente hablando, cuesta más dinero cuanto más tiempo funciona.

En este sentido, el ahorro debe ser una preocupación del usuario del equipo, del consumidor energético, el cual debe tener también la adecuada sensibilidad a la conservación de la energía.

La evaluación del ahorro energético en términos económicos debe hacerse siempre pasando primero por la estimación del ahorro en términos de unidades energéticas.

Las unidades energéticas más empleadas en los estudios de ahorro de energía son:

- $\star$  El kilovatio-hora (kW-h)
- $\star$  La kilocaloría (kcal)
- La tonelada equivalente de petróleo (Tep)
- $\star$  La termia de gas (Termia).
- $\star$  En el caso del gas, suele emplear el metro cúbico normal (Nm3).

Haciendo uso de cualquiera de estas unidades (la que sea más adecuada), debe plantearse la situación energética actualmente considerada; es decir, la que se tiene en cuanto a consumo energético antes de aplicar una medida de ahorro energético. Con ello se valora el consumo actual.

Naturalmente, la diferencia de consumos antes y después de la medida dará una idea del ahorro a obtener en términos energéticos.

Para conocer el verdadero ahorro en términos económicos, debe aplicarse a cada caso el coste económico de la unidad elegida a la tarifa vigente en cada caso.

#### **1.5.1 Principios para la conservación de energía**

A cualquier forma de energía pueden aplicarse un conjunto de principios generales para su tratamiento y manipulación, si se pretende obtener unos ahorros de importancia.

Estos principios pueden enunciarse como sigue:

- Debe analizarse y contrastarse la forma y extensión de cualquier uso de la energía, incluyendo la bondad del tipo de proceso y el tamaño de la aplicación que se considera.
- Deben considerarse los beneficios y perjuicios que incidentalmente puedan originarse.
- Siempre que sea posible deberá realizarse el trabajo útil al nivel energético adecuado a cada aplicación.
- La mayor parte de la energía se pierde en el ambiente en forma de calor y debe tenerse el máximo cuidado de que en este trayecto realice el mayor trabajo posible.
- No puede ahorrarse energía si no se conoce cuánta energía se manipula, es decir, si no se mide antes la energía.
- $\star$  El calor residual que se recupera debe ser utilizable y debe buscarse una aplicación final antes de considerar seriamente su posible recuperación.
- Deben examinarse con atención los ahorros económicos aparentes con el fin de estar seguros de que no originarán un incremento del coste de otros procesos o actuaciones paralelas. Los ahorros deben ser reales.
- Como principio muy general, debe establecerse el de reducir al máximo los desechos de cualquier tipo. Así, el vidrio, el plástico, el papel, los metales y los materiales aislantes son ejemplos de productos con alto contenido energético.

## **1.5.2 Potencia y energía**

En el desarrollo de la actividad profesional en el campo energético es posible llegar a la conclusión de que la formación técnica que se viene impartiendo atiende mayormente a fijar y clarificar el concepto de potencia, dejando a un lado el concepto de energía.

Sin embargo, y de manera paradójica, lo que más importa es la energía, y este concepto a veces entraña mayores dificultades de tratamiento que el de potencia.

De hecho, todos los equipos y máquinas vienen definidos por su potencia, ya que se dice que un motor tiene N (kW), o N (CV) (unidades de potencia); si se considera un generador térmico o un quemador, se habla de las kcal/h que puede suministrar; es decir, se da la potencia del equipo. Es más, cuando se hace un balance (mal llamado de energía) se plantean ecuaciones de potencia, ya que se trata de kcal/h o kW, etcétera.

Lo anterior se debe a que los balances que se establecen consideran situaciones puntuales del proceso ya que, por hipótesis, se supone que tal proceso no es variable a lo largo del tiempo.

Está claro que, en estas condiciones, el hablar de potencia o energía consumida o producida por unidad de tiempo tiene el mismo valor a la hora de preparar el balance. Y, desde luego, la consideración de fenómenos estacionarios (no variables en el tiempo) es mucho más agradecida y de fácil tratamiento y comprensión.

No obstante, existen determinados fenómenos que no permiten este tratamiento bajo la pena de incurrir en graves errores que, tratándose del ahorro de energía, van a traducirse en importantes, y a veces decisivas, discrepancias económicas.

Un ejemplo de tales fenómenos aparece al tratar los balances energéticos de los sistemas de calefacción y refrigeración ambientales. En efecto, la climatología exterior es un fenómeno estrechamente ligado al tiempo, tanto a nivel diario como a nivel estacional. Por tanto, los análisis energéticos de tales procesos deben forzosamente realizarse mediante procedimientos que consideren el parámetro tiempo.

En este punto, conviene advertir que en el caso de los fenómenos estacionarios (muy frecuentes a nivel de procesos industriales) puede hacerse un balance instantáneo de potencias, ya que coincidirá con el balance energético global.

Por el contrario, en procesos variables con el tiempo es absolutamente necesario realizar un balance energético, es decir, sobre la base del producto de la potencia por el tiempo en que esta potencia se manifiesta en el fenómeno.

En efecto, recordando que:

Potencia = Energía/Tiempo

Se comprende que:

Energía = Potencia/Tiempo

## **1.5.3 Rendimiento**

El concepto de rendimiento es de la mayor importancia en cualquier análisis energético que se haga. Efectivamente, el ahorro de energía va ligado estrechamente al rendimiento de los procesos en que interviene la energía. Un buen rendimiento equivale siempre a buena conservación de la energía.

El rendimiento se define siempre como el tanto por ciento de la energía suministrada a un proceso que se aprovecha de modo útil en cada instante. Conviene observar que esta idea de rendimiento instantáneo, al tratar el ahorro energético debe ampliarse al concepto de ahorro medio del proceso, ya que el rendimiento de los equipos no es constante a lo largo del tiempo.

En efecto, a lo largo del tiempo, en todo proceso tienen lugar variaciones de carga, es decir, de la demanda energética, y los equipos responden de manera desigual a estas variaciones. De hecho, cualquier equipo o componente de un proceso se diseña para que trabaje con el máximo rendimiento en unas condiciones dadas fuera de estas condiciones el rendimiento es menor, es decir, aunque al disminuir la carga por debajo del valor de diseño o nominal también disminuye la energía demandada, la realidad es que el porcentaje de energía suministrada que se aprovecha útilmente es ahora menor que para las condiciones óptimas de diseño. Con otras palabras, el rendimiento ha disminuido por debajo del valor de diseño.

La consecuencia de todo ello es que el rendimiento energético de un proceso medido a lo largo del tiempo es siempre inferior al valor óptimo o de diseño.

#### **1.5.4 La medición, indispensable para el ahorro energético**

Antes de acometer un programa de ahorro energético hay que conocer la situación real en lo que se refiere al consumo energético. El establecimiento de cualquier balance energético exige el conocimiento de valores exactos de determinadas variables. Por tanto, es preciso disponer de instrumentos de medida de exactitud adecuada que permitan conocer en cada momento la situación energética del proceso.

A este fin debe disponerse de instrumentos fijos de medida en puntos adecuados para obtener datos realmente representativos de la situación. Estos instrumentos deben o pueden ser de tipo fijo y, en general, servirán para el control del propio proceso.

En general, los instrumentos de medida de control de proceso son del tipo de lectura instantánea, por lo que son de difícil aplicación a balances energéticos en situaciones variables en el tiempo. Es en estas situaciones cuando son indispensables los contadores o instrumentos registradores. En cualquier caso, sin embargo, es importante disponer de instrumentos de medida portátiles, de calidad adecuada a la precisión requerida, para contrastar los instrumentos fijos, y en ciertas ocasiones proceder a la realización de operaciones de ajuste y puesta en marcha, que deben hacerse de tiempo en tiempo para asegurar las buenas prestaciones de los sistemas consumidores de energía.

Los procedimientos de medida empleados deben ser seguidos con escrupulosidad tanto para asegurar la buena representatividad de las mediciones como la repetitividad de las mismas; de esta forma se puede asegurar que las conclusiones obtenidas en los estudios de ahorro van a resultar confirmadas en la realidad al aplicar las medidas recomendadas.

## **1.5.5 Tarifas de electricidad**

La facturación de la energía eléctrica queda encuadrada dentro de una amplia legislación, la cual se va actualizando en función de los incrementos de coste de los recursos energéticos.

Dentro de la facturación de la energía eléctrica hay muchos factores a tener en cuenta.

Para las tarifas de usos industriales se tienen las siguientes consideraciones:

- $\star$  Oue las instalaciones van a funcionar como mínimo 16 horas al día.
- Que es posible disminuir algunos consumos en determinadas horas del día.
- Que se pueden programar las puntas de consumo y realizarlas en horas vespertinas o nocturnas.

Las posibles tarifas aplicables a usos industriales (U.I.) tienen una estructura y desglose similar, y para determinar cuáles son las condiciones óptimas de contratación hay que hacer un análisis de los siguientes parámetros:

- Potencia a contratar.
- $\star$  Tensión de suministro.
- $\star$  Tipo de tarifa.

## **1.5.5.1 Potencia a contratar**

Este dato depende de los receptores instalados que puedan estar en funcionamiento simultáneo un tiempo superior a 15 minutos, dicho valor se tomará como el máximo a contratar a partir del cual, en base a las horas de utilización mensual, se puede determinar la potencia óptima de contratación.

#### **1.5.5.2 Tensión de suministro**

Atendiendo a las tensiones de suministro hay en principio dos posibilidades:

- Suministro en baja tensión (tarifa "C").
- Suministro en Alta tensión (tarifas DI y DII).

La contratación en alta tensión (A.T.), tarifa DI, respecto a baja tensión (B.T.), tarifa CIII, representa un ahorro del orden del 16%, aunque como contrapartida tiene que la construcción, equipamiento y mantenimiento de la estación transformadora (E.T.), es a cargo del abonado.

En líneas generales, se puede hablar de rentabilidad para suministros en alta tensión respecto a baja tensión para potencias controladas superiores a 500 kW. Dentro de la contratación en A.T. esta tarifa DII, que puede representar respecto a la DI un ahorro que puede llegar al 15% pero se trata de una tarifa potestativa, recomendable para procesos continuos de consumo uniforme.

## **1.5.5.3 Tipo de tarifa**

De lo expuesto anteriormente se deducen los tipos posibles de tarifas que se tomarán como base de contratación:

En baja tensión (B.T.), las tarifas CI, CII y CIII, dependiendo de la potencia contratada. En alta tensión (A.T.), las tarifas DI y DII, así como la subdivisión de éstas según un escalonado de tensión.

Atendiendo a los apartados de que consta la facturación, que para todos los suministros de los industriales son básicamente los mismos, se pueden hacer las siguientes consideraciones para poder obtener un precio más bajo del kW-h. El desglose del recibo de la energía eléctrica es el siguiente:

- ★ Término de potencia
- ★ Término de energía
- $\star$  Horas punta
- $\star$  Energía reactiva
- $\star$  Factor de potencia

## **1.5.5.3.1 Término de potencia**

Es la cantidad fija que se abona por tener disponible la potencia que se ha contratado. Su importe es igual a los kW contratados por una cantidad que varía según la tarifa.

## **1.5.5.3.2 Término de energía**

El término de energía es la cantidad que se abona según los kW-h consumidos.

El precio básico del kW-h depende, igual que en el apartado anterior, de la tarifa.

El estudio de la tarifa a contratar viene determinado por los dos apartados anteriores ya que, dependiendo de la potencia media simultánea y de las horas de utilización que nos dan lugar a un consumo, aplicando los precios básicos de cada tarifa se obtendrán unos importes y, en función de la inversión a realizar en cada caso, se deducirá cuál es la solución más rentable.

# **1.5.5.3.3 Horas punta**

En este concepto se gravan los consumos realizados durante las cuatro horas que son consideradas como puntas de mayor consumo y que normalmente son, por la mañana, entre las 9 y las 13 horas, dependiendo en cada caso de la compañía suministradora.

Para suministros en usos industriales con potencia contratada superior a 50 kW es obligatorio instalar contador de doble tarifa, ya que si no se dispone del mencionado contador, el recargo es del 10% sobre el apartado b). Con contador de doble tarifa, en función de los consumos realizados en el período de punta respecto al total, se obtiene el coeficiente de incidencia que puede variar desde el 40 al 6.66%.

Este concepto se puede reducir si el número de horas de trabajo es superior a 20 al día, o si es posible disminuir el consumo durante las horas punta, para lo cual se puede montar un contador de triple tarifa con lo que el recargo puede ser nulo.

## **1.5.5.3.4 Energía reactiva**

Según la energía reactiva consumida, la facturación puede verse incrementada de acuerdo con los porcentajes legalmente vigentes.

Para reducir este recargo se pueden instalar baterías de condensadores con compensación automática de la energía reactiva, cuya inversión se amortiza normalmente en un plazo inferior a un año.

Del examen de lo anterior, que responde al contenido de un recibo eléctrico, se pueden deducir conclusiones acerca de los aspectos que, desde el punto de vista energético, requieren atención.

En primer lugar hay que atender a la mejora del rendimiento de los equipos eléctricos con el fin de disminuir el consumo global de energía. Una actuación en este sentido debe aquilatarse con cuidado, ya que las inversiones económicas que exige pueden ser importantes.

Un segundo aspecto a considerar es el de la uniformidad de carga general, o sea, la existencia de puntas de consumo eléctrico que exigen contratar una potencia superior a la medianamente consumida. En las tarifas actualmente vigentes aparece el concepto de punta de demanda que se penaliza de modo definitivo.

En consecuencia, es importante analizar la manera de eliminar las puntas de consumo actuando sobre el proceso, o planificando determinadas operaciones para que se realicen fuera de los períodos críticos (trasladándolas a horas nocturnas, fines de semana, etc.)

Como resumen de actuaciones puede darse la siguiente información:

- Identificar cuáles son los consumidores eléctricos más susceptibles de producir puntas de demanda.
- Establecer un límite de la demanda de potencia congruente con las necesidades lógicas del establecimiento, y planificar la desconexión de consumos de forma ordenada cuando la demanda se acerque al límite.
- $\star$  Escalonar el arranque de motores grandes y de los equipos importantes (calentamiento de hornos, etcétera). Fijar un programa de puesta en marcha.
- Uniformar la curva de carga mediante la planificación de las operaciones que pueden hacerse en horas nocturnas o festivas.
- $\star$  En los casos de preparación de agua enfriada para climatización mediante compresores frigoríficos accionados eléctricamente, estudiar la posible utilización de un sistema de acumulación que permita el funcionamiento de los equipos fuera de horas punta.

## **1.5.5.3.5 El factor de potencia**

El factor de potencia de una instalación identifica la cantidad de energía reactiva que la misma precisa y, como se ha comentado, esta energía reactiva recibe una consideración especial la tarificación eléctrica.

Para comprender las razones de esta consideración conviene recordar el significado de la energía reactiva y del factor de potencia o coseno de fi. Las máquinas eléctricas rotativas deben crear un campo magnético para su funcionamiento. Precisamente la creación de este campo exige una energía (energía reactiva) que no produce ningún trabajo mecánico y, en consecuencia, no es útil para el usuario. Sin embargo, tal energía debe suministrarla la compañía distribuidora a costa de sus transformadores, cuya capacidad de suministro de energía activa o útil queda disminuida en la cuantía de la energía reactiva exigida por la red de distribución, es decir, por los usuarios.

El producto de la corriente medida por un amperímetro por la tensión de suministro es la potencia aparente (en kVA) suministrada por la compañía y absorbida por el usuario. La potencia útil o activa (en kW) medida por un vatímetro (o por el contador) es inferior a la aparente, precisamente por la existencia de la energía reactiva. El factor de potencia es la relación:

 $Factor de potencia = \frac{Potential (kW)}{Potencia aparente (kVA)}$ 

Así el factor de potencia da una indicación indirecta de la energía reactiva. El valor ideal máximo del factor de potencia es 1.0. Las tarifas penalizan el factor de potencia interior a 0.9 bonificando los valores superiores a éste.

# **Capítulo II: Desarrollo de las computadoras**

# **2.1 Introducción**

Si bien actualmente el uso de las computadoras ha alcanzado niveles desorbitantes a nivel mundial, en sus inicios casi nadie las conocía, y su uso estaba restringido a un reducido número de personas. Lo anterior debido, principalmente, al alto costo que representaba el obtener y mantener un sistema de cómputo.

No es posible, y tampoco resulta muy útil, señalar la fecha en que se inventó la computadora. El punto importante es el notar que el hombre siempre ha aspirado a crear aparatos que simplifiquen el trabajo.

Desde la antigüedad, el ser humano ha soñado con aparatos mecánicos que hagan más sencillo el trabajo que implica el procesamiento sistemático de datos y los cálculos.

## **2.2 Antecedentes históricos**

Se puede decir que el ábaco es el predecesor más antiguo de la computadora. Éste era utilizado por los romanos y los griegos desde el año 500 antes de Cristo. Quizá fue el primer dispositivo mecánico de contabilidad que existió. Se ha calculado que tuvo su origen hace al menos 5,000 años y su efectividad ha soportado la prueba del tiempo.

El ábaco siguió usándose hasta el siglo XVI y aún en la actualidad, en algunas culturas se le considera una buena herramienta de cálculo. Sin embargo, para ese tiempo, los inventores europeos comenzaron a ocuparse del problema de cálculo automático

El inventor y pintor Leonardo Da Vinci (1452-1519) trazó las ideas para una sumadora mecánica. Siglo y medio después, el filósofo y matemático francés Blaise Pascal (1623- 1662) por fin inventó y construyó la primera sumadora mecánica. Se le llamo Pascalina y funcionaba como maquinaria a base de engranes y ruedas.

A pesar de que Pascal fue enaltecido por toda Europa debido a sus logros, la Pascalina, resultó un desconsolador fallo financiero, pues para esos momentos, resultaba más costosa que la labor humana para los cálculos aritméticos.

En 1801, Joseph Marie Jacquard inventó un telar que, por medio de tarjetas perforadas, controlaba los patrones de tejido de la tela. El programa proporcionado por las tarjetas controlaba las varillas que subían y bajaban los hilos en la secuencia correcta para imprimir un patrón determinado. Esta es la primera aplicación comprobada del uso de tarjetas perforadas que tienen un programa que se utilizaba en una máquina semiautomática y programable.

Este sistema es usado todavía en la actualidad, y se controla por medio de tarjetas perforadas. El telar de Jackard opera de la manera siguiente: las tarjetas se perforan estratégicamente y se acomodan en cierta secuencia para indicar un diseño de tejido en particular.

Charles Babbage, matemático inglés y catedrático de Cambridge, que vivió a principios del siglo XIX hubiera podido acelerar el desarrollo de las computadoras si él y su mente inventiva hubieran nacido 100 años después. Adelantó la situación del hardware computacional al inventar la "máquina de diferencias", capaz de calcular tablas matemáticas.

Invirtió gran parte de su fortuna personal intentando construir una calculadora mecánica que bautizó como "máquina analítica". En esencia, ésta era una computadora de propósitos generales. Conforme con su diseño, la máquina analítica de Babbage podía sumar, substraer, multiplicar y dividir en secuencia automática a una velocidad de 60 sumas por minuto. El diseño requería miles de engranes y mecanismos que cubrirían el área de un campo de fútbol y necesitaría accionarse por una locomotora. Un diagrama de bloques de la máquina analítica de Babbage se muestra en la figura siguiente:

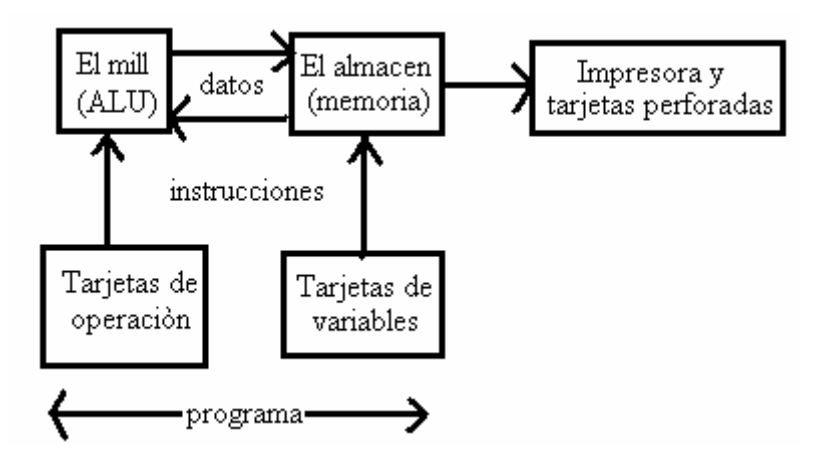

Los escépticos le pusieron el sobrenombre de "la locura de Babbage". Charles Babbage trabajó en su máquina analítica hasta su muerte. Los trazos detallados de Babbage describían las características incorporadas ahora en la moderna computadora electrónica.

Si Babbage hubiera vivido en la era de la tecnología electrónica y las partes de precisión, hubiera adelantado el nacimiento de la computadora electrónica por varías décadas.

Irónicamente, su obra se olvidó a tal grado, que algunos pioneros en el desarrollo de la computadora electrónica ignoraron por completo sus conceptos sobre memoria, impresoras, tarjetas perforadas y control de programa secuencial.

Incluso, Charles Babbage quiso aplicar el concepto de las tarjetas perforadas del telar de Jackard en su motor analítico.

En 1843 Lady Ada Augusta Lovelace sugirió la idea de que las tarjetas perforadas pudieran adaptarse de manera que propiciaran que el motor de Babbage repitiera ciertas operaciones. Debido a esta sugerencia algunas personas consideran a Lady Lovelace la primera programadora.

La problemática creció en los siguientes años. La oficina de censos estadounidense no terminó el censo de 1880 sino hasta 1888. La dirección de la oficina ya había llegado a la conclusión de que el censo de cada diez años tardaría más que los mismos 10 años para terminarlo.

La oficina de censos comisionó al estadístico Herman Hollerit para que aplicara su experiencia en tarjetas perforadas y llevara a cabo el censo de 1890. Con el procesamiento de las tarjetas perforadas y el tabulador de tarjetas perforadas de Hollerit, el censo se terminó en sólo 3 años y la oficina se ahorró alrededor de \$5,000,000 de dólares. Así empezó el procesamiento automatizado de datos.

Hollerit no tomó la idea de las tarjetas perforadas del invento de Jackard, sino de la "fotografía de perforación" Algunas líneas ferroviarias de la época expedían boletos con descripciones físicas del pasajero; los conductores hacían orificios en los boletos que describían el color de cabello, de ojos y la forma de nariz del pasajero. Eso le dio a Hollerith la idea para hacer la fotografía perforada de cada persona que se iba a tabular.

Hollertih fundó la Tabulating Machine Company y vendió sus productos en todo el mundo. La demanda de sus máquinas se extendió incluso hasta Rusia. El primer censo llevado a cabo en Rusia en 1897, se registró con el Tabulador de Hollerith. En 1911, la Tabulating Machine Company, al unirse con otras Compañías, formó la Computing-Tabulating-Recording-Company.

Los resultados de las máquinas tabuladoras tenían que llevarse al corriente por medios manuales, hasta que en 1919 la Computing-Tabulating-Recording-Company. Anunció la aparición de la impresora/listadora. Esta innovación revolucionó la manera en que las Compañías efectuaban sus operaciones. Para reflejar mejor el alcance de sus intereses comerciales, en 1924 la Compañía cambió el nombre por el de international Bussines Machines Corporation (IBM).

Durante décadas, desde mediados de los cincuentas la tecnología de las tarjetas perforadas se perfeccionó con la implantación de más dispositivos con capacidades más complejas. Dado que cada tarjeta contenía en general un registro (Un nombre, dirección, etcètera) el procesamiento de la tarjeta perforada se conoció también como procesamiento de registro unitario.

La familia de las máquinas electromecánicas de contabilidad (EAM) electromechanical accounting machine de dispositivos de tarjeta perforada comprende: la perforadora de tarjetas, el verificador, el reproductor, la perforación sumaria, el intérprete, el clasificador, el cotejador, el calculador y la máquina de contabilidad.

El operador de un cuarto de máquinas en una instalación de tarjetas perforadas tenía un trabajo que demandaba mucho esfuerzo físico. Algunos cuartos de máquinas asemejaban la actividad de una fábrica; las tarjetas perforadas y las salidas impresas se cambiaban de un dispositivo a otro en carros manuales, el ruido que producía eran tan intenso como el de una planta ensambladora de automóviles.

## **2.2.1 Pioneros de la computación**

Muchos son los personajes en la historia de las computadoras. De entre ellos, se pueden destacar los siguientes:

- $\star$  Atanasoff y Berry
- $\star$  Mauchly y Eckert
- $\star$  John von Neuman
- $\star$  Grace Murray

Hablando de Atanasoff y Berry, se puede decir que son los responsables de la creación de un dispositivo que mucha gente creyó que era la primera computadora digital electrónica, se invalidó en 1973 por orden de un tribunal federal, y oficialmente se le dio el crédito a John V. Atanasoff como el inventor de la computadora digital electrónica.

El Dr. Atanasoff, catedrático de la Universidad Estatal de Iowa, desarrolló la primera computadora digital electrónica entre los años de 1937 a 1942. Llamó a su invento la computadora Atanasoff-Berry, ó solo ABC (Atanasoff Berry Computer). Un estudiante graduado, Clifford Berry, fue una útil ayuda en la construcción de la computadora ABC.

Algunos autores consideran que no hay una sola persona a la que se le pueda atribuir el haber inventado la computadora, sino que fue el esfuerzo de muchas personas. Sin embargo en el antiguo edificio de Física de la Universidad de Iowa aparece una placa con la siguiente leyenda:

> "La primera computadora digital electrónica de operación automática del mundo, fue construida en este edificio en 1939 por John Vincent Atanasoff, matemático y físico de la Facultad de la Universidad, quien concibió la idea, y por Clifford Edward Berry, estudiante graduado de física."

Mauchly y Eckert, después de varias conversaciones con el Dr. Atanasoff, leer apuntes que describían los principios de la computadora ABC y verla en persona, el Dr. John W. Mauchly colaboró con J.Presper Eckert, Jr. para desarrollar una máquina que calculara tablas de trayectoria para el ejército estadounidense. El producto final fue una computadora electrónica completamente operacional a gran escala, se terminó en 1946 y se llamó ENIAC (Electronic Numerical Integrator And Computer), ó Integrador numérico y calculador electrónico.

La ENIAC, construida para aplicaciones de la Segunda Guerra mundial, se terminó en 30 meses por un equipo de científicos que trabajan bajo reloj.

La ENIAC, mil veces más veloz que sus predecesoras electromecánicas, irrumpió como un importante descubrimiento en la tecnología de la computación. Pesaba 30 toneladas y ocupaba un espacio de 450 mts cuadrados, llenaba un cuarto de 6 m x 12 m y contenía 18,000 bulbos, tenía que programarse manualmente conectándola a 3 tableros que contenían más de 6,000 interruptores.

Ingresar un nuevo programa era un proceso muy tedioso que requería días o incluso semanas. A diferencia de las computadoras actuales que operan con un sistema binario  $(0,1)$  la ENIAC operaba con uno decimal  $(0,1,2..9)$ .

La ENIAC requería una gran cantidad de electricidad. La leyenda cuenta que la ENIAC, construida en la Universidad de Pennsilvania, bajaba las luces de Filadelfia siempre que se activaba. La imponente escala y las numerosas aplicaciones generales de la ENIAC señalaron el comienzo de la primera generación de computadoras.

En 1945, John von Neumann, que había trabajado con Eckert y Mauchly en la Universidad de Pennsylvania, publicó un artículo acerca del almacenamiento de programas. El concepto de programa almacenado permitió la lectura de un programa dentro de la memoria de la computadora, y después la ejecución de las instrucciones del mismo sin tener que volverlas a escribir.

La primera computadora en usar el citado concepto fue la llamada EDVAC (Electronic Discrete-Variable Automatic Computer, es decir computadora automática electrónica de variable discreta), desarrollada por Von Neumann, Eckert y Mauchly.

Los programas almacenados dieron a las computadoras una flexibilidad y confiabilidad tremendas, haciéndolas más rápidas y menos sujetas a errores que los programas mecánicos. Una computadora con capacidad de programa almacenado podría ser utilizada para varias aplicaciones cargando y ejecutando el programa apropiado.

Hasta este punto, los programas y datos podrían ser ingresados en la computadora sólo con la notación binaria, que es el único código que las computadoras "entienden". El siguiente desarrollo importante en el diseño de las computadoras fueron los programas intérpretes, que permitían a las personas comunicarse con las computadoras utilizando medios distintos a los números binarios.

En 1952 Grace Murray Hoper una oficial de la Marina de E.U., desarrolló el primer compilador, un programa que puede traducir enunciados parecidos al inglés en un código binario comprensible para la maquina llamado COBOL (Common Business-Oriented Language).

## **2.2.2 Generaciones de computadoras**

Básicamente, las computadoras han pasado por cuatro generaciones, cada una con sus propias características distintivas.

## **2.2.2.1 Primera generación**

Las computadoras de primera generación, que abarca de 1951 a 1958, emplearon bulbos para procesar información. Los operadores ingresaban los datos y programas en código especial por medio de tarjetas perforadas. El almacenamiento interno se lograba con un tambor que giraba rápidamente, sobre el cual un dispositivo de lectura/escritura colocaba marcas magnéticas. Esas computadoras de bulbos eran mucho más grandes y generaban más calor que los modelos contemporáneos.

Eckert y Mauchly contribuyeron al desarrollo de computadoras de la 1era Generación formando una compañía privada y construyendo UNIVAC I, que el Comité del censo utilizó para evaluar el censo de 1950. La IBM tenía el monopolio de los equipos de procesamiento de datos a base de tarjetas perforadas y estaba teniendo un gran auge en productos como rebanadores de carne, básculas para comestibles, relojes y otros artículos; sin embargo no había logrado el contrato para el Censo de 1950. Comenzó entonces a construir computadoras electrónicas y su primera entrada fue con la IBM 701 en 1953.

Después de un lento pero excitante comienzo, la IBM 701 se convirtió en un producto comercialmente viable. Sin embargo en 1954 fue introducido el modelo IBM 650, el cual es la razón por la que IBM disfruta hoy de una gran parte del mercado de las computadoras.

La administración de la IBM asumió un gran riesgo y estimó una venta de cincuenta computadoras. Este número era mayor que la cantidad de computadoras instaladas en esa época en E.U. De hecho la IBM instaló 1000 computadoras. El resto es historia. Aunque caras y de uso limitado las computadoras fueron aceptadas rápidamente por las Compañías privadas y de Gobierno. A la mitad de los años 50 IBM y Remington Rand se consolidaban como líderes en la fabricación de computadoras.

## **2.2.2.2 Segunda generación**

La segunda generación de computadoras es caracterizada por el uso de transistores de compatibilidad limitada.

El invento del transistor hizo posible una nueva Generación de computadoras, más rápidas, más pequeñas y con menores necesidades de ventilación. Sin embargo el costo seguía siendo una porción significativa del presupuesto de una Compañía.

Las computadoras de la segunda generación también utilizaban redes de núcleos magnéticos en lugar de tambores giratorios para el almacenamiento primario. Estos núcleos contenían pequeños anillos de material magnético, enlazados entre sí, en los cuales podían almacenarse datos e instrucciones.

Los programas de computadoras también mejoraron. El COBOL desarrollado durante la primera generación estaba ya disponible comercialmente. Los programas escritos para una computadora podían transferirse a otra con un mínimo esfuerzo. El escribir un programa ya no requería entender plenamente el hardware de la computación.

Las computadoras de la segunda generación eran sustancialmente más pequeñas y rápidas que las de bulbos, y se usaban para nuevas aplicaciones, como en los sistemas para reservación en líneas aéreas, control de tráfico aéreo y simulaciones para uso general . Las empresas comenzaron a aplicar las computadoras a tareas de almacenamiento de registros, como manejo de inventarios, nómina y contabilidad.

La marina de E.U. utilizó las computadoras de la Segunda Generación para crear el primer simulador de vuelo. (Whirlwind I). HoneyWell se colocó como el primer competidor durante la segunda generación de computadoras. Burroughs, Univac, NCR, CDC, HoneyWell, los más grandes competidores de IBM durante los 60s se conocieron como el grupo BUNCH.

## **2.2.2.3 Tercera generación**

Las tercera generación de ordenadores, que se desarrolló de 1964 a 1971, poseía circuitos integrados, compatibilidad con equipo mayor, multiprogramación. Al mismo tiempo, su tamaño se reduce considerablemente, dando lugar a un nuevo concepto: minicomputadora.

Las computadoras de la tercera generación emergieron con el desarrollo de los circuitos integrados (pastillas de silicio) en las cuales se colocan miles de componentes electrónicos, en una integración en miniatura. Las computadoras nuevamente se hicieron más pequeñas, más rápidas, desprendían menos calor y eran energéticamente más eficientes.

Antes del advenimiento de los circuitos integrados, las computadoras estaban diseñadas para aplicaciones matemáticas o de negocios, pero no para las dos cosas. Los circuitos integrados permitieron a los fabricantes de computadoras incrementar la flexibilidad de los programas, y estandarizar sus modelos.

La IBM 360 una de las primeras computadoras comerciales que usó circuitos integrados, podía realizar tanto análisis numéricos como administración ó procesamiento de archivos.

Los clientes podían escalar sus sistemas 360 a modelos IBM de mayor tamaño y podían todavía correr sus programas actuales. Las computadoras trabajaban a tal velocidad que proporcionaban la capacidad de correr más de un programa de manera simultánea (multiprogramación).

Por ejemplo, la computadora podía estar calculando la nomina y aceptando pedidos al mismo tiempo. Minicomputadoras, Con la introducción del modelo 360 IBM acaparó el 70% del mercado, para evitar competir directamente con IBM la empresa Digital Equipment Corporation DEC redirigió sus esfuerzos hacia computadoras pequeñas mucho menos costosas de comprar y de operar que las computadoras grandes, las minicomputadoras se desarrollaron durante la segunda generación pero alcanzaron su mayor auge entre 1960 y 1970.

## **2.2.2.4 Cuarta generación**

La cuarta generación de computadoras se ve caracterizada por el uso de un microprocesador, chips de memoria y una microminiaturización de los equipos y los componentes de ellas.

Dos mejoras en la tecnología de las computadoras marcan el inicio de la cuarta generación:

- El reemplazo de las memorias con núcleos magnéticos, por las de chips de silicio.
- La colocación de muchos más componentes en un Chip: producto de la microminiaturización de los circuitos electrónicos. El tamaño reducido del microprocesador y de chips hizo posible la creación de las computadoras personales (PC)

Hoy en día las tecnologías LSI (Integración a gran escala) y VLSI (integración a muy gran escala) permiten que cientos de miles de componentes electrónicos se almacenen en un chip. Usando VLSI, un fabricante puede hacer que una computadora pequeña rivalice con una computadora de la primera generación que ocupara un cuarto completo.

#### **2.3 Tipos de computadoras**

Las computadoras se pueden clasificar de acuerdo a sus características; en general, pueden caer en uno de cuatro grande grupos:

- $\star$  Supercomputadoras
- $\star$  Macrocomputadoras
- $\star$  Minicomputadoras
- $\star$  Microcomputadoras

## **2.3.1 Supercomputadoras**

Una supercomputadora es el tipo de computadora más potente y más rápida que existe en un momento dado. Estas máquinas están diseñadas para procesar enormes cantidades de información en poco tiempo y son dedicadas a una tarea específica.

La vista de una supercomputadora se muestra en la siguiente figura:

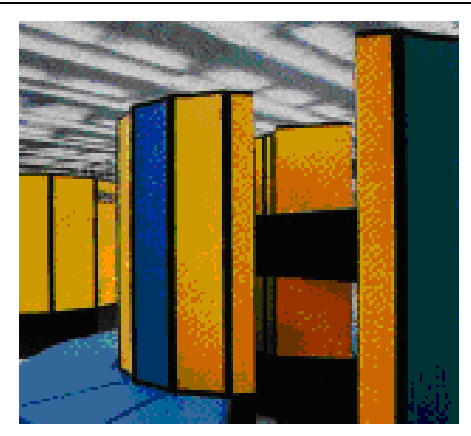

Así mismo son las más caras, sus precios alcanzan los treinta millones de dólares y más; y cuentan con un control de temperatura especial, todo ello para disipar el calor que algunos componentes alcanzan a tener.

Entre las tareas de las supercomputadoras se pueden destacar las siguientes:

- Búsqueda y estudio de la energía y armas nucleares.
- Búsqueda de yacimientos petrolíferos con grandes bases de datos sísmicos.
- ★ El estudio y predicción de tornados.
- El estudio y predicción del clima de cualquier parte del mundo.
- La elaboración de maquetas y proyectos de la creación de aviones, simuladores de vuelo.

Debido a su precio, son muy pocas las supercomputadoras que se construyen en un año.

## **2.3.2 Macrocomputadoras**

Las macrocomputadoras son también conocidas como Mainframes. Los mainframes son grandes, rápidos y caros sistemas que son capaces de controlar cientos de usuarios simultáneamente, así como cientos de dispositivos de entrada y salida.

Una vista de los mainframes sería la mostrada en la siguiente figura:

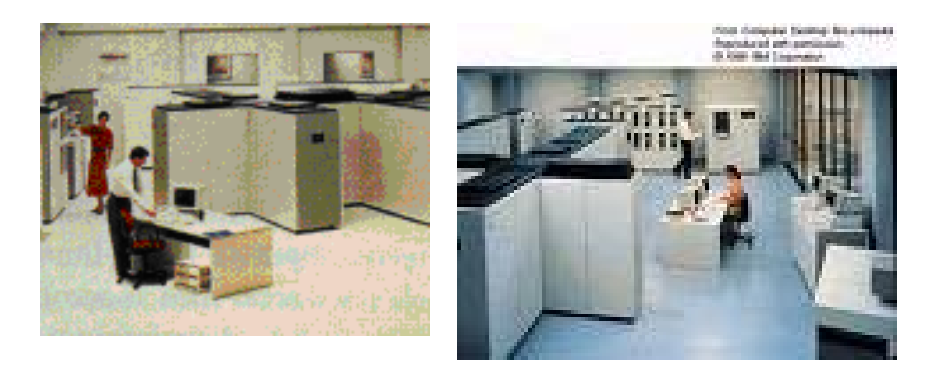

Los mainframes tienen un costo que va desde 350,000 dólares hasta varios millones de dólares.

De alguna forma, los mainframes son más poderosos que las supercomputadoras porque soportan más programas simultáneamente. Sin embargo, las supercomputadoras pueden ejecutar un solo programa más rápido que un mainframe.

En el pasado, los Mainframes ocupaban cuartos completos o hasta pisos enteros de algún edificio, hoy en día, un Mainframe es parecido a una hilera de archiveros en algún cuarto con piso falso, ello para ocultar los cientos de cables de los periféricos, y su temperatura tiene que estar controlada.

## **2.3.3 Minicomputadoras**

En 1960 surgió la minicomputadora, una versión más pequeña de la Macrocomputadora. Al ser orientada a tareas específicas, no necesitaba de todos los periféricos que necesita un Mainframe, y esto ayudó a reducir el precio y costos de mantenimiento.

Si bien es un poco mas pequeña que una microcomputadora, dista mucho de ser una herramienta portátil o cómoda para su traslado. Esto lo muestra la siguiente figura:

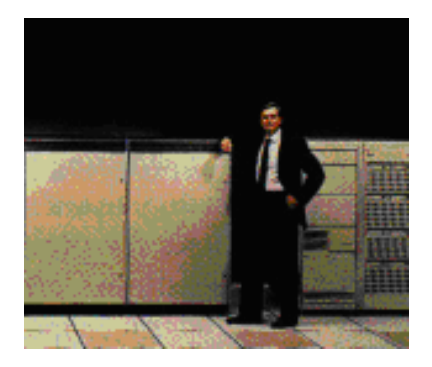

De hecho, las minicomputadoras , en tamaño y poder de procesamiento, se encuentran entre los mainframes y las estaciones de trabajo. En general, una minicomputadora, es un sistema multiproceso (varios procesos en paralelo) capaz de soportar de 10 hasta 200 usuarios simultáneamente. Actualmente se usan para almacenar grandes bases de datos, realizar automatización industrial y aplicaciones multiusuario.

## **2.3.4 Microcomputadoras**

Las microcomputadoras o Computadoras Personales (PC´s) tuvieron su origen con la creación de los microprocesadores. Un microprocesador es "una computadora en un chip", o sea un circuito integrado independiente. Las PC´s son computadoras para uso personal y relativamente son baratas y actualmente se encuentran en las oficinas, escuelas y hogares.

Una representación de una microcomputadora sería como sigue:

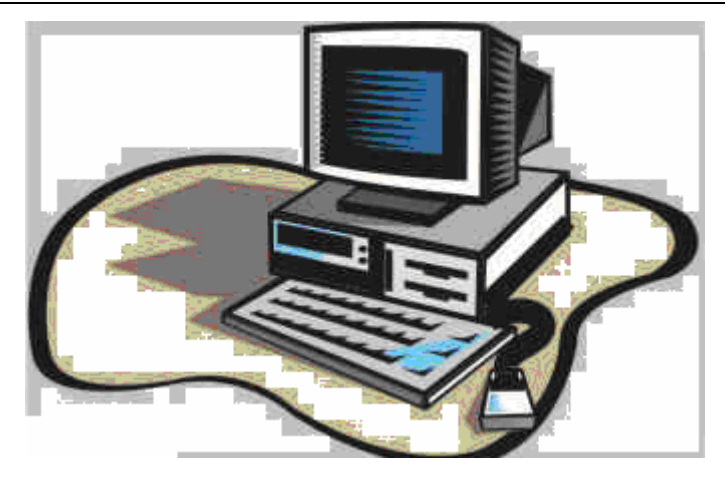

El término PC se deriva de que para el año de 1981 , IBM®, sacó a la venta su modelo "IBM PC", la cual se convirtió en un tipo de computadora ideal para uso "personal", de ahí que el término "PC" se estandarizó y los clones que sacaron posteriormente otras empresas fueron llamados "PC y compatibles", usando procesadores del mismo tipo que las IBM , pero a un costo menor y pudiendo ejecutar el mismo tipo de programas.

Existen otros tipos de microcomputadoras , como la Macintosh®, que no son compatibles con la IBM, pero que en muchos de los casos se les llaman también "PC´s", por ser de uso personal.

En la actualidad existen variados tipos en el diseño de PC´s:

- Computadoras personales, con el gabinete tipo minitorre, separado del monitor.
- Computadoras personales portátiles "Laptop" o "Notebook".
- Computadoras personales más comunes, con el gabinete horizontal, separado del monitor.
- Computadoras personales que están en una sola unidad compacta el monitor y el CPU.
- Las computadoras "laptops" son aquellas computadoras que están diseñadas para poder ser transportadas de un lugar a otro. Se alimentan por medio de baterías recargables, pesan entre 2 y 5 kilos y la mayoría trae integrado una pantalla de LCD (Liquid Crys tal Display).
- Estaciones de trabajo o Workstations

Las estaciones de trabajo se encuentran entre las minicomputadoras y las macrocomputadoras (por el procesamiento). Las estaciones de trabajo son un tipo de computadoras que se utilizan para aplicaciones que requieran de poder de procesamiento moderado y relativamente capacidades de gráficos de alta calidad. Son usadas para:

- Aplicaciones de ingeniería, como diseño asistido por computadora (CAD) y manufactura asistida por computadora (CAM)
- $\star$  Publicidad
- $\star$  Creación de software

En redes, la palabra "workstation" o "estación de trabajo" se utiliza para referirse a cualquier computadora que está conectada a una red de área local.

#### **2.4 Componentes de un equipo de cómputo**

Un equipo de cómputo se compone, básicamente, de dos elementos: hardware y software.

Hardware son todos aquellos componentes físicos de una computadora, todo lo visible y tangible. El Hardware realiza las cuatro actividades fundamentales:

- $\star$  Entrada
- $\star$  Procesamiento
- $\star$  Salida
- $\star$  Almacenamiento secundario.

Para ello, se sirve de los dispositivos periféricos conectados al computador.

El software es la parte lógica; es intangible y se compone de todos los programas y paquetes que permiten el funcionamiento de la computadora.

#### **2.4.1 Dispositivos de entrada**

Para ingresar los datos a la computadora, se utilizan diferentes dispositivos, de entre ellos, destacamos los siguientes:

- $\star$  Teclado
- $\star$  Mouse
- Lápiz óptico
- $\star$  Tableta digitalizadota
- Entrada de voz
- $\star$  Pantalla de contacto
- ★ Lector de código de barras
- $\star$  Scanner
- $\star$  Entre otros

El teclado es el dispositivo de entrada más comúnmente utilizado; lo encontramos en todos los equipos computacionales. El teclado se encuentra compuesto de 3 partes: teclas de función, teclas alfanuméricas y teclas numéricas.

El mouse o ratón es el segundo dispositivo de entrada más utilizado. El mouse o ratón es arrastrado a lo largo de una superficie para maniobrar un apuntador en la pantalla del monitor. Fue inventado por Douglas Engelbart y su nombre se deriva por su forma la cual se asemeja a la de un ratón.

El lápiz óptico es un dispositivo que asemeja a una pluma ordinaria, pero conectada a un cordón eléctrico y que requiere de un software especial. Haciendo que la pluma toque el monitor el usuario puede elegir los comandos de las programas.

La tableta digitalizadora es una superficie de dibujo con un medio de señalización que funciona como un lápiz. La tableta convierte los movimientos de este apuntador en datos digitalizados que pueden ser leídos por ciertos paquetes de cómputo. Los tamaños varían desde tamaño carta hasta la cubierta de un escritorio.

El reconocimiento de voz en un dispositivo que convierte la emisión vocal de una persona en señales digitales. La mayoría de estos programas tienen que ser "entrenados" para reconocer los comandos que el usuario da verbalmente.

El reconocimiento de voz se usa en la profesión médica para permitir a los doctores compilar rápidamente reportes. Más de 300 sistemas Kurzweil Voicemed están instalados actualmente en más de 200 Hospitales en Estados Unidos.

Este novedoso sistema de reconocimiento fónico utiliza tecnología de independencia del hablante. Esto significa que una computadora no tiene que ser entrenada para reconocer el lenguaje o tono de voz de una sola persona. Puede reconocer la misma palabra dicha por varios individuos.

Las pantallas de contacto o touch screen, permiten dar comandos a la computadora tocando ciertas partes de la pantalla. Muy pocos programas de software trabajan con ellas y los usuarios se quejan de que las pantallas están muy lejos del teclado. Su aceptación ha sido muy reducida. Algunas tiendas departamentales emplean este tipo de tecnología para ayudar a los clientes a encontrar los bienes o servicios dentro de la tienda.

Los lectores de código de barras son rastreadores que leen las barras verticales que conforman un código. Esto se conoce como Punto de Venta (PDV). Las tiendas de comestibles utilizan el código Universal de Productos (CUP ó UPC).

Este código identifica al producto y al mismo tiempo realiza el ticket descuenta de inventario y hará una orden de compra en caso de ser necesario. Algunos lectores están instalados en una superficie física y otros se operan manualmente.

Los scanners convierten texto, fotografías a color ó en Blanco y Negro a una forma que puede leer una computadora. Después esta imagen puede ser modificada, impresa y almacenada. Son capaces de digitalizar una página de gráficas en unos segundos y proporcionan una forma rápida, fácil y eficiente de ingresar información impresa en una computadora; también se puede ingresar información si se cuenta con un Software especial llamado OCR (Reconocimiento óptico de caracteres).

Los dispositivos de entrada más conocidos se muestran en la siguiente figura:

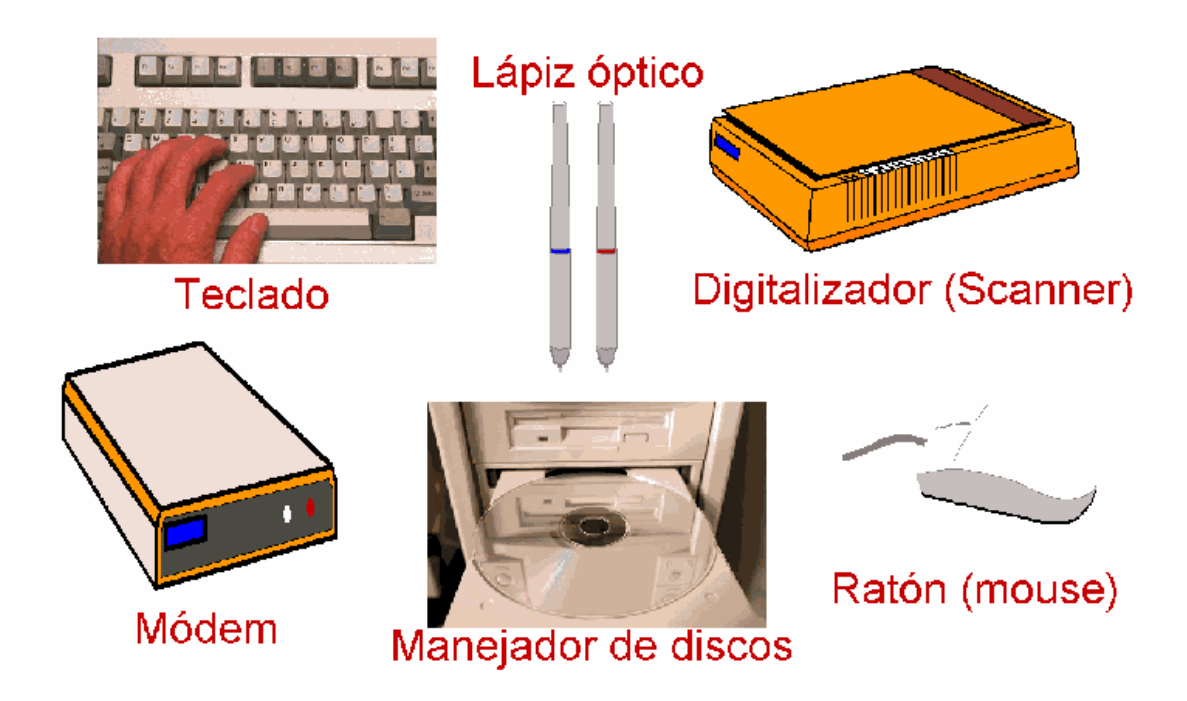

## **2.4.2 Dispositivos de procesamiento**

La unidad central de procesamiento de datos (CPU por sus siglas en ingles) es el responsable de controlar el flujo de datos (Actividades de Entrada y Salida) y de la ejecución de las instrucciones de los programas sobre los datos. Realiza todos los cálculos (suma, resta, multiplicación, división y compara números y caracteres). Es el "cerebro" de la computadora. Se divide en 3 Componentes:

- $\star$  Unidad de Control (UC)
- ★ Unidad Aritmético/Lógica (UAL)
- $\star$  Área de almacenamiento primario (memoria)

La estructura de la Unidad central de proceso se puede graficar de la siguiente manera:

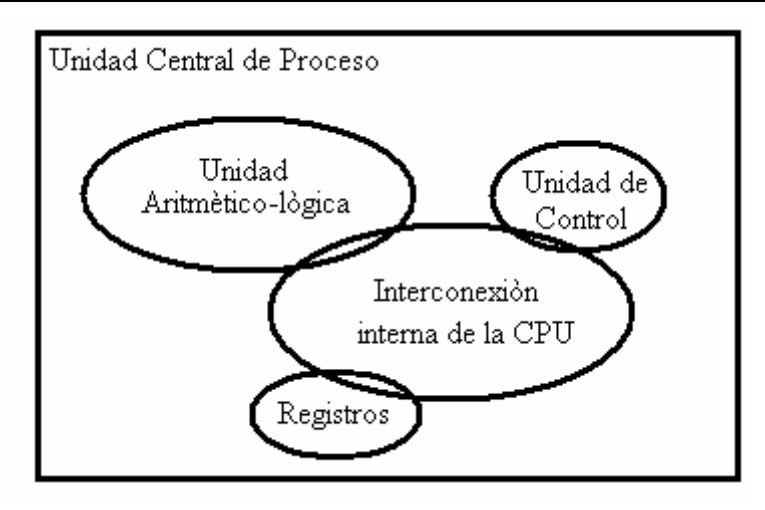

La Unidad de control es, en esencia, la que gobierna todas las actividades de la computadora, así como el CPU es el cerebro de la computadora, se puede decir que la UC es el núcleo del CPU. Entre sus tareas destacan que:

- ★ Supervisa la ejecución de los programas.
- Coordina y controla al sistema de cómputo; es decir, coordina actividades de E/S.
- Determina que instrucción se debe ejecutar y pone a disposición los datos pedidos por la instrucción.
- Determina donde se almacenan los datos y los transfiere desde las posiciones donde están almacenado. Una vez ejecutada la instrucción la Unidad de Control debe determinar donde pondrá el resultado para salida ó para su uso posterior.

La unidad aritmético-lógica realiza cálculos (suma, resta, multiplicación y división) y operaciones lógicas (comparaciones). Transfiere los datos entre las posiciones de almacenamiento. Tiene un registro muy importante conocido como: Acumulador ACC.

Al realizar operaciones aritméticas y lógicas, la UAL mueve datos entre ella y el almacenamiento. Los datos usados en el procesamiento se transfieren de su posición en el almacenamiento a la UAL. Los datos se manipulan de acuerdo con las instrucciones del programa y regresan al almacenamiento.

Debido a que el procesamiento no puede efectuarse en el área de almacenamiento, los datos deben transferirse a la UAL. Para terminar una operación puede suceder que los datos pasen de la UAL al área de almacenamiento varias veces.

## **2.4.3 Dispositivos de almacenamiento**

Los dispositivos de almacenamiento son aquellos que se encargan de guardar la información y de regresarla al usuario cuando sea requerido. En este contexto, podemos enmarcar dos tipos de almacenamiento: el almacenamiento primario y el almacenamiento secundario.

La memoria primaria es la que se encuentra integrada al ordenador. Las computadoras utilizan dos tipos de memoria primaria:

- Una memoria de sólo lectura (ROM), en la cual se almacenan ciertos programas e información que necesita la computadora las cuales están grabadas permanentemente y no pueden ser modificadas por el programador. Las instrucciones básicas para arrancar una computadora están grabadas aquí y en algunas notebooks han grabado hojas de cálculo, basic, etcétera. La memoria ROM puede funcionar en alguna de sus modalidades: PROM, EPROM, EEPROM, EAPROM.
- Una memoria de acceso aleatorio (RAM), que es la que utiliza el usuario mediante sus programas, y es volátil. La memoria del equipo permite almacenar datos de entrada, instrucciones de los programas que se están ejecutando en ese momento, los datos resultados del procesamiento y los datos que se preparan para la salida. La memoria de acceso aleatorio tiene tres modalidades: SRAM, DRAM, ERAM.

Los datos proporcionados a la computadora permanecen en el almacenamiento primario hasta que se utilizan en el procesamiento. Durante el procesamiento, el almacenamiento primario almacena los datos intermedios y finales de todas las operaciones lógicas y aritméticas.

El almacenamiento primario debe guardar también las instrucciones de los programas usados en el procesamiento. La memoria está subdividida en celdas individuales cada una de las cuales tiene una capacidad similar para almacenar datos.

El almacenamiento secundario es un medio de almacenamiento definitivo (no volátil como el de la memoria RAM). El proceso de transferencia de datos a un equipo de cómputo se le llama procedimiento de lectura. El proceso de transferencia de datos desde la computadora hacia el almacenamiento se denomina procedimiento de escritura. En la actualidad se pueden usar principalmente dos tecnologías para almacenar información:

- ★ El almacenamiento Magnético.
- $\star$  El almacenamiento Óptico.

No obstante, algunos dispositivos combinan ambas tecnologías.

Dentro del almacenamiento magnético se encuentran elementos tales como: discos flexibles, discos duros, cintas magnéticas y cartuchos.

La necesidad de mayores capacidades de almacenamiento han llevado a los fabricantes de hardware a una búsqueda continua de medios de almacenamiento alternativos y cuando no hay opciones, a mejorar tecnologías disponibles y desarrollar nuevas. Las técnicas de almacenamiento óptico hacen posible el uso de la localización precisa mediante rayos láser.

Leer información de un medio óptico es una tarea relativamente fácil, escribirla es otro asunto. El problema es la dificultad para modificar la superficie de un medio óptico, ya que los medios ópticos perforan físicamente la superficie para reflejar o dispersar la luz del láser.

Los principales dispositivos de almacenamiento óptico son: CD ROM y WORM.

Los medios magnéticos-ópticos (MO), combinan algunas de las mejores características de las tecnologías de grabación magnética y óptica. Un disco MO tiene la capacidad de un disco óptico, pero puede ser regrabable con la facilidad de un disco magnético. En la actualidad, están disponibles en varios tamaños y capacidades.

Una manera de representar la memoria secundaria, sería la que se muestra en la siguiente figura:

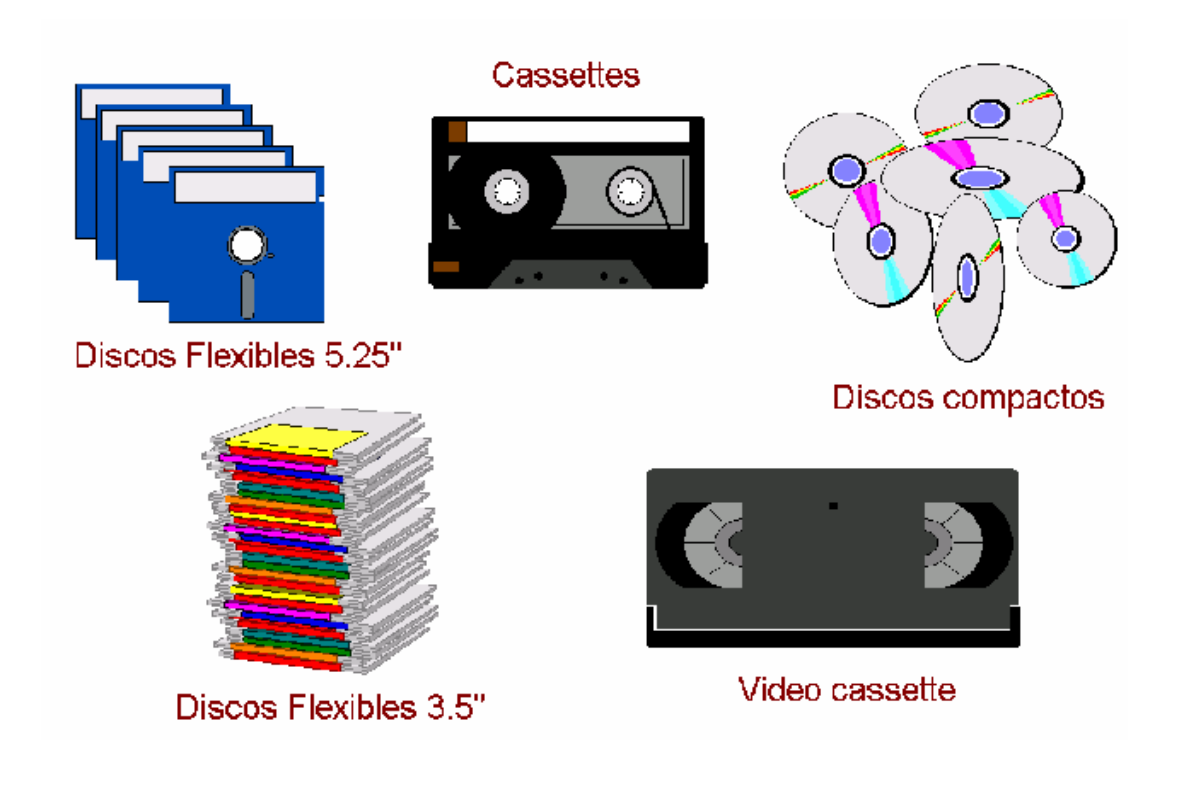

## **2.4.4 Dispositivos de salida**

Los dispositivos de salida de una computadora es el hardware que se encarga de mandar una respuesta hacia el exterior de la computadora, como pueden ser:

- $\star$  Los monitores
- $\star$  Las impresoras
- $\star$  Los sistemas de sonido
- $\star$  El módem
- $\star$  etcétera

El monitor ó pantalla de vídeo, es el dispositivo de salida más común. Hay algunos que forman parte del cuerpo de la computadora y otros están separados de la misma. Existen muchas formas de clasificar los monitores, la básica es en término de sus capacidades de color, pueden ser: monocromáticos o de color.

Los monitores monocromáticos despliegan sólo 2 colores, uno para el fondo y otro para la superficie. Los colores pueden ser blanco y negro, verde y negro ó ámbar y negro.

Un tipo especial de monitor monocromático es el de Escala de Grises, el al es capaz de desplegar diferentes tonos de grises.

Los monitores de color pueden desplegar de 4 hasta 1 millón de colores diferentes.

Conforme ha avanzado la tecnología han surgido los diferentes modelos. De entre ellos podemos enumerar los siguientes:

- TTL monocromático, el cual tenia una resolución muy pobre; los primeros no tenían capacidad de graficar.
- CGA, que desplegaba 4 colores, con muy pobre resolución a comparación de los monitores actuales, hoy en día fuera del mercado.
- EGA, que manejaba una mejor resolución que el CGA, de 640x350 pixeles. (los pixeles son los puntos de luz con los que se forman los caracteres y gráficas en el monitor, mientras más pixeles mejor resolución). Desplegaban 64 colores.
- VGA; de ellos, hay monocromáticos y de color. Adecuados para ambiente gráfico por su alta resolución (640x480 pixeles). Pueden llegar hasta 256 colores ó 64 tonalidades de gris dependiendo de la memoria destinada al dispositivo.
- SVGA maneja una resolución más alta (1,024x768), el número de colores desplegables varía dependiendo de la memoria, pero puede llegar a 16 millones de colores.
- $\star$  UVGA, con resolución de 1280 x 1024.

La calidad de las imágenes que un monitor puede desplegar se define más por las capacidades de la tarjeta controladora de vídeo, que por las del monitor mismo. El controlador de vídeo es un dispositivo intermediario entre el CPU y el monitor. El controlador contiene la memoria y otros circuitos electrónicos necesarios para enviar la información al monitor para que la despliegue en la pantalla.

Las impresoras son dispositivos que convierten la salida de la computadora en imágenes impresas. Las impresoras se pueden dividir en 2 tipos: las de impacto y las de no impacto.

La impresora de impacto utiliza un mecanismo de impresión que hace impactar la imagen del carácter en una cinta y sobre el papel. Las impresoras de línea, de matriz de punto y de rueda de margarita son ejemplos de impresoras de impacto.

Impresora de Matriz de puntos, es la impresora más común. Tiene una cabeza de impresión movible con varias puntillas o agujas que al golpear la cinta entintada forman caracteres por medio de puntos en el papel. Mientras mas agujas tenga la cabeza de impresión mejor será la calidad del resultado. Las hay de 10 y 15", las velocidades varían desde: 280 cps hasta 1,066 cps

Las impresoras de margarita; tiene la misma calidad de una máquina de escribir mediante un disco de impresión que contiene todos los caracteres, están de salida del mercado por lentas.

Las impresoras de línea son impresoras de alta velocidad que imprimen una línea por vez. Generalmente se conectan a grandes computadoras y a Minicomputadoras. Las impresoras de línea imprimen una línea a la vez desde aproximadamente 100 a 5000 LPM.

Las impresoras de no impacto hacen la impresión por diferentes métodos, pero no utilizan el impacto. Son menos ruidosas y con una calidad de impresión notoriamente mejor a las impresoras de impacto. Los métodos que utilizan son los siguientes:

- Térmico. Imprimen de forma similar a la máquina de matriz, pero los caracteres son formados marcando puntos por quemadura de un papel especial. Vel. 80 cps. Los faxes trabajan con este método.
- Inyección de tinta. La impresora emite pequeños chorros de tinta desde cartuchos desechables hacia el papel, las hay de color. Velocidad de 4 a 7 ppm.
- Electrofotografía o láser. Las impresoras crean letras y gráficas mediante un proceso de fotocopiado. Un rayo láser traza los caracteres en un tambor fotosensible, después fija el toner al papel utilizando calor. Muy alta calidad de resolución, velocidades de 4 a 18 ppm.

Los dispositivos de salida más comunes se muestran en la siguiente figura:

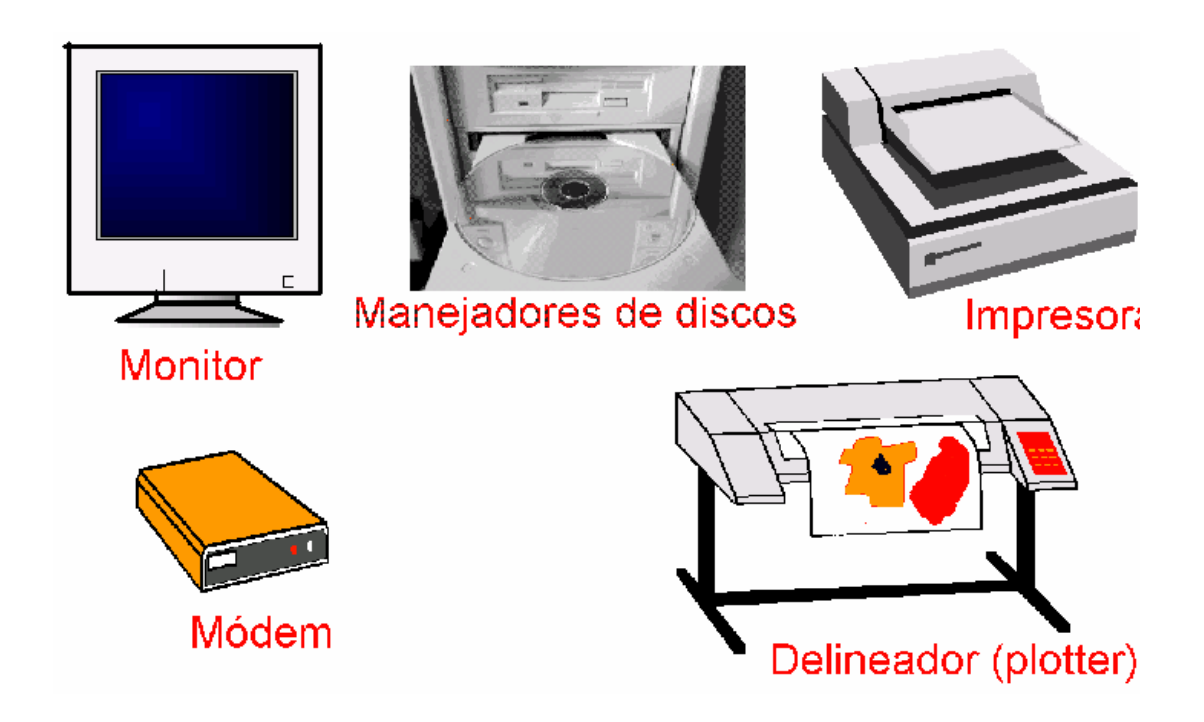

# **2.4.5 Software**

El software es el conjunto de instrucciones que las computadoras emplean para manipular datos. Sin el software, la computadora sería un conjunto de medios sin utilizar. Al cargar los programas en una computadora, la máquina actuará como si recibiera una educación instantánea; de pronto "sabe" cómo pensar y cómo operar.

El Software es un conjunto de programas, documentos, procedimientos, y rutinas asociados con la operación de un sistema de cómputo. Distinguiéndose de los componentes físicos llamados hardware. Comúnmente a los programas de computación se les llama software.

El software asegura que el programa o sistema cumpla por completo con sus objetivos, opera con eficiencia, esta adecuadamente documentado, y suficientemente sencillo de operar.

Es simplemente el conjunto de instrucciones individuales que se le proporciona al microprocesador para que pueda procesar los datos y generar los resultados esperados. El hardware por si solo no puede hacer nada, pues es necesario que exista el software, que es el conjunto de instrucciones que hacen funcionar al hardware.

El software se clasifica en 4 diferentes Categorías:

- $\star$  Sistemas Operativos
- ★ Lenguajes de Programación
- $\star$  Software de uso general
- $\star$  Software de Aplicación. (algunos autores consideran la 3era y 4ta clasificación como una sola).

El sistema operativo es el gestor y organizador de todas las actividades que realiza la computadora. Marca las pautas según las cuales se intercambia información entre la memoria central y la externa, y determina las operaciones elementales que puede realizar el procesador. El sistema operativo, debe ser cargado en la memoria central antes que ninguna otra información.

De los lenguajes de programación, podemos decir que, mediante los programas se indica a la computadora que tarea debe realizar y cómo efectuarla , pero para ello es preciso introducir estas órdenes en un lenguaje que el sistema pueda entender. En principio, el ordenador sólo entiende las instrucciones en código máquina; es decir, el específico de la computadora. Sin embargo, a partir de éstos se elaboran los llamados lenguajes de alto y bajo nivel.

El software para uso general ofrece la estructura para un gran número de aplicaciones empresariales, científicas y personales. El software de hoja de cálculo, de diseño asistido por computadoras (CAD), de procesamiento de texto, de manejo de Bases de Datos, pertenece a esta categoría. La mayoría de software para uso general se vende como paquete; es decir, con software y documentación orientada al usuario (manuales de referencia, plantillas de teclado y demás).

El software de aplicación esta diseñado y escrito para realizar tareas específicas personales, empresariales o científicas como el procesamiento de nóminas, la administración de los recursos humanos o el control de inventarios. Todas éstas aplicación es procesan datos (recepción de materiales) y generan información (registros de nómina) para el usuario.

## **2.4.5.1 Sistemas operativos**

Un sistema Operativo (SO) es en sí mismo un programa de computadora. Sin embargo, es un programa muy especial, quizá el más complejo e importante en una computadora. El SO despierta a la computadora y hace que reconozca a la CPU, la memoria, el tecla do, el sistema de vídeo y las unidades de disco. Además, proporciona la facilidad para que los usuarios se comuniquen con la computadora y sirve de plataforma a partir de la cual se corran programas de aplicación.

Cuando enciendes una computadora, lo primero que ésta hace es llevar a cabo un autodiagnóstico llamado autoprueba de encendido (Power On Self Test, POST). Durante la POST, la computadora identifica su memoria, sus discos, su teclado, su sistema de vídeo y cualquier otro dispositivo conectado a ella. Lo siguiente que la computadora hace es buscar un SO para arrancar (boot).

Una vez que la computadora ha puesto en marcha su SO, mantiene al menos parte de éste en su memoria en todo momento. Mientras la computadora esté encendida, el SO tiene cuatro tareas principales:

- Proporcionar ya sea una interfaz de línea de comando o una interfaz gráfica al usuario, para que este último se pueda comunicar con la computadora. Interfaz de línea de comando: tú introduces palabras y símbolos desde el teclado de la computadora, ejemplo, el MS-DOS. Interfaz gráfica del Usuario (GUI), seleccionas las acciones mediante el uso de un Mouse para pulsar sobre figuras llamadas iconos o seleccionar opciones de los menús.
- Administrar los dispositivos de hardware en la computadora · Cuando corren los programas, necesitan utilizar la memoria, el monitor, las unidades de disco, los puertos de Entrada/Salida (impresoras, módems, etcétera). El SO sirve de intermediario entre los programas y el hardware.
- Administrar y mantener los sistemas de archivo de disco · Los SO agrupan la información dentro de compartimientos lógicos para almacenarlos en el disco. Estos grupos de información son llamados archivos. Los archivos pueden contener instrucciones de programas o información creada por el usuario. El SO mantiene una lista de los archivos en un disco, y nos proporciona las herramientas necesarias para organizar y manipular estos archivos.
- $\star$  Apoyar a otros programas. Otra de las funciones importantes del SO es proporcionar servicios a otros programas. Estos servicios son similares a aquellos que el SO proporciona directamente a los usuarios. Por ejemplo, listar los archivos, grabarlos a disco, eliminar archivos, revisar espacio disponible, etc. Cuando los programadores escriben programas de computadora, incluyen en sus programas instrucciones que solicitan los servicios del SO. Estas instrucciones son conocidas como "llamadas del sistema"

Las funciones centrales de un SO son controladas por el núcleo (kernel) mientras que la interfaz del usuario es controlada por el entorno (shell). Por ejemplo, la parte más importante del DOS es un programa con el nombre "COMMAND.COM" Este programa tiene dos partes: el kernel y el shell.

El kernel, que se mantiene en memoria en todo momento, contiene el código máquina de bajo nivel para manejar la administración de hardware para otros programas que necesitan estos servicios, y para la segunda parte del COMMAND.COM; el shell, el cual es el interprete de comandos.

Las funciones de bajo nivel del SO y las funciones de interpretación de comandos están separadas, de tal forma que se puede mantener el kernel DOS corriendo, pero utilizar una interfaz de usuario diferente. Esto es exactamente lo que sucede cuando se carga Microsoft Windows, el cual toma el lugar del shell, reemplazando la interfaz de línea de comandos con una interfaz gráfica del usuario.

Existen muchos shells diferentes en el mercado, ejemplo: NDOS (Norton DOS), XTG, PCTOOLS, o inclusive el mismo SO MS-DOS a partir de la versión 5.0 incluyó un Shell llamado DOS SHELL.

## **2.4.5.1.1 Categorías de sistemas operativos**

Los sistemas operativos tienen características distintivas entre ellos; no obstante, cumplen una sola función: permitirle al usuario el control de la computadora.

Los sistemas operativos se puede agrupar en:

- $\star$  Multitarea
- $\star$  Multiusuario
- $\star$  Multiproceso

El término multitarea se refiere a la capacidad del SO para correr mas de un programa al mismo tiempo. Existen dos esquemas que los programas de sistemas operativos utilizan para desarrollar SO multitarea, el primero requiere de la cooperación entre el SO y los programas de aplicación.

Los programas son escritos de tal manera que periódicamente inspeccionan con el SO para ver si cualquier otro programa necesita a la CPU, si este es el caso, entonces dejan el control del CPU al siguiente programa, a este método se le llama multitarea cooperativa y es el método utilizado por el SO de las computadoras de Machintosh y DOS corriendo Windows de Microsoft.

El segundo método es el llamada multitarea con asignación de prioridades. Con este esquema el SO mantiene una lista de procesos (programas) que están corriendo. Cuando se inicia cada proceso en la lista el SO le asigna una prioridad. En cualquier momento el SO puede intervenir y modificar la prioridad de un proceso organizando en forma efectiva la lista de prioridad, el SO también mantiene el control de la cantidad de tiempo que utiliza con cualquier proceso antes de ir al siguiente. Con multitarea de asignación de prioridades el SO puede sustituir en cualquier momento el proceso que esta corriendo y reasignar el tiempo a una tarea de mas prioridad. Unix OS-2 y Windows NT emplean este tipo de multitarea.

Un SO multiusuario permite a más de un solo usuario acceder a una computadora. Claro que, para llevarse esto a cabo, el SO también debe ser capaz de efectuar multitareas. Unix es el Sistema Operativo Multiusuario más utilizado. Debido a que Unix fue originalmente diseñado para correr en una minicomputadora, era multiusuario y multitarea desde su concepción.

Actualmente, se producen versiones de Unix para PC tales como The Santa Cruz Corporation Microport, Esix, IBM,y Sunsoft. Apple también produce una versión de Unix para la Machintosh llamada: A/UX.Unix

Unix proporciona tres maneras de permitir a múltiples personas utilizar la misma PC al mismo tiempo: mediante módems; mediante conexión de terminales a través de puertos seriales; mediante redes

Las computadoras que tienen más de un CPU son llamadas multiproceso. Un sistema operativo multiproceso coordina las operaciones de las computadoras multiprocesadoras. Ya que cada CPU en una computadora de multiproceso puede estar ejecutando una instrucción, el otro procesador queda liberado para procesar otras instrucciones simultáneamente.

Al usar una computadora con capacidades de multiproceso incrementamos su velocidad de respuesta y procesos. Casi todas las computadoras que tienen capacidad de multiproceso ofrecen una gran ventaja.

Los primeros Sistemas Operativos Multiproceso realizaban lo que se conoce como multiproceso asimétrico, que es donde una CPU principal retiene el control global de la computadora, así como el de los otros procesadores. Esto fue un primer paso hacia el multiproceso pero no fue la dirección ideal a seguir ya que la CPU principal podía convertirse en un cuello de botella.

Sin embargo, en un sistema multiproceso simétrico, no existe una CPU controladora única. La barrera a vencer al implementar el multiproceso simétrico es que los SO tienen que ser rediseñados o diseñados desde el principio para trabajar en un ambiente multiproceso.

Las extensiones de Unix, que soportan multiproceso asimétrico ya están disponibles y las extensiones simétricas se están haciendo disponibles. Windows NT de Microsoft soporta multiproceso simétrico.

#### **2.4.5.1.2 Sistemas operativos más comunes**

Los sistemas operativos más comunes son:

- $\star$  MS-DOS
- $\star$  OS/DOS
- $\star$  UNIX
- $\star$  Sistema operativo de Macintosh
- $\star$  Windows NT de Microsoft

El MS**-**DOS es el más común y popular de todos los Sistemas Operativos para PC. La razón de su continua popularidad se debe al aplastante volumen de software disponible y a la base instalada de computadoras con procesador Intel.

Cuando Intel liberó el 80286, DOS se hizo tan popular y firme en el mercado que DOS y las aplicaciones DOS representaron la mayoría del mercado de software para PC. En aquel tiempo, la compatibilidad IBM, fue una necesidad para que los productos tuvieran éxito, y la "compatibilidad IBM" significaba computadoras que corrieran DOS tan bien como las computadoras IBM lo hacían.

Después de la introducción del procesador Intel 80286, IBM y Microsoft reconocieron la necesidad de tomar ventaja de las capacidades multitarea de esta CPU. Se unieron para desarrollar el OS/2, un moderno SO multitarea para los microprocesadores Intel.

Sin embargo, la sociedad no duró mucho. Las diferencias en opiniones técnicas y la percepción de IBM al ver a Windows como una amenaza para el OS/2 causó una desavenencia entre las Compañías que al final las llevó a la disolución de la sociedad. IBM continuó el desarrollo y promoción del OS/2.

Es un sistema operativo de multitarea para un solo usuario que requiere un microprocesador Intel 286 o mejor. Además de la multitarea, la gran ventaja de la plataforma OS/2 es que permite manejar directamente hasta 16 MB de la RAM (en comparación con 1 MB en el caso del MS-DOS). Por otra parte, el OS/2 es un entorno muy complejo que requiere hasta 4 MB de la RAM. Los usuarios del OS/2 interactúan con el sistema mediante una interfaz gráfica para usuario llamada Administrador de presentaciones. A pesar de que el OS/2 rompe la barrera de 1 MB del MS-DOS, le llevo tiempo volverse popular.

Los vendedores de software se muestran renuentes a destinar recursos a la creación de un software con base en el OS/2 para un mercado dominado por el MS-DOS. Los usuarios se rehúsan a cambiar al OS/2 debido a la falta de software que funcione en la plata forma del OS/2 y a que muchos tendrían que mejorar la configuración de su PC para que opere con el sistema operativo OS/2.

Unix es un SO multiusuario y multitarea, que corre en diferentes computadoras, desde supercomputadoras, Mainframes, Minicomputadoras, computadoras personales y estaciones de trabajo.

Es un sistema operativo que fue creado a principios de los setentas por los científicos en los laboratorios Bell. Fue específicamente diseñado para proveer una manera de manejar científica y especializadamente las aplicaciones computacionales. Este SO se adapto a los sistemas de cómputo personales así que esta aceptación reciente lo convierte en un sistema popular.

Unix es más antiguo que todos los demás SO de PC y de muchas maneras sirvió como modelo para éstos. Aun cuando es un SO extremadamente sólido y capaz, la línea de comandos Unix, no es apta para cardiacos, debido a que ofrece demasiados comandos.

La Macintosh es una máquina netamente gráfica. De hecho, no existe una interfaz de línea de comando equivalente para ésta. Su estrecha integración de SO, GUI y área de trabajo la hacen la favorita de la gente que no quiere saber nada de interfaces de línea de comando.

Las capacidades gráficas de la Macintosh hicieron de esa máquina la primera precursora en los campos gráficos computarizados como la autoedición por computadora.

La familia de microcomputadoras de Apple Macintosh y su sistema operativo define otra plataforma importante. Las PC de Macintosh, que se basan en la familia de microprocesadores de Motorola, usan la arquitectura de Bus de 32 bits. La plataforma para Macintosh incluye muchas capacidades sofisticadas que comprende la multitarea, una GUI, la memoria virtual y la capacidad para emular la plataforma MS-DOS.

Las PC de Macintosh también tiene la capacidad integrada de compartir archivos y comunicarse con o tras PC de Macintosh en una red.

Con Windows NT, Microsoft ha expresado su dedicación a escribir software no sólo para PC de escritorio sino también para poderosas estaciones de trabajo y servidores de red y bases de datos.

Microsoft Windows NT no es necesariamente un sustituto de DOS ni una nueva versión de éste; es, en conjunto, un nuevo SO diseñado desde sus bases para las máquinas más modernas y capaces disponibles.

Windows NT de Microsoft ofrece características interconstruidas que ningún otro SO para PC ofrece, con excepción de Unix. Además de las características tradicionales de estricta seguridad de sistema, red interconstruida, servicios de comunicación y correo electrónico interconstruidos, herramientas de administración y desarrollo de sistema y una GUI, Windows NT puede correr directamente aplicaciones de Windows de Microsoft y de Unix.

Windows NT, al igual que el OS/2 ver 2.0 y algunas versiones de Unix, es un SO de 32 bits, que puede hacer completo uso de los procesadores de estas características. Además de ser multitarea, está diseñado para tomar ventaja del multiproceso simétrico.

## **2.4.5.2 Lenguajes de programación**

Los lenguajes de programación cierran el abismo entre las computadoras, que sólo trabajan con números binarios, y los humanos, que preferimos utilizar palabras y otros sistemas de numeración.

Mediante los programas se indica a la computadora qué tarea debe realizar y como efectuarla, pero para ello es preciso introducir estas ordenes en un lenguaje que el sistema pueda entender. En principio, el ordenador sólo entiende las instrucciones en código máquina; es decir, el específico de la computadora. Sin embargo, a partir de éstos se elaboran los llamados lenguajes de alto y bajo nivel.

Los lenguajes de bajo nivel utilizan códigos muy cercanos a los de la máquina, lo que hace posible la elaboración de programas muy potentes y rápidos; sin embargo, pero son de difícil aprendizaje.

Los lenguajes de alto nivel son de uso más sencillo, ya que en ellos un solo comando o instrucción puede equivaler a millares es código máquina .El programador escribe su programa en alguno de estos lenguajes mediante secuencias de instrucciones. Antes de ejecutar el programa la computadora lo traduce a código máquina de una sola vez (lenguajes compiladores) o interpretándolo instrucción por instrucción (lenguajes intérpretes).

Algunos ejemplos de lenguajes de alto nivel son: Pascal, Cobol, Basic, Fortran, C++.
# "PROYECTO DE AHORRO ENERGÈTICO PARA UN CENTRO DE CÒMPUTO"

Un programa de computadora, es una colección de instrucciones que, al ser ejecutadas por el CPU de una máquina, llevan a cabo una tarea ó función específica. Este conjunto de instrucciones que forman los programas son almacenados en archivos denomina dos archivos ejecutables puesto que, al teclear su nombre (o hacer clic sobre el icono que los identifica) logras que la computadora los cargue y corra, o ejecute las instrucciones del archivo.

El contenido de un archivo ejecutable no puede ser entendido por el usuario, ya que no está hecho para que la gente lo lea, sino para que la computadora sea quien lo lea.

Los archivos de programas ejecutables contienen el código máquina, que la CPU identifica como sus instrucciones. Son lo que conocemos como Programas Objeto. Dado que sería muy difícil que los programadores crearan programas directamente en código de máquina, usan lenguajes más fáciles de leer, escribir y entender para la gente..

El programador teclea instrucciones en un editor, que es un programa parecido a un simple procesador de palabras, estas instrucciones son almacenadas en archivos denominados programas fuentes (código fuente). Si los programadores necesitan hacer cambios al programa posteriormente vuelven a correr el editor y cargan el programa fuente para modificarlo.

El proceso de conversión de programas fuente a programas objeto se realiza mediante un programa denominado compilador.

El compilador toma un programa fuente y lo traduce a programa objeto y almacena este último en otro archivo.

Algunos de los conceptos básicos a tomar en cuenta son:

- $\star$  Programa fuente
- $\star$  Programa objeto
- $\star$  Compilador
- $\star$  Interprete
- $\star$  Código maquina

Un programa fuente es el programa escrito en alguno de los lenguajes y que no ha sido traducido al lenguaje de la maquina, es decir el programa que no está en código de máquina y que por lo tanto no puede ser ejecutable.

Un programa objeto es aquel programa que se encuentra en código máquina y que ya es ejecutable por ésta.

Un compilador un programa que traduce un lenguaje de alto nivel al lenguaje máquina. Un programa compilado indica que ha sido traducido y está listo para ser ejecutado. La ejecución de los programas compilados es más rápida que la de los interpretados, ya que el intérprete debe traducir mientras está en la fase de ejecución (saca todos los errores).

El intérprete es un traductor de lenguajes de programación de alto nivel, los intérpretes ejecutan un programa línea por línea. El programa siempre permanece en su forma original (programa fuente) y el interprete proporciona la traducción al momento de ejecutar cada una de las instrucciones.

El código máquina es el lenguaje original de la computadora, un programa debe estar escrito en el lenguaje de la máquina para poder ser ejecutado. Este es generado por software y no por el programador. El programador escribe en un lenguaje de programación, el cual es traducido al lenguaje de máquina mediante

# **2.4.5.3 Software de uso general**

El software de uso general es, básicamente, aquel que todas las personas conocemos y utilizamos; es el software de uso común y no especializado.

Entre este tipo de software se puede destacar:

- El procesador de texto
- La hoja de cálculo
- $\star$  Paquetes de presentación

Los procesadores de texto son utilizados para escribir cartas, memorándums y otros documentos. El usuario teclea una serie de letras o párrafos, y son mostradas en la pantalla. El usuario puede fácilmente adherir, borrar y cambiar el texto hasta que el documento quede exactamente como se desea.

Algunas características avanzadas que encontramos en la actualidad en los procesadores de texto son: corrector de ortografía, diccionario de sinónimos, presentación preliminar del texto antes de imprimir. Ejemplos de procesadores de texto: Word, AmiPro, Wordperfect.

Una Hoja de Cálculo es una herramienta para calcular y evaluar números. También ofrece capacidades para crear informes y presentaciones para comunicar lo que revelan los análisis; el usuario teclea los datos y las fórmulas que serán usadas para obtener los resultados; después el programa aplica las fórmulas a los datos y así obtiene los resultados; una de sus características mas importantes es la habilidad de preguntar (condicionales)"what IF" "QUE PASARÍA SI?", cambiando los datos and rápidamente re- calculando los nuevos resultados.

La mayoría de las Hojas de Cálculo cuentan también con la posibilidad de graficar estos resultados en diferentes estilos de gráficas (Barras, Líneas, Pastel, etcètera). Ejemplos de Hojas de Cálculo: Excel, Lotus 123, Quatro.

Los paquetes de presentación son el software que permite al usuario diseñar presentaciones para desplegarlas a través de la misma computadora o imprimir diapositivas y acetatos. Ejemplos: Presentation, Power Point, Freelance Graphics.

# **2.4.5.4 Software de aplicación**

El software de aplicación ya marca aspectos específicos del manejo de la computadora; por lo general, tienen una función específica y las personas que los manejan tienen cierta capacitación para ello.

Entre este software sobresalen:

- $\star$  Las bases de datos
- $\star$  El software libre
- $\star$  Aplicación vertical

La DBMS (Data Base Management System) es la herramienta que las computadoras utilizan para realizar el procesamiento y almacenamiento ordenado de los datos. Una base de datos es un recipiente para colecciones relacionadas de datos. Por ejemplo, un a agenda puede ser una base de datos donde se almacenan los nombres, direcciones y números telefónicos de amigos y contactos de negocios.

La Base de Datos de una Compañía puede contener información acerca de los consumidores, vendedores, empleados, venta s en inventario. Ejemplos de Bases de Datos: Access, FoxPro, Approach.

El Shareware es un software distribuido de forma gratuita para ser probado. Si el usuario decide quedarse con el programa y seguir usándolo, debe pagar al desarrollador.

Normalmente, el shareware es desarrollado por compañías relativamente pequeñas o inclusive por programadores individuales, y generalmente es barato.

El Freeware son programas gratuitos que los desarrolladores ponen a disposición de otros usuarios sin ningún costo. En algunos casos el desarrollador no reclama derechos de autor y el programa se convierte en software del dominio público. En otros casos, el software tiene derechos de autor pero el desarrollador ha permitido a otra gente usarlos y copiarlo gratuitamente.

Las aplicaciones verticales son programas que realizan todas las fases de una función crítica del negocio. Estos programas, que muchas veces corren en una combinación de Mainframes, minis y computadoras personales, se denominan algunas veces aplicaciones de misión crítica.

Generalmente son desarrollados a la medida por cada compañía que los tiene y son usados por muchos individuos dentro de una Organización.

# **2.5 Redes de computadoras**

Una Red es una manera de conectar varias computadoras entre sí, compartiendo sus recursos e información y estando conscientes una de otra. Cuando las PC´s comenzaron a entrar en el área de los negocios, el conectar dos PC´s no traía ventajas, pero esto desapareció cuando se empezó a crear los sistemas operativos y el Software multiusuario.

### **2.5.1 Tipos de redes**

Según el lugar y el espacio que ocupen, las redes, se pueden clasificar en dos tipos:

- Redes LAN (Local Area Network) o Redes de área local
- Redes WAN (Wide Area Network) o Redes de área amplia

La red de área local (LAN) es un tipo de red que se expande en un área relativamente pequeña. Éstas se encuentran comúnmente dentro de una edificación o un conjunto de edificaciones que estén contiguos. Así mismo, una LAN puede estar conectada con otras LAN's a cualquier distancia por medio de línea telefónica y ondas de radio.

Pueden ser desde dos computadoras, hasta cientos de ellas. Todas se conectan entre sí por varios medios y topología, a la computadora(s) que se encarga de llevar el control de la red es llamada "servidor" y a las computadoras que dependen del servidor, se les llama "nodos" o "estaciones de trabajo".

Los nodos de una red pueden ser PC´s que cuentan con su propio CPU, disco duro y software y tienen la capacidad de conectarse a la red en un momento dado; o pueden ser PC´s sin CPU o disco duro y son llamadas "terminales tontas", las cuales tienen que estar conectadas a la red para su funcionamiento.

Las LANs son capaces de transmitir datos a velocidades muy rápidas, algunas inclusive más rápido que por línea telefónica; pero las distancias son limitadas.

La red de cobertura amplia (WAN) es una red comúnmente compuesta por varias LANs interconectadas y se encuentran en una amplia área geográfica. Estas LAN's que componen la WAN se encuentran interconectadas por medio de líneas de teléfono, fibra óptica o por enlaces aéreos como satélites.

Entre las WAN's más grandes se encuentran:

- La ARPANET, que fue creada por la Secretaría de Defensa de los Estados Unidos y se convirtió en lo que es actualmente la WAN mundial
- $\star$  La INTERNET, a la cual se conectan actualmente miles de redes universitarias, de gobierno, corporativas y de investigación.

# **2.5.2 Componentes de una red**

Básicamente, una red se compone de los siguientes elementos:

- $\star$  Un servidor
- $\star$  Estaciones de trabajo
- $\star$  Sistema operativo de red
- $\star$  Recursos a compartir
- $\star$  Hardware de red

El servidor (Server) es la máquina principal de la red, la que se encarga de administrar los recursos de la red y el flujo de la información. Muchos de los servidores son "dedicados", es decir, están realizando tareas específicas, por ejemplo: un servidor de impresión solamente para imprimir; un servidor de comunicaciones, sólo para controlar el flujo de los datos, etcétera.

Para que una máquina sea un servidor, es necesario que sea una computadora de alto rendimiento en cuanto a velocidad y procesamiento, y gran capacidad en disco duro u otros medios de almacenamiento.

La estación de trabajo es una computadora que se encuentra conectada físicamente al servidor por medio de algún tipo de cable. Muchas de las veces esta computadora ejecuta su propio sistema operativo y ya dentro, se añade al ambiente de la red.

El sistema operativo de red es el sistema (Software) que se encarga de administrar y controlar en forma general la red. Para esto tiene que ser un Sistema Operativo Multiusuario, como por ejemplo: Unix, Netware de Novell, Windows NT, etcétera.

Al hablar de los recursos a compartir, estamos hablando de todos aquellos dispositivos de Hardware que tienen un alto costo y que son de alta tecnología. En estos casos los más comunes son las impresoras, en sus diferentes tipos: Láser, de color, plotters, etcétera.

Además pueden compartirse componentes de programación o software, de este modo no es necesario instalar la programación utilizada en cada una de las estaciones de la red la misma puede ser compartida utilizándola desde un servidor de archivos o file server.

El hardware de red está compuesto por aquellos dispositivos que se utilizan para interconectar a los componentes de la red, serían básicamente las tarjetas de red (NIC-> Network Interface Cards) y el cableado entre servidores y estaciones de trabajo, así como los cables para conectar los periféricos.

# **2.5.3 Transmisión de datos**

La transmisión de datos en las redes, puede ser por dos medios:

- Terrestres: Son limitados y transmiten la señal por un conductor físico.
- Aéreos: Son "ilimitados" en cierta forma y transmiten y reciben las señales electromagnéticas por microondas o rayo láser.

Como ejemplos de la transmisión de datos por medios terrestres tenemos:

- Cable par trenzado (twisted pair): Es el que comúnmente se utiliza para los cables de teléfonos, consta de 4 pares de filamentos de cobre, cubiertos cada uno por plástico aislante y entrelazados el uno con el otro, existen dos tipos de cable par trenzado: el "blindado", que se utiliza en conexiones de redes y estaciones de trabajo y el "no blindado", que se utiliza en las líneas telefónicas y protege muy poco o casi nada de las interferencias.
- Cable coaxial: Este tipo de cable es muy popular en las redes, debido a su poca susceptibilidad de interferencia y por su gran ancho de banda, los datos son transmitidos por dentro del cable en un ambiente completamente cerrado, una pantalla sólida , bajo una cubierta exterior. Existen varios tipos de cables coaxiales, cada uno para un propósito diferente.
- Fibra óptica: Es un filamento de vidrio sumamente delgado diseñado para la transmisión de la luz. Las fibras ópticas poseen enormes capacidades de transmisión, del orden de miles de millones de bits por segundo. Además de que los impulsos luminosos no son afectados por interferencias causadas por la radiación aleatoria del ambiente. Actualmente la fibra óptica está remplazando en grandes cantidades a los cables comunes de cobre.

# **2.5.4 Topologías de red**

La topología de red, es el patrón de interconexión entre los nodos y el servidor, existe tanto la topología lógica (la forma en que es regulado el flujo de los datos), como la topología física (la distribución física del cableado de la red).

Es decir, la topología física es la disposición real de las máquinas, dispositivos y cableado de la red. Mientras que la topología lógica es la forma en que las máquinas se comunican a través del medio físico. Las topologías físicas de red más comunes son:

- $\star$  Estrella
- $\star$  Bus lineal
- $\star$  Anillo

# **2.5.4.1 Topología de estrella**

En esta topología, las estaciones están conectadas directamente al servidor y todas las comunicaciones se han de hacer necesariamente a través de él.

Esto es, los datos fluyen desde el emisor y hasta el controlador, el cual realiza todas las funciones de la red, además de tomar la función de amplificador.

La red se une en un único punto, normalmente con un panel de control centralizado, como un concentrador de cableado. Los bloques de información son dirigidos a través del panel de control central hacia sus destinos. Este esquema tiene una ventaja al tener un panel de control que monitorea el tráfico y evita las colisiones y una conexión interrumpida no afecta al resto de la red.

La representación de esta topología se observa en la figura siguiente:

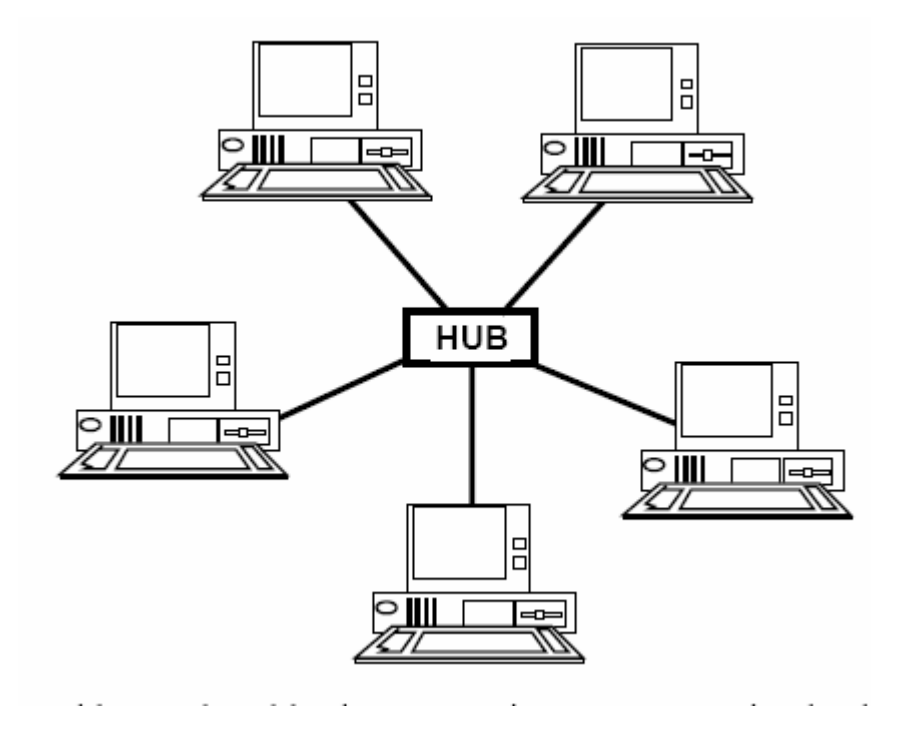

# **2.5.4.2 Topología de bus lineal**

En este tipo de configuración, las terminales están conectadas a un único canal de comunicación.

Esta topología permite que todas las terminales reciban la información que se transmite; una Terminal se encarga de transmitir y las terminales restantes reciben (escuchan) la información.

Básicamente, consiste en un cable con un controlador en cada extremo, del que se cuelgan todos los elementos de una red; esto es, todos los nodos de que consta la red están conectados a este cable, el cual recibe el nombre de "Backbone Cable". Tanto Ethernet como Local Talk pueden utilizar esta topología.

# "PROYECTO DE AHORRO ENERGÈTICO PARA UN CENTRO DE CÒMPUTO"

El bus es pasivo, esto es, no se produce regeneración de las señales en cada nodo. Los nodos en una red de "bus" transmiten la información y esperan que ésta no vaya a chocar con otra información transmitida por otro de los nodos. Si esto ocurre, cada nodo espera una pequeña cantidad de tiempo al azar, después intenta retransmitir la información.

La forma de representar una configuración de bus se observa en la figura siguiente:

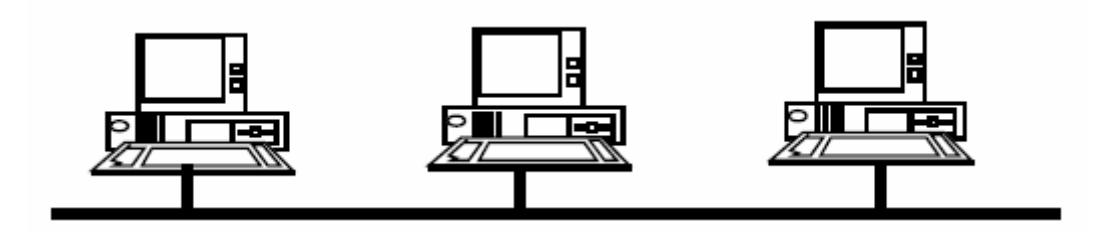

# **2.5.4.3 Topología de anillo**

En esta topología, las terminales se conectan formando un anillo. Es decir, cada una está conectada a la siguiente y la última está conectada a la primera

Las señales circulan en un solo sentido alrededor del círculo, regenerándose en cada nodo. Con esta metodología, cada nodo examina la información que es enviada a través del anillo. Si la información no está dirigida al nodo que la examina, la pasa al siguiente en el anillo.

La desventaja de la configuración de anillo, es que si se rompe una conexión, se cae la red completa.

Su esquema se muestra en la figura que sigue:

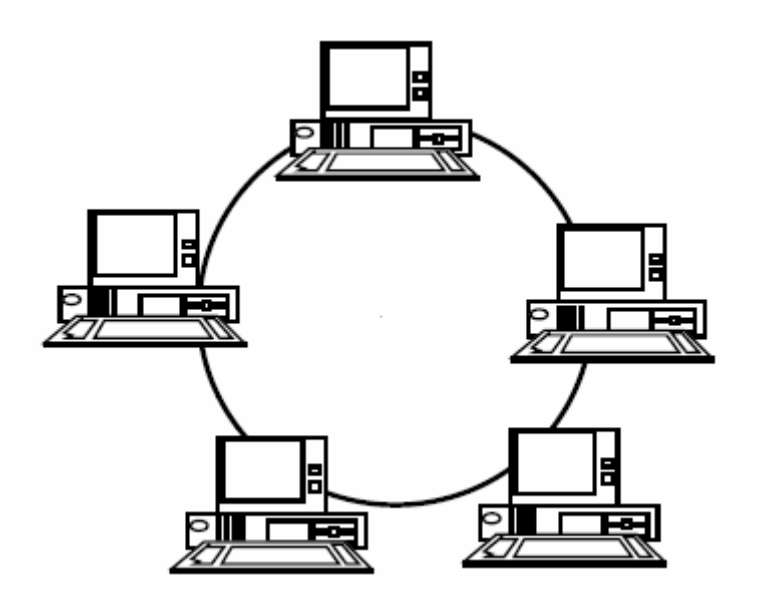

# **Capítulo III: Ahorro de energía en un centro de cómputo**

# **3.1 Problemática ambiental**

El calentamiento global y los crecientes costos de energía obligan a los gobiernos y a las empresas a analizar maneras de proteger el medio ambiente.

Ante las duras realidades del calentamiento global y de los crecientes costos de energía, las agencias gubernamentales y las firmas privadas de todo el mundo están analizando maneras de proteger el medio ambiente.

Ante lo que cada vez se percibe más como una crisis, está creciendo una tendencia mundial a implementar una informática más atenta al medio ambiente. "Computación ecológica" es el nombre asociado a este movimiento que representa un método responsable de reducir el desperdicio de energía y recursos naturales.

Con este objetivo en mente, el programa Energy Star de la Agencia estadounidense de protección del medio ambiente ha estipulado unos requisitos para los equipos informáticos.

La Cámara de representantes de los Estados Unidos aprobó en julio de 2006 la resolución 5646, que exige al programa Energy Star de la EPA que analice las siguientes cuestiones:

- $\star$  La cantidad de energía consumida por los centros de datos corporativos y federales
- Medidas industriales para desarrollar servidores que usen la energía con eficiencia
- Posibles incentivos para convencer a las empresas de que utilicen tecnologías que ahorren energía

En Europa, las agencias gubernamentales han establecido una serie de regulaciones medio ambientales relativas a la administración de desperdicios, el reciclaje, la eliminación de ciertos tipos de desperdicios, las emisiones industriales y el control de la contaminación.

La Unión Europea también está confeccionando un sistema que alienta a las empresas a desarrollar de manera voluntaria sus propias normas y prácticas medio ambientales.

Energy Star estima que si se activa la administración de la energía se puede ahorrar hasta US\$100 por equipo, una cifra significativa al multiplicarla por la cantidad de equipos de las organizaciones.

Se estima que estas prácticas de administración de energía pueden ayudar a alcanzar ahorros anuales de: entre US\$10 y US\$30 por monitor si se ponen los monitores inactivos en un modo de ahorro de energía; y de entre US\$15 y US\$45 por equipo de escritorio si se ponen los equipos inactivos (CPU, unidad de disco duro, etcétera.) en un modo de ahorro de energía

"La energía empleada por los centros de datos, ya sean federales o privados, se debe a dos factores principales: el poder de procesamiento y la refrigeración. Cada uno constituye alrededor del 50 por ciento del uso total de energía de los centros de datos" dice John Frey, gerente de estrategias corporativas medio ambientales de HP. "Yo creo que, a medida que el gobierno federal vaya comprendiendo mejor esta realidad, cada vez se prestará más atención a estas dos áreas para limitar más los costos y mantener o incrementar la capacidad de procesamiento de los centros de datos."

# **3.2 Computación ecológica**

Si bien el concepto de computación ecológica suena algo ambiguo, es necesario aclarar que es posible, mediante el seguimiento de algunas reglas.

Al 20 de octubre del 2006 se establecieron nuevos requisitos de rendimiento para obtener la aprobación de Energy Star para equipos de escritorio y portátiles, estaciones de trabajo, equipos integrados, servidores derivados de equipos de escritorio y consolas de juegos.

Estas especificaciones están vigentes a partir del 20 de julio del mencionado año. Éstos son los primeros cinco pasos hacia una estrategia informática ecológica.

#### **1. Desarrollar un plan sustentable de computación ecológica**

El plan debe incluir políticas de reciclaje, recomendaciones para la eliminación de equipos usados, lineamientos gubernamentales y recomendaciones para la compra de equipos informáticos ecológicos.

Las mejores prácticas y las políticas de la informática ecológica deben cubrir el uso de energía, la reducción del consumo de papel, recomendaciones para equipos nuevos y el reciclaje de las máquinas viejas. Las políticas organizacionales deben incluir la comunicación y la implementación.

# **2. Reciclar**

Deshacerse de los equipos electrónicos usados o superfluos de una manera práctica y responsable con el medio ambiente.

Los equipos poseen contaminantes y metales tóxicos, y emiten sustancias peligrosas para el medio ambiente. Nunca se deben tirar equipos en vertederos. En cambio, se deben reciclar mediante programas de fabricantes, como el servicio de reciclaje Planet Partners de HP, o instalaciones de reciclaje de su comunidad. O bien donar los equipos que todavía funcionan a agencias sin fines de lucro.

## **3. Tomar decisiones de compra pensando en el medio ambiente**

Comprar productos registrados en Electronic Product Environmental Assessment Tool (Herramienta de evaluación medio ambiental de productos electrónicos). EPEAT es una herramienta de adquisición promovida por la organización sin fines de lucro Green Electronics Council (Consejo de productos electrónicos ecológicos) para:

- Ayudar a las instituciones a evaluar, comparar y seleccionar equipos de escritorio, equipos portátiles y monitores según sus atributos medio ambientales
- Ofrecer un grupo claro y consistente de criterios de rendimiento para el diseño de productos
- Reconocer los esfuerzos de los fabricantes por reducir el impacto en el medio ambiente de los productos al disminuir o eliminar el uso de materiales perjudiciales para el medio ambiente, al diseñar productos que duren mucho tiempo y al reducir los materiales de embalaje

Todos los productos registrados en EPEAT deben cumplir con requisitos mínimos en ocho áreas de impacto medio ambiental y utilizar la energía con eficiencia para reducir las emisiones de gases de invernadero causantes de cambios climáticos. Para probar el rendimiento social y medio ambiental, los fabricantes deben ofrecer administración segura para el final de la vida útil del producto y opciones de reciclaje para cuando ya sea inservible.

"Hace mucho tiempo que los equipos de diseño e ingeniería de HP priorizan el desarrollo de productos que no afecten el medio ambiente" dice Jeri Callaway, vicepresidente y gerente general del grupo de sistemas personales y soluciones comerciales para el continente americano de HP. "Nos da especial orgullo que nuestros productos empresariales ya cumplan, y en algunos casos superen, los estándares básicos de EPEAT sin necesidad de alteraciones en sus diseños existentes."

# **4. Reducir el consumo de papel**

Existen muchos métodos sencillos y obvios para reducir el consumo de papel: el correo electrónico, el archivado electrónico, usar la función de "seguimiento de cambios" en documentos electrónicos en lugar de hacer correcciones en rojo en papel.

Cuando se necesiten imprimir documentos, se recomienda usar ambas caras del papel, reciclar con regularidad, usar fuentes y márgenes más pequeños, e imprimir sólo las páginas que se necesiten.

### **5. Conservar energía**

Apagar el equipo si sabe que no se va a usar por un período extenso. Configurar las funciones de administración de energía en los períodos más cortos de inactividad.

La administración de energía permite que los monitores y equipos adopten estados de baja energía en los momentos de inactividad. Con sólo tocar el teclado o mover el mouse, el equipo o el monitor se despierta en segundos del modo de bajo uso de energía. Estas formas de administración de energía ahorran energía y ayudan a proteger el medio ambiente

El consumo de electricidad del equipo de cómputo, representa un 34% del gasto total de electricidad de un edificio de oficinas, por eso se recomienda:

- $\star$  Cuando no se utilicen los equipos de oficina, como por ejemplo: PC, fotocopiadora, facsímile, impresora, entre otros, por un tiempo prolongado, no hay que olvidar que la mejor forma de ahorrar energía es apagándolos.
- Para pausas cortas, se recomienda apagar el monitor de su computadora, el cual es el responsable de la mayor parte del consumo energético de la PC. Ahorrará energía y evitará tener que reiniciar todo el equipo.
- Al utilizar funciones de ahorro que vienen incluidas en Microsoft Windows el sistema Operativo permite que el ordenador se apague automáticamente cuando detecta que no se está usando.

# **3.2.1 Futuro sustentable**

"Los mayores desafíos para las empresas que intentan ser responsables con el medio ambiente son comprender de verdad lo que eso significa, hacer cambios sustentables a través del tiempo, y agregar valor comercial" explica Frey. "Otro desafío es equilibrar las necesidades de diferentes interesados con ideas diferentes acerca de lo que debe hacerse."

Algunas organizaciones medio ambientales no gubernamentales desean que se retiren ciertos materiales ignífugos de los productos electrónicos, mientras que a la comunidad de seguridad contra incendios le preocupa su eliminación o modificación. Un problema es que los sustitutos deben analizarse para garantizar que el impacto sobre el medio ambiente y la salud sea inferior al del material original; no obstante, dado que la mayoría de los sustitutos son relativamente nuevos, no se los ha analizado con el mismo rigor que los materiales originales.

La informática ecológica representa una manera responsable de afrontar el problema del calentamiento global. Al adoptar las prácticas de la informática ecológica, los directivos de las empresas contribuyen de manera positiva a la administración y la protección del medio ambiente mientras se reducen los costos de energía y papel.

# **3.2.2 Datos sobre el cómputo empresarial**

Algunos datos interesantes del cómputo empresarial son:

- Con sólo dejar el equipo encendido se consume electricidad y se incrementan los costos de computación.
- Los protectores de pantalla no ahorran energía.
- $\star$  Se estima que un equipo de escritorio típico con un monitor LCD plano de 17 pulgadas requiere entre 100 y 65 watts para el equipo y 35 watts para el monitor.

Si se lo dejara encendido las 24 horas durante un año, este mismo sistema consumiría 874 kilowatts hora de electricidad, es decir, lo suficiente para enviar 340 kilogramos de dióxido de carbono a la atmósfera y el equivalente a andar 1320 kilómetros en un auto promedio.

Según la Guía de la computación ecológica de la Universidad de Columbia, todo el papel utilizado cada año en cómputo personal daría 800 vueltas alrededor de la Tierra.

# **3.2.3 Consejos básicos para el ahorro de electricidad en una oficina**

Algunos consejos prácticos que se pueden llevar a cabo en pro del ahorro de energía son:

- Apagar los equipos cuando no se estén utilizando: luces, aires acondicionados, coffee makers, impresoras, entre otros. Si una PC tiene que trabajar muchas horas, se puede apagar el monitor que es el mayor responsable del consumo (el monitor consume entre el 70% y 80% de la electricidad que consume toda la computadora)
- Aprovechando la luz natural. Al regular adecuadamente la entrada de luz con cortinas, persianas, entre otros; esto ayudará a disminuir los reflejos de luz.
- $\star$  Si es posible ese debe evitar utilizar el ascensor entre pisos contiguos.

## **3.3 Ahorro de energía en iluminación**

El consumo en iluminación, representa un 53% del gasto total de electricidad de un edificio de oficinas, por eso se recomienda:

- No encender las luces si no es necesario y aprovechar la luz natural de ventanas y acristalamientos.
- Promover la limpieza periódica de las luminarias, con esto se mejorará la calidad de la iluminación y se ahorrará energía.
- $\star$  Es recomendable instalar sistemas de control de iluminación tales como sensores de presencia y fotoceldas.
- También la administración debe considerar el uso de fluorescentes compactos en sustitución de las bombillas tradicionales y el uso de sistemas eficientes de iluminación con fluorescentes lineales del tipo T-8, con balastro electrónico, difusores y reflectores eficientes.
- La administración debe aprovechar los colores claros, para utilizar los altos índices de reflectividad que ofrecen.
- Reducir los niveles de iluminación en zonas de tránsito (pasillos) a los niveles recomendados y estandarizados según la normativa vigente sobre salud ocupacional.
- $\star$  Apagar las luces cuando se terminen las labores

#### **3.4 Ahorro de energía en aire acondicionado**

Para edificios con aire acondicionado, éste podría representar hasta un 60% del gasto total de electricidad, por esa razón se recomienda:

- $\star$  Programarlo en 24 °C.
- $\star$  Mantener puertas y ventanas cerradas.
- ★ Apagar el aire cuando no se encuentre nadie.
- Encender el aire una hora después del inicio de la jornada laboral y una hora antes de concluirla.
- Los administradores de edificios deben promover políticas de mantenimiento preventivo que incluyan rutinas para la limpieza del elemento exterior (condensador) e interior (filtro de aire)

# **3.5 Ahorro de energía en equipos de cómputo**

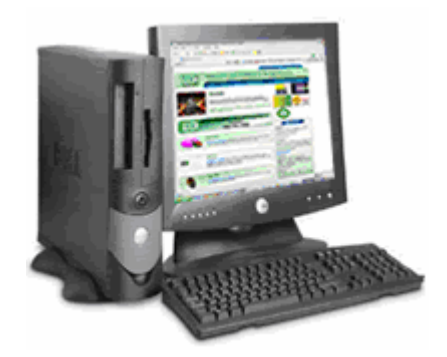

Mediante el uso de opciones de energía en el Panel de control, es posible reducir el consumo de energía de varios dispositivos del equipo o de todo el sistema. Para ello, se tiene que elegir una combinación de energía, que es una colección de valores que administra la energía que utiliza el equipo.

También es posible adaptar una configuración individual a una combinación de energía. Por ejemplo, en función del hardware se podrá: Apagar el monitor y los discos duros automáticamente para ahorrar energía.

Algunas de las acciones que se pueden llevar a cabo a través del Panel de control son:

- $\star$  Poner el equipo en modo suspendido
- Poner al equipo en estado de hibernación

# **3.5.1 Equipo en modo suspendido**

Mientras está suspendido, todo el equipo cambia a un estado de poco consumo de energía en el que se apagan los dispositivos, como el monitor y los discos duros, y el equipo utiliza menos energía.

Cuando se desee utilizar el equipo de nuevo, éste abandonará rápidamente el modo de suspensión y el escritorio se restaurará exactamente como se dejó. El modo de suspensión es especialmente útil para ahorrar energía en los equipos portátiles.

Puesto que en el modo de suspensión no se guarda el estado del escritorio en el disco, un corte de energía mientras se encuentra en este modo puede hacer que se pierda la información no guardada.

# **3.5.2 Equipo en modo de hibernación**

La característica de hibernación guarda todos los datos de la memoria en el disco, apaga el monitor y el disco duro y apaga el equipo. Cuando reinicie el equipo, el escritorio se restaurará exactamente como lo dejó. Toma más tiempo abandonar el estado de hibernación que el de suspensión.

Normalmente, el monitor y el disco duro del equipo se apagan durante un período breve para ahorrar energía. Si no se utilizará el equipo durante un rato, es aconsejable que se ponga en modo de suspensión, lo cual hace que todo el sistema esté en un estado de bajo consumo.

Es recomendable poner el equipo en hibernación cuando no se va a utilizar durante un período más largo o durante toda la noche. Cuando se reinicia el equipo, el escritorio se restaura exactamente como se dejó.

# **3.5.3 Administración de energía en un equipo portátil**

Mediante el uso de Opciones de energía en el Panel de control, puede reducir el consumo de energía de la batería del equipo portátil y mantener el equipo disponible para su uso inmediato.

Es posible hacer que el equipo se suspenda, esto apagará el monitor y los discos duros para reducir el consumo de energía de las baterías. Cuando el equipo abandone el estado de suspensión, el escritorio aparecerá exactamente como se dejó.

Es aconsejable guardar el trabajo antes de poner el equipo en suspensión. Mientras se encuentra en suspensión, la información de la memoria del equipo no se guarda en el disco duro. Si hubiera alguna interrupción en el suministro eléctrico, la información de la memoria se perdería.

También es posible poner el equipo en hibernación. La característica de hibernación apaga el monitor y el disco duro, guarda todos los datos de la memoria en el disco y apaga el equipo. Cuando se reinicie el equipo, el escritorio se restaurará exactamente como se dejó.

Como se observa, las Opciones de energía cambian en función de la configuración de hardware que se tenga. Para utilizar Opciones de energía, se debe disponer de un equipo que el fabricante haya configurado para admitir estas características.

# **3.5.4 Instrucciones de configuración**

Los equipos de cómputo tienen la característica de apoyar al usuario en el ahorro de energía, aún cuando muchos de ellos no lo saben y desconocen su funcionamiento.

Es importante remarcar que, en ocasiones, el desmedido gasto de energía es responsabilidad de la omisión premeditada que se hace del uso de las herramientas creadas para tal fin; sin embargo, en la mayoría de los casos, es a causa de ignorancia al respecto.

El tipo de configuración que se puede aplicar al equipo de cómputo para el ahorro de energía es:

- Configuración para poner el equipo en estado de hibernación automáticamente:
- Configuración para poner el equipo en estado de hibernación manualmente
- Configuración para poner el equipo en suspensión automáticamente
- Configuración para proteger el equipo con contraseña cuando esté suspendido o en hibernación
- Configuración para cambiar el tiempo transcurrido antes de que el disco duro se apague automáticamente
- Configuración para cambiar el tiempo transcurrido antes de que el monitor se apague automáticamente

#### **3.5.4.1 Configuración para poner el equipo en estado de hibernación automáticamente**

Los pasos a seguir en la configuración para poner el equipo en estado de hibernación automáticamente son los siguientes:

- Abra **Opciones de energía** en el Panel de control
- En la ficha **Hibernar**, active la casilla de verificación **Activar compatibilidad con hibernación** y, después, haga clic en **Aplicar**.
- Si la ficha **Hibernar** no está disponible, el equipo no admite esta característica.
- Haga clic en la ficha **APM**, en **Habilitar la compatibilidad con la administración avanzada de energía** y, después, en **Aplicar**.
- La ficha **APM** no está disponible en los equipos compatibles con ACPI. ACPI habilita automáticamente la administración avanzada de energía, que deshabilita la ficha **APM**.
- **★** Haga clic en la ficha **Combinaciones de energía** y, a continuación, seleccione una hora en **El sistema hiberna**.

#### **Notas:**

 Debe haber iniciado sesión como administrador o miembro del grupo Administradores para completar este procedimiento. Si el equipo está conectado a una red, la configuración de las directivas de red también puede impedir que complete el procedimiento.

- Para abrir un elemento del Panel de control, haga clic en **Inicio**, seleccione **Configuración**, haga clic en **Panel de control** y, a continuación, haga doble clic en el icono apropiado.
- El equipo hibernará después de haber estado inactivo durante el tiempo especificado en **El sistema hiberna**.

Cuando el equipo está en hibernación, la información de la memoria se guarda en el disco duro y el equipo se desactiva. Cuando vuelve a encender el equipo, todos los programas y documentos que estaban abiertos cuando lo apagó se restauran en el escritorio.

Para poner el equipo en hibernación, debe disponer de un equipo que el fabricante haya configurado para admitir esta opción.

Mediante las opciones de energía del Panel de control, puede ajustar las opciones de administración de energía que admita la configuración de hardware del equipo.

Dado que estas opciones pueden variar ampliamente entre distintos equipos, las opciones descritas pueden ser diferentes de las disponibles en el equipo. Las opciones de energía detectan automáticamente las opciones disponibles en el equipo y sólo muestran aquellas opciones que puede controlar.

## **3.5.4.2 Configuración para poner el equipo en estado de hibernación manualmente**

La configuración para poner el equipo en estado de hibernación manualmente es la siguiente:

- Abra **Opciones de energía** en el Panel de control.
- Haga clic en la ficha **Hibernar** y active la casilla de verificación **Activar compatibilidad con hibernación**.
- Si la ficha **Hibernar** no está disponible, el equipo no admite esta característica.
- Haga clic en **Aceptar** para cerrar el cuadro de diálogo **Opciones de energía**.
- Haga clic en **Inicio** y, después, en **Apagar**. En el cuadro de diálogo **Salir de Windows**, haga clic en **Hibernar**.

#### **Notas:**

 Debe haber iniciado sesión como administrador o miembro del grupo Administradores para completar este procedimiento. Si el equipo está conectado a una red, la configuración de las directivas de red también puede impedir que complete el procedimiento.

 Para abrir un elemento del Panel de control, haga clic en **Inicio**, seleccione **Configuración**, haga clic en **Panel de control** y, a continuación, haga doble clic en el icono apropiado.

Cuando el equipo se pone en hibernación, la información de la memoria se guarda en el disco duro. Al volver a encender el equipo, todos los programas y documentos que estaban abiertos cuando se apagó se restauran en el escritorio.

Para poner el equipo en hibernación, debe disponer de un equipo que el fabricante haya configurado para admitir esta opción.

Mediante las opciones de energía del Panel de control, puede ajustar las opciones de administración de energía que admita la configuración de hardware del equipo. Dado que estas opciones pueden variar ampliamente entre distintos equipos, las opciones descritas pueden ser diferentes de las disponibles en el equipo. Las opciones de energía detectan automáticamente las opciones disponibles en el equipo y sólo muestran aquellas opciones que puede controlar.

# **3.5.4.3 Configuración para poner el equipo en suspensión automáticamente**

La configuración necesaria para poner el equipo en suspensión automáticamente es la siguiente:

- Abra **Opciones de energía** en el Panel de control.
- En **Combinaciones de energía**, haga clic en la flecha y seleccione una **combinación de energía**. Los valores de los tiempos de las combinaciones de energía se muestran en **Pasar a inactividad**, **Apagar monitor** y **Desactivar los discos duros**.
- Para apagar el monitor antes de que el equipo se ponga en suspensión, seleccione un tiempo en **Apagar monitor**.
- Para desactivar el disco duro antes de que el equipo se ponga en suspensión, seleccione un tiempo en **Desactivar los discos duros**.

# **Notas:**

- Para abrir un elemento del Panel de control, haga clic en **Inicio**, seleccione **Configuración**, haga clic en **Panel de control** y, a continuación, haga doble clic en el icono apropiado.
- Es aconsejable que guarde el trabajo antes de poner el equipo en suspensión. La información de la memoria del equipo no se guarda en el disco duro cuando el equipo está en suspensión. Si hubiera alguna interrupción en el suministro eléctrico, la información de la memoria se perdería.
- Puede crear nuevas combinaciones de energía si especifica las configuraciones de tiempo que desee y después hace clic en **Guardar como**.
- Si está utilizando un equipo portátil, puede especificar una configuración para la carga de la batería y otra diferente para la corriente alterna.

Para poner el equipo en suspensión, debe tener un equipo que esté configurado por el fabricante para ser compatible con esta opción.

Mediante las opciones de energía del Panel de control, puede ajustar las opciones de administración de energía que admita la configuración de hardware del equipo. Dado que estas opciones pueden variar ampliamente entre distintos equipos, las opciones descritas pueden ser diferentes de las disponibles en el equipo. Las opciones de energía detectan automáticamente las opciones disponibles en el equipo y sólo muestran aquellas opciones que puede controlar.

#### **3.5.4.4 Configuración para proteger el equipo con contraseña cuando esté suspendido o en hibernación**

Los pasos a seguir en la configuración para proteger el equipo con contraseña cuando esté suspendido o en hibernación son:

- Abra **Opciones de energía** en el Panel de control.
- Haga clic en la ficha **Avanzado** y después en **Solicitar una contraseña cuando su equipo se activa**.

#### **Notas:**

- Para abrir un elemento del Panel de control, haga clic en **Inicio**, seleccione **Configuración**, haga clic en **Panel de control** y, a continuación, haga doble clic en el icono apropiado.
- La contraseña de Windows se utiliza tanto para la suspensión como para la hibernación.

#### **3.5.4.5 Configuración para cambiar el tiempo transcurrido antes de que el disco duro se apague automáticamente**

La secuencia a llevar a cabo en la configuración del equipo para cambiar el tiempo transcurrido antes de que el disco duro se apague automáticamente es la siguiente:

- Abra **Opciones de energía** en el Panel de control.
- En **Desactivar los discos duros**, haga clic en la flecha y seleccione el tiempo que desee. Si esta opción no se muestra, el disco duro no es compatible con esta característica.

#### **Notas:**

 Para abrir un elemento del Panel de control, haga clic en **Inicio**, seleccione **Configuración**, haga clic en **Panel de control** y, a continuación, haga doble clic en el icono apropiado.

Para utilizar la característica de Opciones de energía, debe disponer de un disco duro que el fabricante haya configurado para admitir esta opción.

Mediante las opciones de energía del Panel de control, puede ajustar las opciones de administración de energía que admita la configuración de hardware del equipo. Dado que estas opciones pueden variar ampliamente entre distintos equipos, las opciones descritas pueden ser diferentes de las disponibles en el equipo. Las opciones de energía detectan automáticamente las opciones disponibles en el equipo y sólo muestran aquellas opciones que puede controlar.

#### **3.5.4.6 Configuración para cambiar el tiempo transcurrido antes de que el monitor se apague automáticamente**

La configuración para cambiar el tiempo transcurrido antes de que el monitor se apague automáticamente es la siguiente:

- Abra **Opciones de energía** en el Panel de control.
- En **Apagar monitor**, haga clic en la flecha y seleccione el tiempo que desee.

#### **Notas:**

- Para abrir un elemento del Panel de control, haga clic en **Inicio**, seleccione **Configuración**, haga clic en **Panel de control** y, a continuación, haga doble clic en el icono apropiado.
- Si **Apagar monitor** no está disponible significa que el monitor no es compatible con esta característica.

Mediante las opciones de energía del Panel de control, puede ajustar las opciones de administración de energía que admita la configuración de hardware del equipo. Dado que estas opciones pueden variar ampliamente entre distintos equipos, las opciones descritas pueden ser diferentes de las disponibles en el equipo. Las opciones de energía detectan automáticamente las opciones disponibles en el equipo y sólo muestran aquellas opciones que puede controlar.

# **Capítulo IV: Cálculo energético en un centro de cómputo**

# **4.1 Conceptos básicos**

Recordemos un poco algunos conceptos elementales, tales como:

- $\star$  Energía
- $\star$  Sistema de cómputo
- $\star$  Centro de cómputo
- $\star$  Redes de computadoras
- $\star$  Ahorro de energía

La energía se define como aquella fuerza que permite el desarrollo de alguna actividad; por supuesto, existen diversas clases de energía; la que nos atañe en este momento, es la energía eléctrica.

Un sistema de cómputo es una computadora que tiene elementos de entrada, de proceso y de salida; y también nos permite trabajar a grandes velocidades, muy superiores a como laboraríamos sin ellas.

Un centro de cómputo es un lugar en donde se encuentran varias computadoras que pueden comunicarse entre sí. Este lugar puede ser muy grande o tan pequeño, dependiendo de las necesidades propias.

Las redes de computadoras es el enlace de computadoras. En un centro de cómputo, es irremediable el uso de redes para la comunicación entre las terminales y el servidor

Hablando de ahorro de energía, se trata de consumir únicamente la energía eléctrica indispensable para trabajar. Desafortunadamente, esto no se lleva a cabo en todos los lugares y se desperdicia mucha electricidad.

# **4.2 Tipos de centros de cómputo**

Los centros de cómputo se dividen de acuerdo a su forma de trabajo en:

- $\star$  Centralizados
- $\star$  Descentralizados

Los centros de cómputo centralizados es en donde solamente existe un servidor y "n" número de terminales le solicita a éste sus recursos para poder trabajar; esto es independiente del tipo de terminales que tenga la red.

Los centros de cómputo descentralizados delegan la tarea de administración y subadministraciòn de la red, con la creación de más de un servidor; esto sugiere una ventaja debido a que, si en cierto momento un servidor se satura, otro puede tomar sus funciones sin problemas.

# **4.3 Características de los centros de cómputo**

Los centros de cómputo tienen diversas características tales como:

- $\star$  Tamaño
- $\star$  Tipo de administración
- Número de máquinas o estaciones de trabajo de red
- $\star$  Número de servidores
- $\star$  Tipo de máquinas que se utilizan
- ★ Tipo de conexión o topología de red

# **4.4 Cálculo energético en centros de cómputo**

Para realizar un cálculo energético de un centro de cómputo, es necesario tomar cada parte de éste con la finalidad de ser lo mas conciso posible.

En este sentido, podemos mencionar que un centro de cómputo se compone de:

- Ordenadores o computadoras en red
- Al menos un ordenador con la función de servidor
- Reguladores por cierto número de computadoras
- $\star$  Impresoras o, en su caso, multifuncionales
- $\star$  Luminarios

Todos estos elementos consumen energía en mayor o menor medida.

# **4.4.1 Computadora**

Si se realiza el cálculo del gasto de energía de un computador, es necesario checar cada una de sus partes:

- La Unidad Central de Procesamiento de datos (CPU) consume aproximadamente entre 20 watts y 40 watts
- $\star$  El ventilador consume alrededor de 3 watts
- $\star$  El disco duro consume cerca de 5 watts
- $\star$  Un típico amplificador de sonido del sistema multimedia gasta entre 2 watts y 4 watts funcionando a un nivel moderado, mientras que a todo volumen, puede alcanzar los 10 watts.
- El consumo de energía por parte de la disquetera y el lector de CD ROM se ubica en el rango comprendido entre los 3 watts y los 6 watts, pero éste sólo se registra mientras dichos dispositivos están en funcionamiento, es decir, cuando tienen la luz encendida.
- $\star$  Una impresora de inyección de tinta gasta 4.5 watts en reposo y 12 watts si está imprimiendo.
- El componente que hace dar más vueltas al medidor de corriente es, sin lugar a dudas, el monitor, cuyo consumo no se aleja demasiado de los 70 watts.

Considerando esos datos, llegamos a la conclusión que el consumo total de energía de un computador promedio es de aproximadamente 120 Watts.

Sin embargo, a este valor hay que agregar un porcentaje de pérdida de energía correspondiente a las fuentes, lo cual arroja un total de unos 140 Watts; es decir, poco más que una ampolleta.

Por otra parte, los valores indicados más arriba pueden parecer mezquinos comparados con las cifras que entregan los catálogos. Es que estas últimas corresponden a la peor condición de trabajo estimada por el fabricante.

Gráficamente, esto se podría mostrar como sigue:

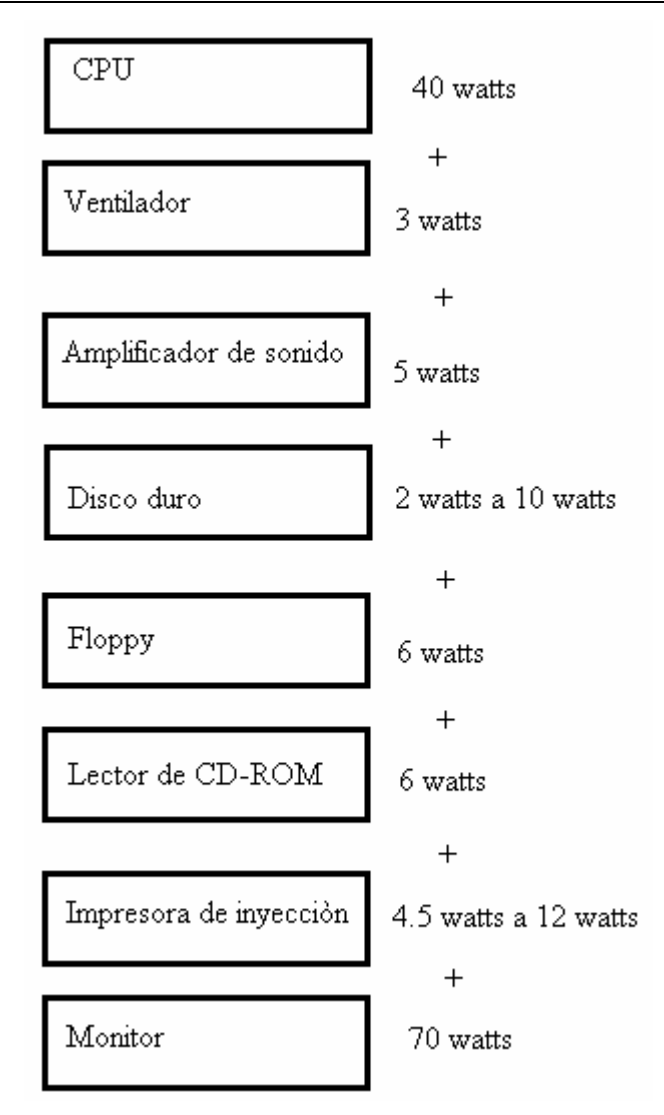

# **4.4.1.1 Consumo real**

Pero observemos el consumo real de una computadora real; lo cual podemos hacer en comparativa con otro tipo de dispositivos. Lo anterior se puede observar en la siguiente tabla:

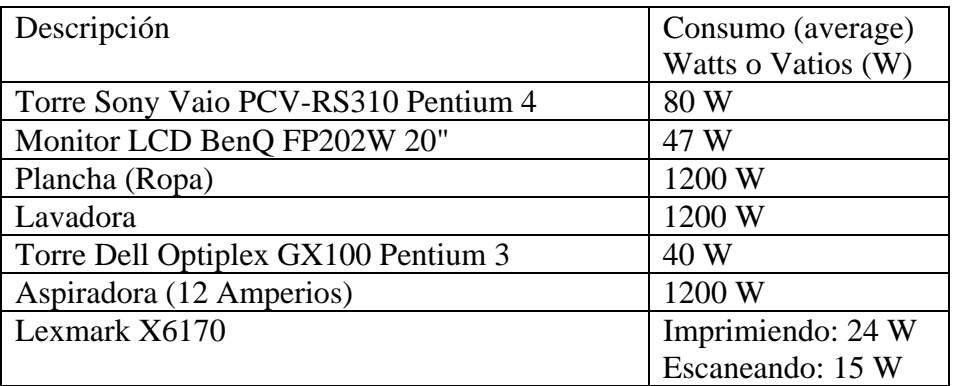

# "PROYECTO DE AHORRO ENERGÈTICO PARA UN CENTRO DE CÒMPUTO"

Cabe aclarar que el consumo de las torres depende en gran medida de la actividad de la computadora. Como ejemplo, podemos marcar lo siguiente:

Sin actividad (idle), la Sony Vaio PCV-RS310 consume 56 W. Pero al ver una película DVD, cual causa actividad en el disco duro y el DVD-ROM, el consumo de energía sube a 95 W.

Muchos piensan que porque la fuente de poder o fuente de alimentación (power supply) dice que es de 450 Watts, la computadora consume 450 W. Esto no es así. Los 450 W indican el limite de la fuente de poder, donde no puedes conectar dispositivos cuales juntos, consumen más de 450 W.

También hay que tener en mente la eficiencia de la fuente de poder, y es siempre importante elegir una de alta calidad

Finalmente, se puede decir que el consumo de energía de una computadora depende mucho de la actividad de los dispositivos; esto es, usando mucho el disco duro, dispositivos conectados (impresoras, escáneres), uso del procesador, resolución de la pantalla, RPM de los abanicos, etcétera.

En varios experimentos el consumo de energía de una computadora subió entre 10 a 15 W cuando el uso del procesador sube desde 0 a 100%.

En este punto, es necesario mostrar el consumo de energía por dispositivos, lo cual está enmarcado en la siguiente tabla:

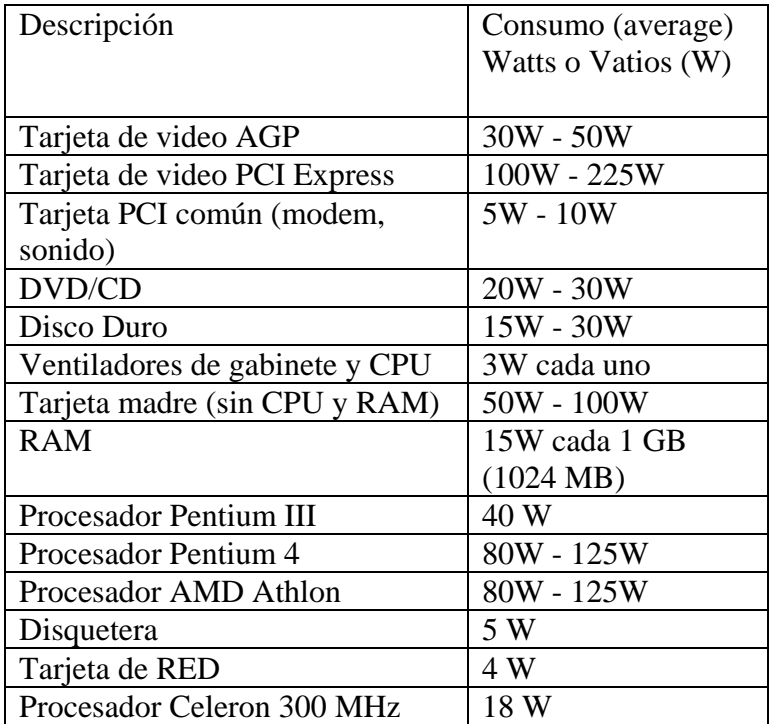

Cabe mencionar que los dispositivos apagados consumen energía eléctrica. Por ejemplo, una impresora Lexmark X6170, consume 14 watts sólo por el hecho de estar conectada.

De lo anterior se deriva que, el consumo por hora de un computador es alrededor de 140 watts.

# **4.4.1.2 Cálculo de consumo de electricidad**

Si el consumo por hora de un computador es alrededor de 140 watts; esto implica que, si en un centro de cómputo como los que se encuentran en las universidades, tiene 20 máquinas, el consumo de electricidad sube considerablemente de la forma:

electricidad consumida = Número de màquinas  $x$  Consumo por màquina

Esto es, para el caso particular:

# **Electricidad consumida = 20 máquinas x 140 watts**

# **Electricidad consumida = 2800 Watts por hora**

Por otro lado, podemos decir que, al manejar muchas computadoras al mismo tiempo, tienen la oportunidad de ahorrar mucha energía. Pueden usar las Tareas Programadas de Windows o el programa llamado shutdown para apagar las computadoras a un tiempo especificado.

# **4.4.1.3 Cálculo de costo por consumo de energía eléctrica**

Aquí, se puede usar una formula simple. Las compañías de energía normalmente usan el kWh (killowatt-hour) para calcular el costo. Killowatt-hour es una unidad de energía equivalente a la potencia usada cada hora.

En este ejemplo, somos cobrados 14 (0.14) centavos por cada kWh. Ahora calculamos el costo de una computadora con monitor cual en total consumen 330 vatios (Watts) de energía y se queda prendida las 24 horas, todos los días, el año entero.

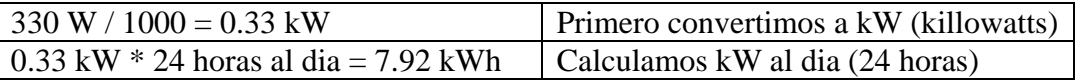

Al tener kWh por día, podemos calcular el costo semanal, mensual y anual:

- $\star$  Semanal: 7.92 kWh  $*$  7 dias = 55.44 kWh
- $\star$  Mensual: 7.92 kWh  $*$  30 dias = 237.6 kWh
- $\star$  Anual: 7.92 kWh  $*$  365 dias = 2890.8 kWh

Ahora multiplicando por el costo de 14 centavos (.14 por KWh):

- $\star$  Cada día: 7.92 kWh  $*$  0.14 = \$1.1088
- $\star$  Semanal: 55.44 kWh  $*$  0.14 = \$7.7616
- $\star$  Mensual: 237.6 kWh  $*$  0.14 = \$33.264
- $\star$  Anual: 2890.8 kWh  $*$  0.14 = \$404.712

Aunque el ahorro de energía es posible, es un hábito que muchos no han adoptado. A muchas personas no les importa el desperdicio de la energía.

# **4.4.2 Servidor**

El servidor es, simplemente, un ordenador más conectado a la red, por lo que regularmente consume la misma cantidad de energía.

Sin embargo, al ser el encargado de administrar tareas y funciones, puede ser que consuma entre un 20% y un 30% más que un computador convencional.

Por lo anterior, se puede decir que si una de las terminales de la red consume 140 watts, un servidor consumirá el 25% más de esta cantidad; es decir:

$$
140 \text{ watts} + 140 (0.25) = 140 \text{ watts} + 35 \text{ watts}
$$

$$
= 175 \text{ watts}
$$

Si un servidor consume 175 watts en una hora, y el costo de la hora es de 0.14 pesos, se puede observar un costo económico por hora de:

0.175 x 
$$
0.14 = $0.245
$$
 *pesos por hora.*

#### **4.4.3 Regulador**

Un regulador consume alrededor de 70 watts por hora al estar trabajando.

#### **4.4.4 Impresora**

Una impresora, de acuerdo con la marca y las funciones que realiza, consume diferente cantidad de potencia.

Un claro ejemplo lo podemos tomar con un multifuncional Lexmark, el cual consume 24 watts por hora en el momento de estar imprimiendo; y de 15 watts por hora cuando se encarga de escanear.

#### **4.4.5 Luminarios**

Los luminarios, según sus características, consumen mayor o menor potencia; las lámparas que se utilizan pueden ser de varios tipos, tales como:

- $\star$  Incandescentes convencionales
- $\star$  Fluorescentes
- $\star$  De cátodo caliente
- ★ De cátodo frío
- De encendido instantáneo (con o sin precalentamiento de los electrodos)

Cada una de estas lámparas tiene sus propias características, ventajas y desventajas de uso. Por razones de alcance de esta tesis, estos puntos no serán desarrollados.

Lo que sí se puede realizar es un cuadro comparativo de los tipos de luminarias más comerciales:

# "PROYECTO DE AHORRO ENERGÈTICO PARA UN CENTRO DE CÒMPUTO"

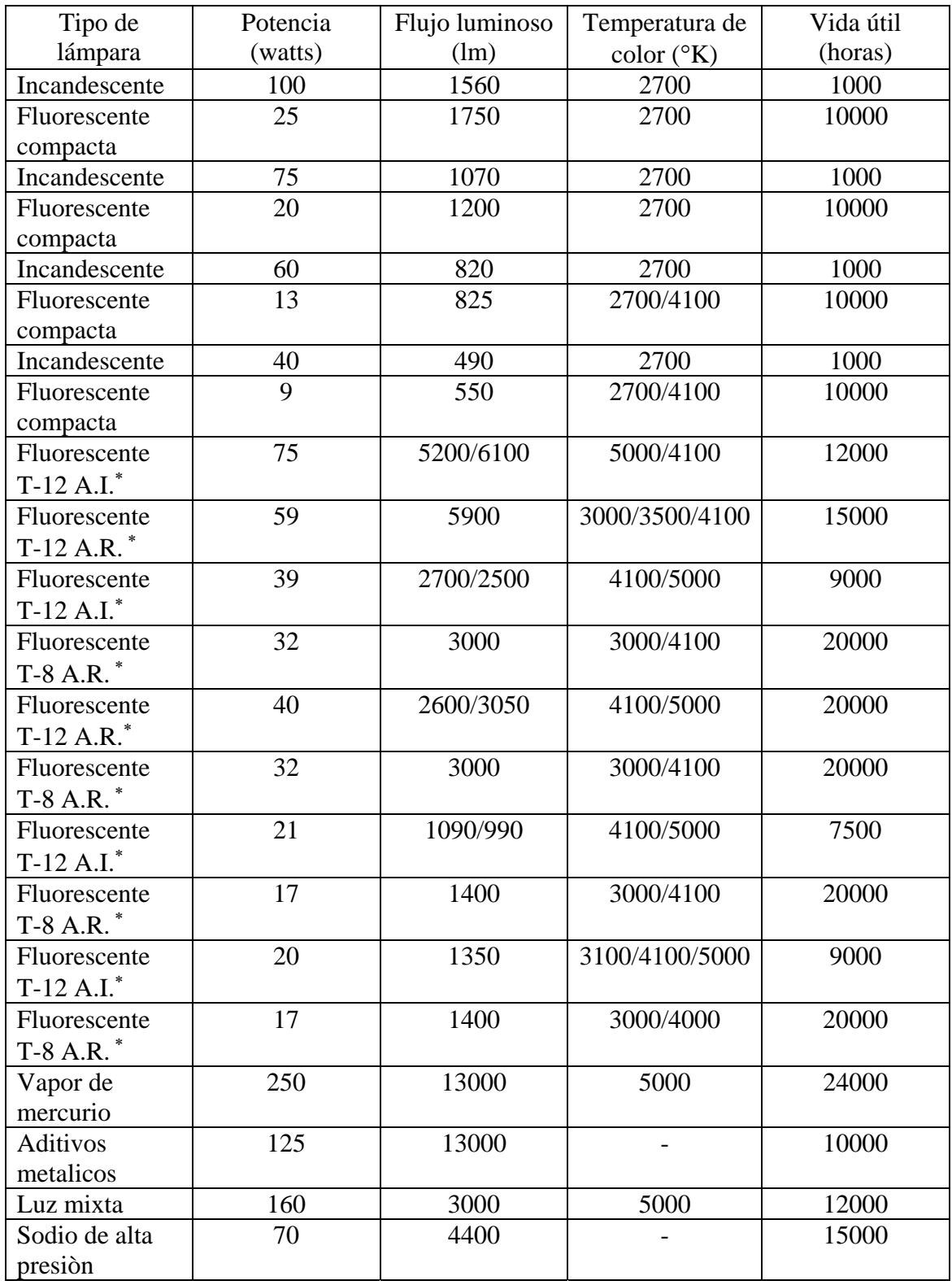

De una manera estándar y general, se puede decir que una lámpara consume, en promedio, alrededor de 70 watts.

# **4.5 Caso práctico particular**

Para aterrizar un poco toda la teoría que se ha venido manejando, se puede tomar como ejemplo real a un centro de cómputo de una universidad.

Como es de saberse, los centros de cómputo en las universidades son cámaras de estudio, en donde se imparten clases y, por lo tanto, tienen un espacio destinado para un pizarrón.

En este caso en particular, sólo se hará énfasis en el consumo y en los costos que implica; puesto que los cálculos de requerimientos corresponde a un tema de diseño, con el cual se podría, incluso, llenar otra tesis.

#### **4.5.1 Elementos existentes en el centro de cómputo**

Los elementos que conforman este centro de cómputo son:

- $\star$  30 Ordenadores o terminales
- $\star$  1 Servidor
- $\star$  6 Luminarios
- $\star$  12 Reguladores
- $\star$  2 multifuncionales

#### **4.5.2 Distribución del centro de cómputo**

La distribución se refiere a las dimensiones de la cámara y a la manera en que los elementos se encuentran distribuidos en dicha área.

Inicialmente, tenemos una cámara que mide 8 metros de largo por 6 metros de ancho, como se muestra en la figura:

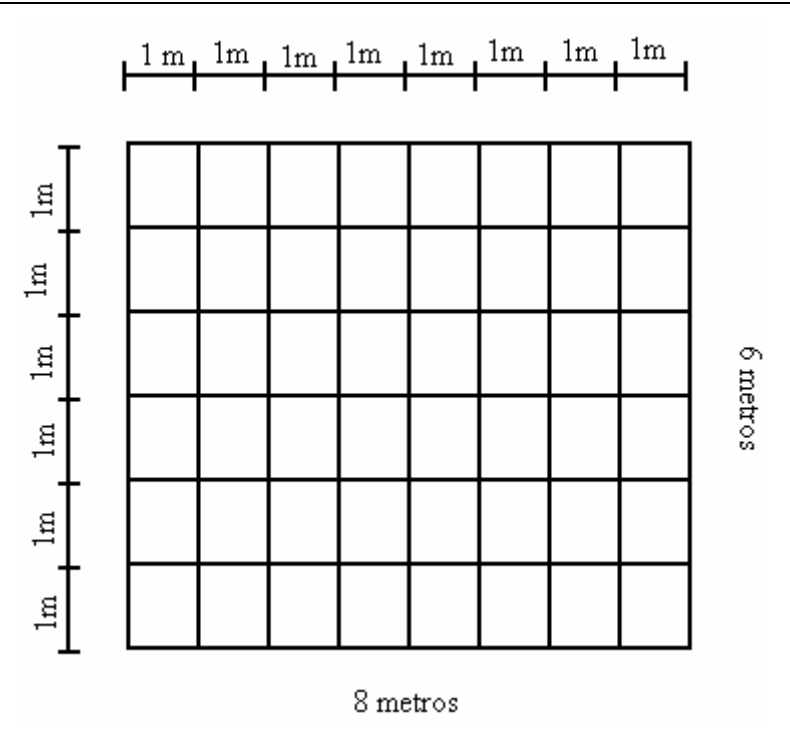

Ahora, hay que tomar en cuenta el acomodo de los elementos en este espacio; lo cual es de la siguiente forma:

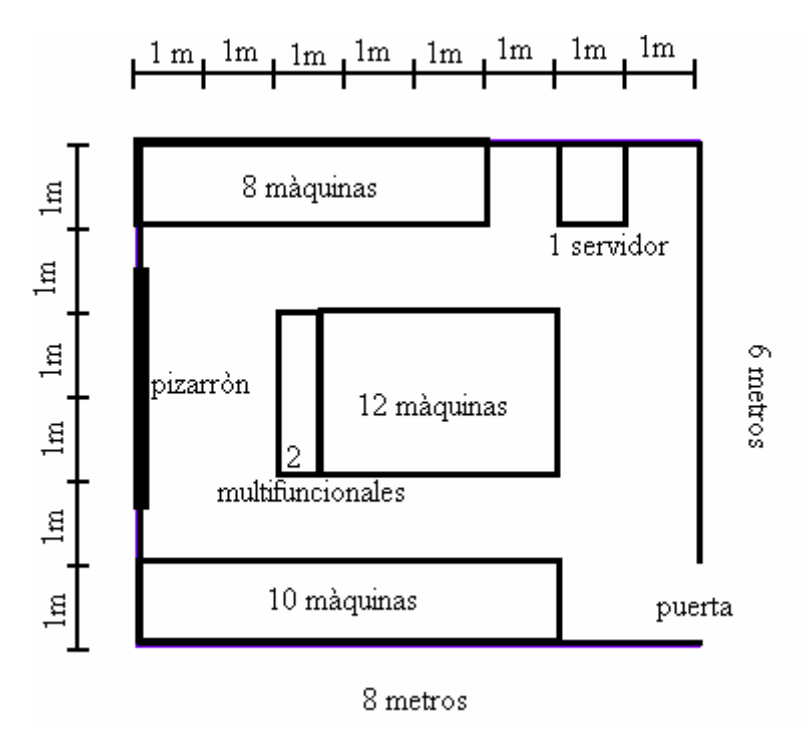

Por supuesto, también es importante la ubicación de los luminarios en este espacio, mismo que muestra la siguiente figura:

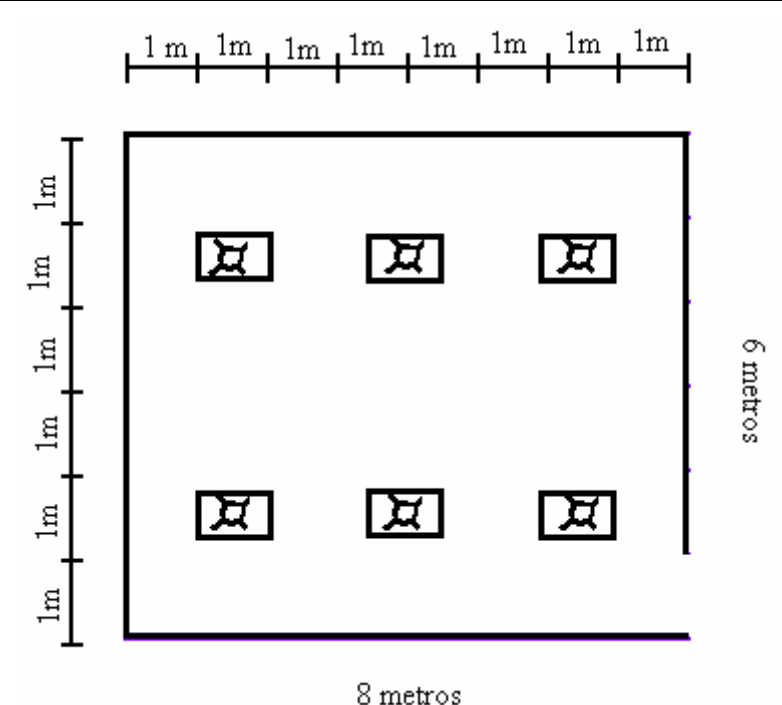

### **4.5.3 Topología de red del centro de cómputo**

La red, por su estructura maneja:

- Una topología de bus lineal con respecto a los ordenadores del mismo bloque.
- Una topología de bus lineal hacia el servidor.
- $\star$  Una topología de estrella del servidor hacia los bloques y hacia las impresoras.

Lo anterior implica que, sin un ordenador colocado en un bloque especifico desea comunicarse con una computadora ubicada en otro bloque, forzosamente deberá pasar por el servidor.

Asimismo, si alguna computadora desea hacer uso de los servicios de impresión o escaneo, deberá avisar primero al servidor.

En este sentido, la comunicación tiene una traba muy importante: el servidor; lo cual no supone una desventaja, puesto que permite una mayor administración de los recursos y una clara seguridad que da respaldo a los usuarios.

Lo anterior se muestra en las siguientes figuras:

# "PROYECTO DE AHORRO ENERGÈTICO PARA UN CENTRO DE CÒMPUTO"

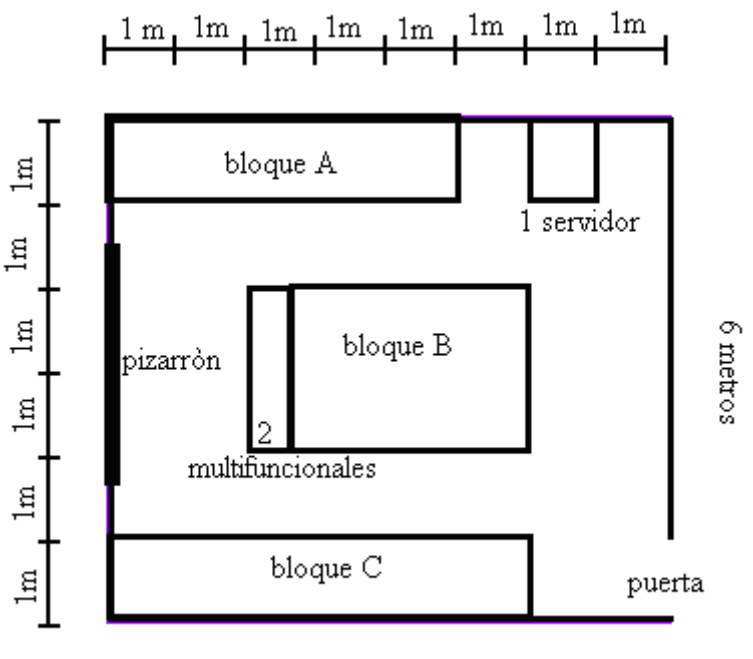

#### a) Asignación de los bloques

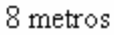

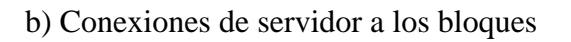

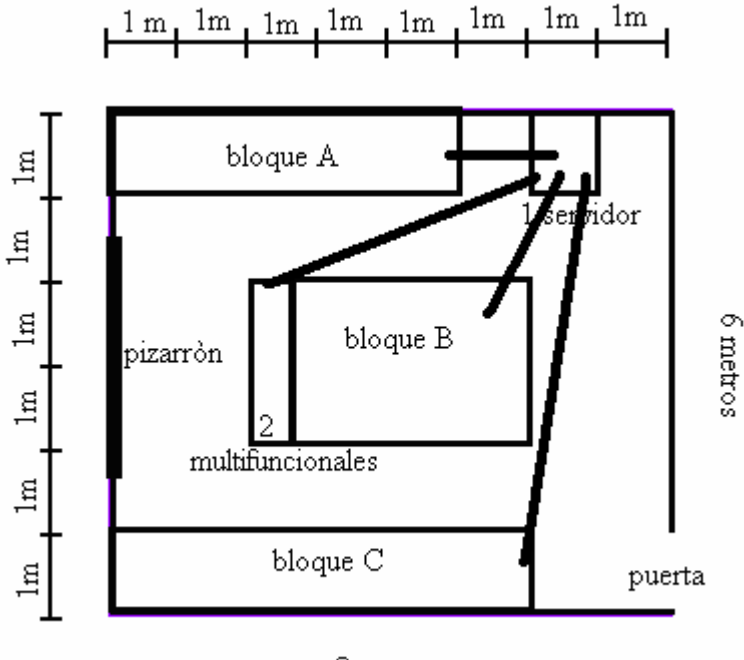

8 metros

# "PROYECTO DE AHORRO ENERGÈTICO PARA UN CENTRO DE CÒMPUTO"

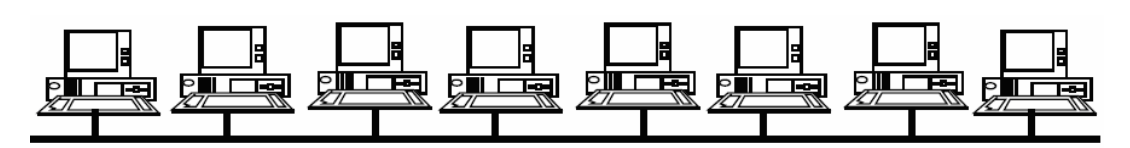

c) Conexiones en el bloque A (8 computadoras)

d) Conexiones en el bloque B (12 computadores)

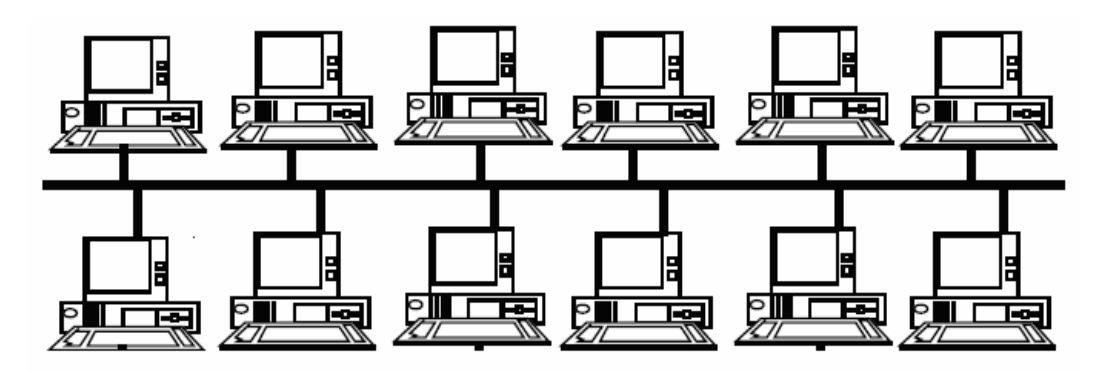

e) Conexiones en el bloque C (10 ordenadores)

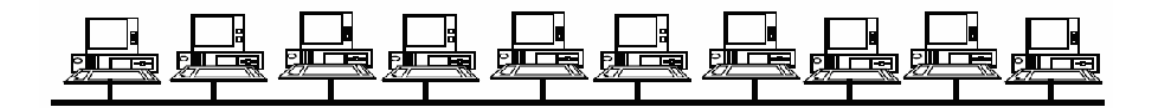

f) Ubicación de los reguladores (12)

En el bloque A se ubican tres reguladores, de la siguiente manera:

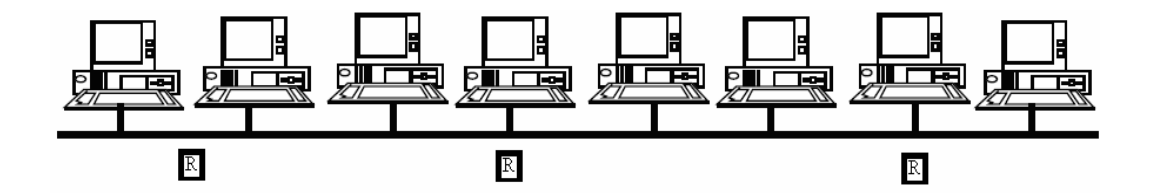
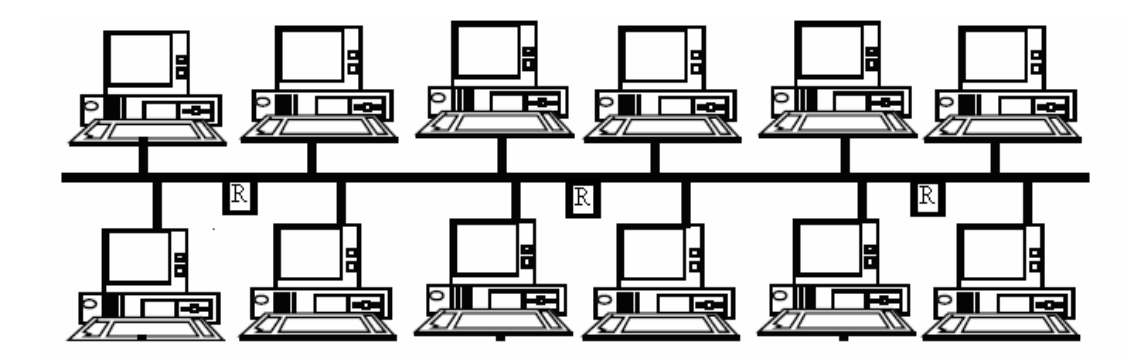

En el bloque B se ubican tres reguladores de la siguiente manera:

En el bloque C se ubican cuatro reguladores, de la siguiente manera:

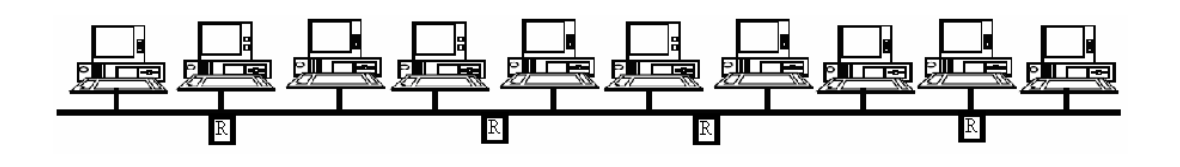

Un regulador más, alimenta a los dos multifuncionales, y otro alimenta al servidor.

### **4.5.4 Cálculo del consumo de energía eléctrica**

Para el cálculo del consumo eléctrico del centro de cómputo, hay que enmarcar lo siguiente:

- Se tienen treinta máquinas funcionando 12 horas al día de lunes a sábado.
- Cada máquina consume, en promedio, 140 watts por hora.
- Se tiene un servidor funcionando las mismas doce horas al día de lunes a sábado.
- ★ El servidor consume 175 watts por hora de trabajo.
- Se toma en cuenta de que hay dos multifuncionales, mismos que no están trabajando todo el tiempo y que, sin embargo, por el hecho de estar encendidos, consumen, en conjunto, 30 watts cada hora; si se le aumenta que consume 24 watts por hora cada uno al estar imprimiendo, podemos encontrar un promedio de 39 watts por hora.
- \* Se cuenta con doce reguladores que marcan seguridad al conjunto de elementos. Estos reguladores se encuentran encendidos las doce horas diarias que funciona el centro de cómputo, durante seis días a la semana.
- $\star$  Cada regulador, en promedio, consume 70 watts por hora.
- Se cuenta con seis luminarios para iluminar la cámara en horas de uso; mismas que funcionan durante doce horas al día por seis días a la semana.
- ★ Cada luminario cuenta con cuatro lámparas.
- ★ Cada lámpara consume 40 watts en una hora.

Con las anteriores aclaraciones, se puede realizar el cálculo del consumo de la siguiente manera:

1. Cada máquina consume 140 watts por hora, lo que es 0.14 KW/h. si se tienen 30 máquinas, entonces tenemos:

$$
0.14 \text{ KW} * 30 = 4.2 \text{ KW/h}
$$

2. El servidor consume 170 watts en una hora; es decir 0.17 KW/h

3. Cada multifuncional consume 19.5 watts por hora, 0.02 KW/h, de lo que se deriva:

$$
0.02 \text{ KW} * 2 = 0.04 \text{ KW/h}
$$

4. Cada regulador consume. En una hora, lo correspondiente a 70 watts; es decir, 0.07 KW/h. Si se tienen 12 reguladores trabajando, entonces tenemos:

$$
0.07 \text{ KW} * 12 = 0.84 \text{ KW/h}
$$

5. Si se tienen seis luminarias y cada una de ellas está compuesta por cuatro lámparas, entonces tenemos 24 lámparas; cada una de ellas consume 40 watts en una hora; es decir, 0.04 KW/h. De lo anterior se deduce:

$$
0.04 \text{ KW} * 24 = 0.96 \text{ KW/h}
$$

Se tiene en total:

- $\star$  4.2 KW/h por consumo en las terminales
- $\star$  0.17 KW/h de consumo en el servidor
- $\star$  0.04 KW/h de consumo en los multifuncionales
- $\star$  0.84 KW/h de consumo de los reguladores
- $\star$  0.96 KW/h de consumo en los luminarios

Por lo tanto, la suma de estos consumos se puede marcar como sigue:

 $4.2$  KW + 0.17 KW + 0.04 KW + 0.84 KW + 0.96 KW = 6.21 KW/h

El centro de cómputo trabaja de las 9:00 horas a las 21:00 horas; es decir, doce horas diarias, con lo que se tendría un consumo al día de:

6.21 KW \* 12 = 74.52 KW x día

El centro de cómputo labora durante seis días a la semana, por lo que el consumo, en este período sería:

74.52 KW \* 6 = 447.12 KW a la semana

Tomando en cuenta que un mes tiene 4.5 semanas. Durante un mes, el consumo de energía puede marcarse de la siguiente manera:

$$
447.12 \text{ KW} * 4.5 = 2012.04 \text{ KW}
$$
 en un mes

Por bimestre, el cálculo sería el siguiente:

2012.04 KW \* 2 = 4024.08 KW por bimestre

El consumo anual de energía eléctrica en este centro de cómputo sería como sigue:

4024.08 KW \* 6 = 24144.48 KW al año

### **4.5.5 Cálculo del costo de consumo**

Ya en el apartado anterior se hizo el cálculo del consumo de energía eléctrica. Como es sabido, este consumo tiene un costo de acuerdo a las especificaciones de la compañía suministradora del servicio.

En la República Mexicana, el costo estándar de KW/h es de 60 centavos; es decir \$ 0.60

De acuerdo al consumo de electricidad correspondiente al centro de cómputo ejemplificado, se pueden realizar los cálculos de costo de la siguiente manera:

> 6.21 KW  $*$  \$ 0.60 = \$ 3.73 por hora  $$3.73 * 12 = $44.76$  por día  $$44.76 * 6 = $268.56$  por semana  $$268.56 * 4.5 = $1208.52$  por mes

Tomando en cuenta que el recibo de cobro llega, por lo regular, cada dos meses, se obtiene:

$$
$1208.52 * 2 = $2417.04
$$
 cada dos meses

Mientras que el costo anual sería:

$$
$2417.04 * 6 = $14502.240
$$

### **4.5.6 Propuesta de aire acondicionado**

Generalmente, un centro de cómputo no cuenta con aire acondicionado; sin embargo, por el espacio especificado y por la distribución del mismo, se puede realizar una propuesta viable para tal fin.

Lo anterior es posible dado la distribución y acomodo del centro de cómputo.

#### **4.5.6.1 Planteamiento**

Dada la distribución del centro de cómputo, resulta muy complicado el instalar un aire acondicionado en las paredes o ventanas.

Por lo anterior, se hace la recomendación de colocar este aire acondicionado en el techo en el espacio que dejan libres las luminarias, de la siguiente forma:

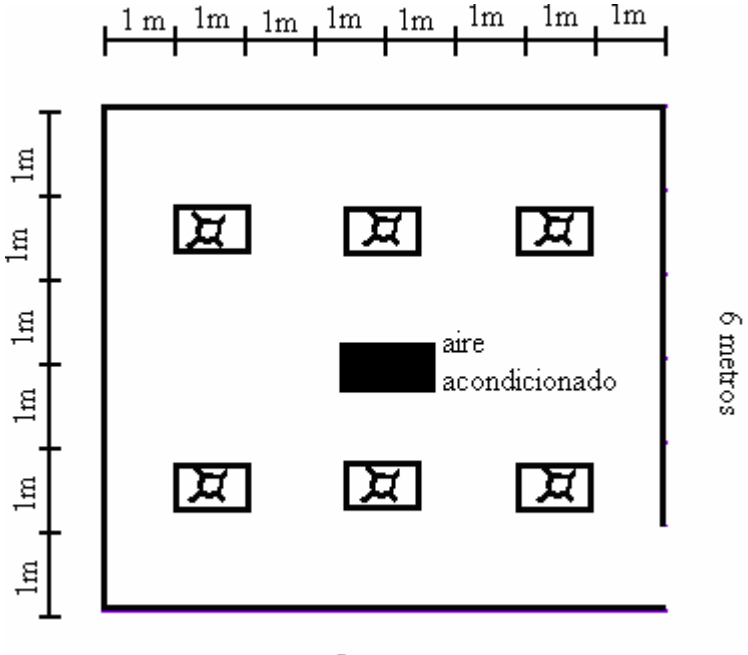

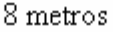

Su ubicación resulta muy cómoda ya que se encuentra exactamente arriba de las computadoras del bloque B y, por lo tanto, no da directamente a una persona, lo cual supone una ventaja para los usuarios.

### **4.5.6.2 Cálculo de consumo**

Un aire acondicionado consume, en promedio, 2000 watts en una hora; esto es, 2 KW/h

De lo anterior se deriva lo siguiente:

 El centro de cómputo trabaja doce horas al día, misma cantidad de tiempo en que el aire acondicionado deberá de estar activado:

$$
2 \text{ KW} * 12 = 24 \text{ KW al día}
$$

El centro de cómputo labora seis días a la semana, por lo que se deduce que:

$$
24 \text{ KW} * 6 = 144 \text{ KW}
$$
 en una semana

Capítulo IV: Cálculo energético en un centro de cómputo 106

 $\star$  Tomando en cuenta que un mes tiene 4.5 semanas, tenemos:

144 KW  $*$  4.5 = 648 KW en un mes

Por bimestre sería de la siguiente forma:

648 KW  $*$  2 = 1296 KW por bimestre

El consumo anual del aire acondicionado sería:

1296 KW \* 6 = 7776 KW por año

#### **4.5.6.3 Cálculo de costo**

Para el cálculo del costo de la energía eléctrica, se toma en cuenta la misma base de 60 centavos por cada KW/h que se consume. De ello obtenemos lo siguiente:

> 2 KW  $*$  \$ 0.60 = \$ 1.20 por una hora  $$ 1.20 * 12 = $ 14.4$  por día  $$ 14.4 * 6 = $ 86.4$  por semana  $$86.4 * 4.5 = $388.80$  por mes  $$388.80 * 2 = $777.60$  por bimestre, por recibo

 $$ 777.60 * 6 = $ 4665.60$  es el costo anual

## **Conclusiones**

El ahorro de energía es una inversión muy rentable. La estructura de la factura eléctrica depende del tipo de usuario, con lo que se determina la tarifa conectada.

Por lo general, la tarifa está formada por los conceptos siguientes:

- **★** Consumo de energía eléctrica
- $\star$  Demanda máxima
- $\star$  Cargos fijos
- $\star$  Bajo factor de potencia
- $\star$  Cargo mínimo

El ahorrar energía incide favorablemente en todos los conceptos enunciados anteriormente, debido a que tiende a reducir la corriente.

El factor de potencia es un concepto muy especial, ya que puede representar un recargo de hasta el 20%, así como puede convertirse en una bonificación de hasta el 2.5%.

Aunque en algunos equipos eléctricos existen pérdidas mecánicas, puede decirse que el ahorro de energía eléctrica gira alrededor de la cantidad de energía disipada en el medio en forma de calor. Este proceso es irreversible, ya que no hay forma de hacer que esa energía disipada regrese a la red; de manera que es una pérdida absoluta. Estas pérdidas pueden ser de origen eléctrico o magnético.

De acuerdo a lo anterior y tomando en cuenta de que en todo sistema y proceso existen excepciones, se puede deducir que una disminución en la corriente favorece, en general, la eficiencia de los sistema eléctricos.

En el caso particular de los conductores, se puede decir que la resistencia de éste depende de sus características particulares, como son: calibre, material, longitud, frecuencia manejada, temperatura de trabajo. Un conductor que tenga una corriente alta, se calentará y, con ello, se elevarán las pérdidas.

En la práctica se considera que por cada 10°C de incremento en la temperatura promedio de operación, la resistencia del aislamiento y su vida útil del conductor, se ve reducida a la mitad; esto conlleva a las inevitables pérdidas en materia de seguridad y costos de mantenimiento por mano de obra y material.

Otro beneficio que ofrece el ahorro de energía es la mejora en la regulación de tensión, ya que a mayor corriente, mayor caída de voltaje. Lo anterior se verá reflejado de manera directa en la demanda instantánea y, por lo tanto, en la demanda máxima facturable.

Ahorrar energía eléctrica también permite ahorrar en cableado para obras nuevas y/o existentes, KVA de transformador, equipo de protección, mantenimiento, etcétera.

Sin embargo, el beneficio más evidente e inmediato es la disminución del importe de la factura eléctrica a través de la optimización del consumo, demanda máxima y factor de potencia alcanzados al ahorrar electricidad.

Por lo anterior, se hace énfasis en la necesidad de ahorrar energía eléctrica y, de esta manera, mantener por más tiempo las fuentes de energía que las proporcionan.

Una buena manera de aprovechar la energía es dando el mantenimiento adecuado en cada caso; éste puede ir desde una simple limpieza física de los elementos y/o dispositivos que se utilicen (frotar con un paño húmedo, por ejemplo), hasta la sustitución de elementos en mal estado.

Cabe mencionar que el uso de aparatos en buen o en óptimo estado, generará un eficiente trabajo y provocará, al mismo tiempo, un ahorro en la energía eléctrica, puesto que no habrá electricidad desperdiciada en ese sentido.

Algo más que se puede hacer, es evitar el mantener encendidos los elementos eléctricos (aparatos o luminarias) todo el tiempo; puesto que, al estar encendidos, aún si no se les utiliza, mantienen un consumo de energía eléctrica.

## **Glosario**

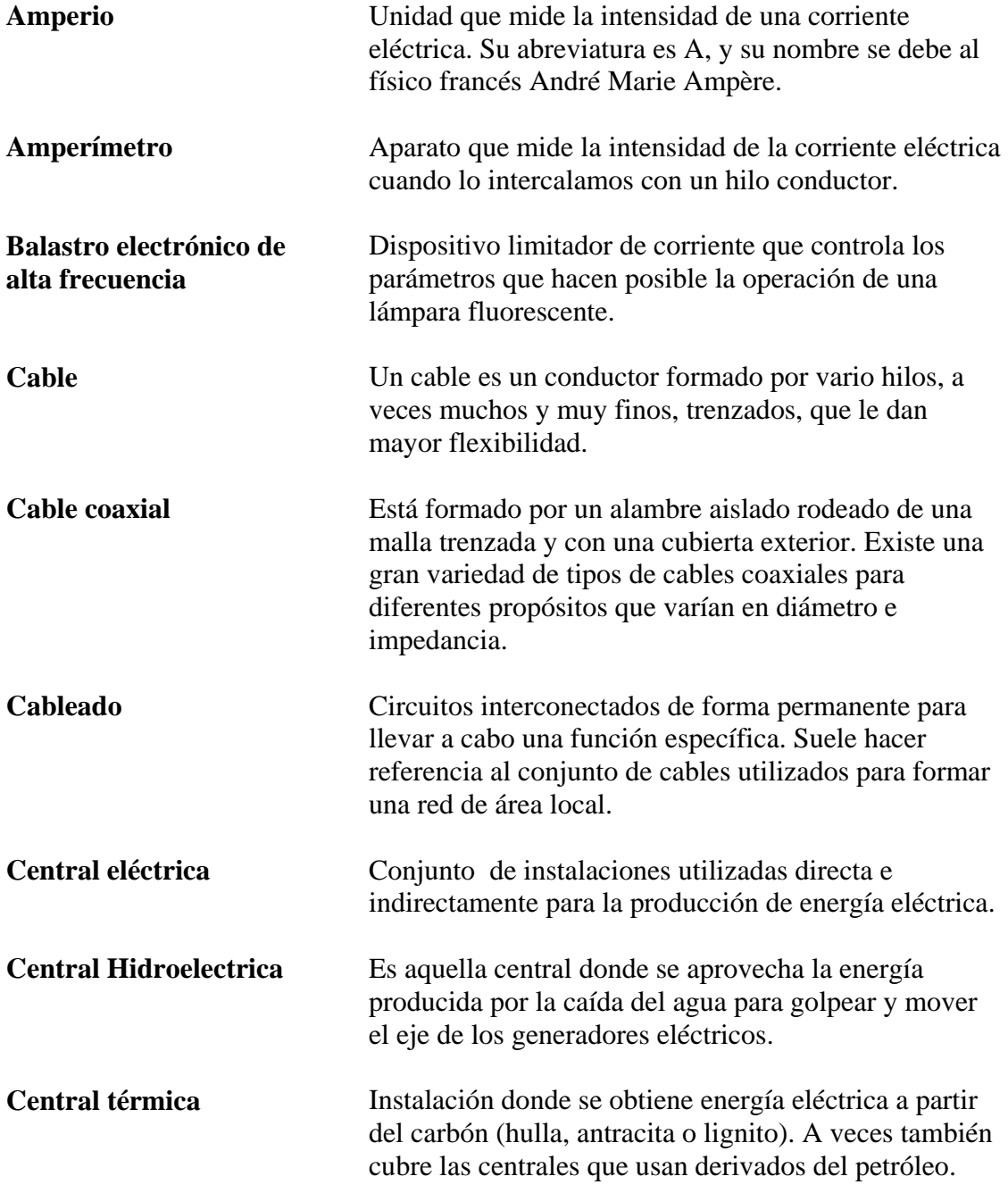

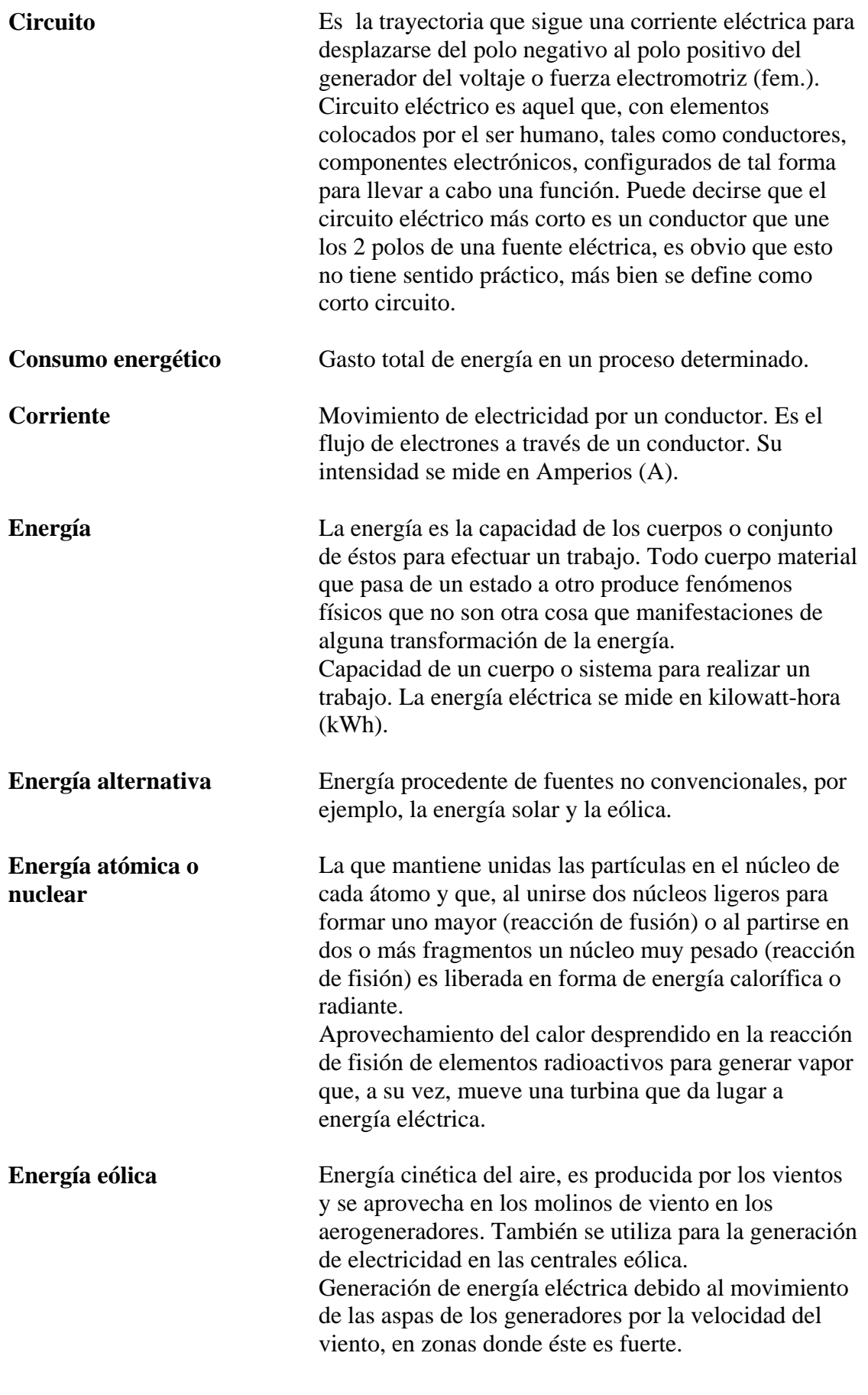

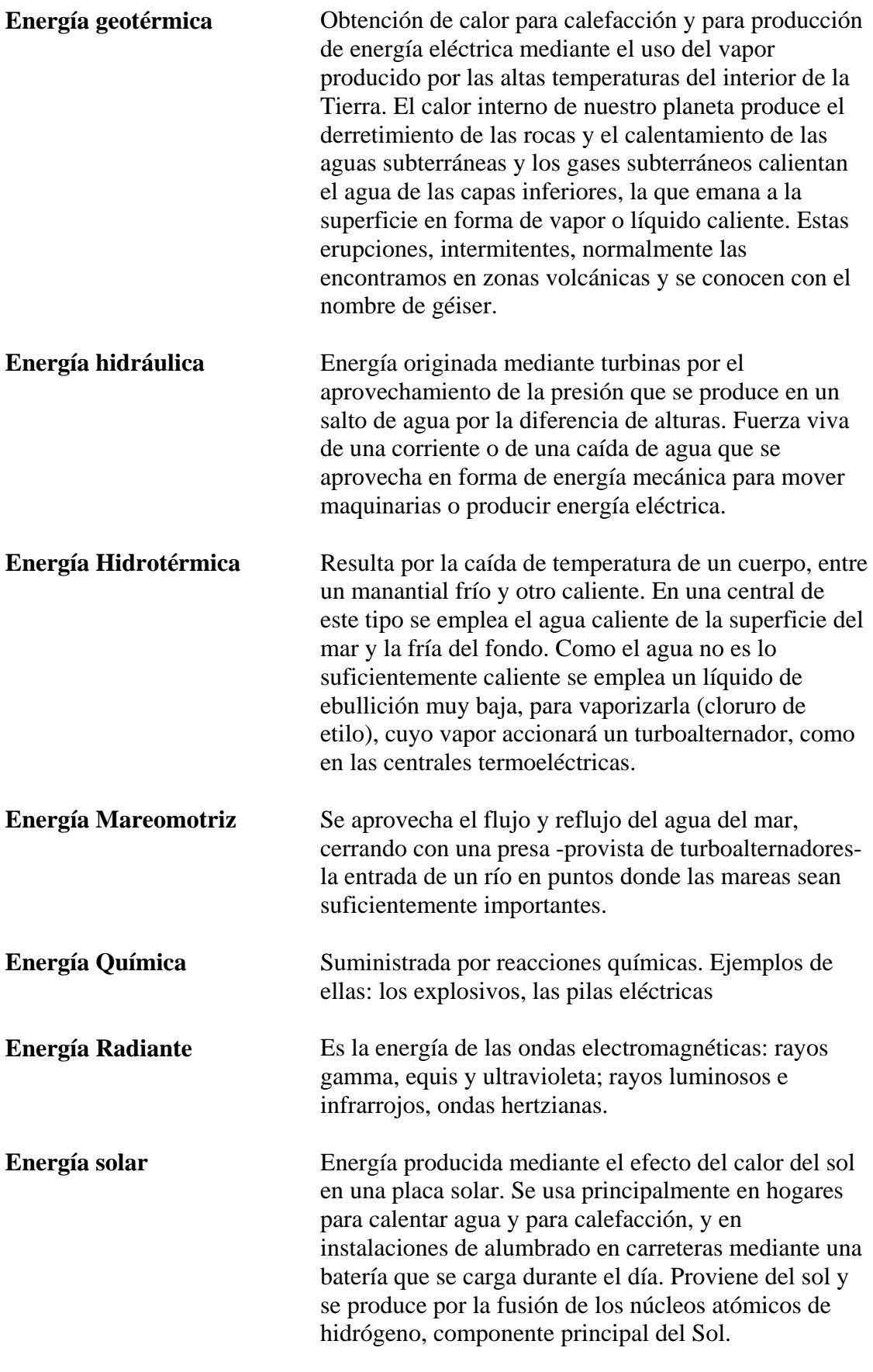

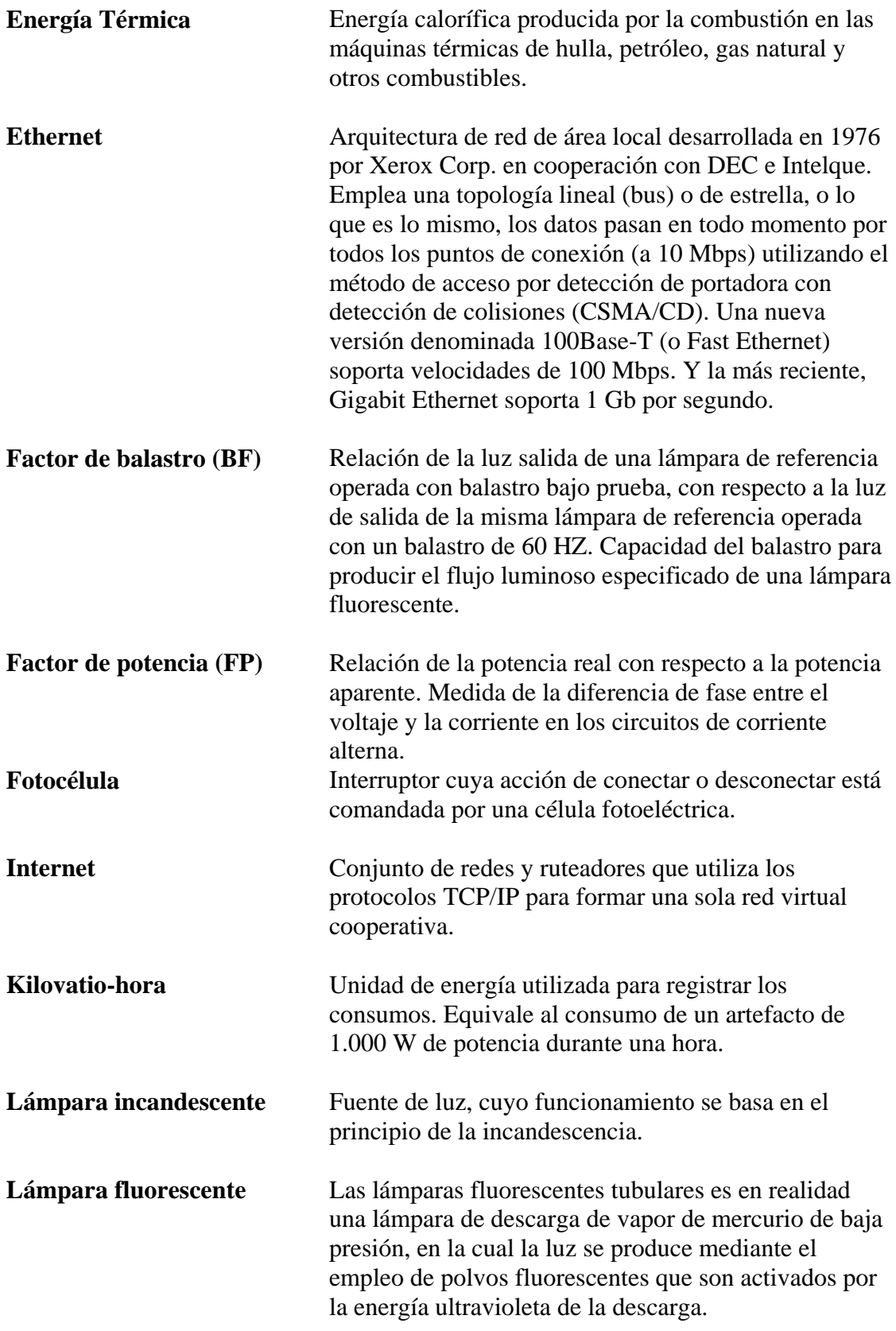

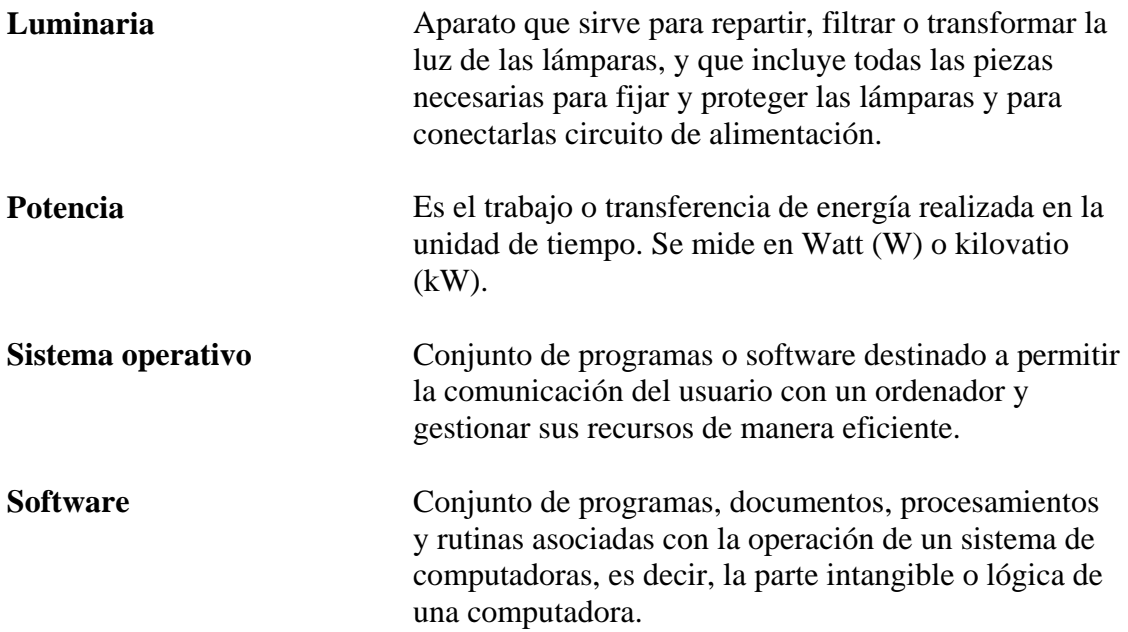

# **Bibliografía**

Biocombustibles: la agricultura al servicio del automóvil. Antonio Estevan

La biosfera, entre la termodinámica y el juego Ramón Margalef

Desarrollo económico y deterioro ecológico José Manuel Naredo

The Strategy of Ecosystem Development Eugene Odum

La estrategia de desarrollo de los ecosistemas Eugene Odum

Biocombustibles y uso energético de la biomasa: un análisis crítico Oscar Carpintero

Fundamentos de metrología eléctrica. Andrés M. Karcz.

Centrales eléctricas I. Ángel Luís Orille Fernández.

Instalaciones eléctricas prácticas Onésimo Becerril

Elementos de alumbrado Juan Lima Velasco

La energía en México. Revista anual de la secretaria de energía Secretaria de energía

Bibliografía 115

Metodología para diagnósticos energéticos Comisión nacional para el ahorro de energía (CONAE)

## **Fuentes**

www.conae.gob.mx